## PROPUESTA METODOLÓGICA PARA LA IMPLANTACIÓN DE UN SISTEMA ERP EN PYMES, APLICADA A UN CASO DE ESTUDIO

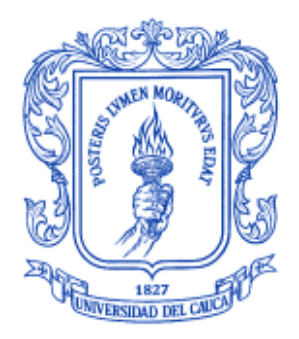

## FRANCO FELIPE FUERTES BRAVO MARCO ANTONIO MÉNDEZ VÁSQUEZ

UNIVERSIDAD DEL CAUCA FACULTAD DE INGENIERÍA ELECTRÓNICA Y TELECOMUNICACIONES DEPARTAMENTO DE ELECTRÓNICA, INSTRUMENTACIÓN Y CONTROL POPAYÁN 2011

#### PROPUESTA METODOLÓGICA PARA LA IMPLANTACIÓN DE UN SISTEMA ERP EN PYMES, APLICADA A UN CASO DE ESTUDIO

#### FRANCO FELIPE FUERTES BRAVO MARCO ANTONIO MÉNDEZ VÁSQUEZ

Documento final de trabajo de grado para optar al título de Ingeniero en Automática Industrial

> **Directora** Ing. Diana Jimena López

**Codirector** Mag. Víctor Hugo Mosquera

UNIVERSIDAD DEL CAUCA FACULTAD DE INGENIERÍA ELECTRÓNICA Y TELECOMUNICACIONES DEPARTAMENTO DE ELECTRÓNICA, INSTRUMENTACIÓN Y CONTROL POPAYÁN 2011

# **APROBACIÓN**

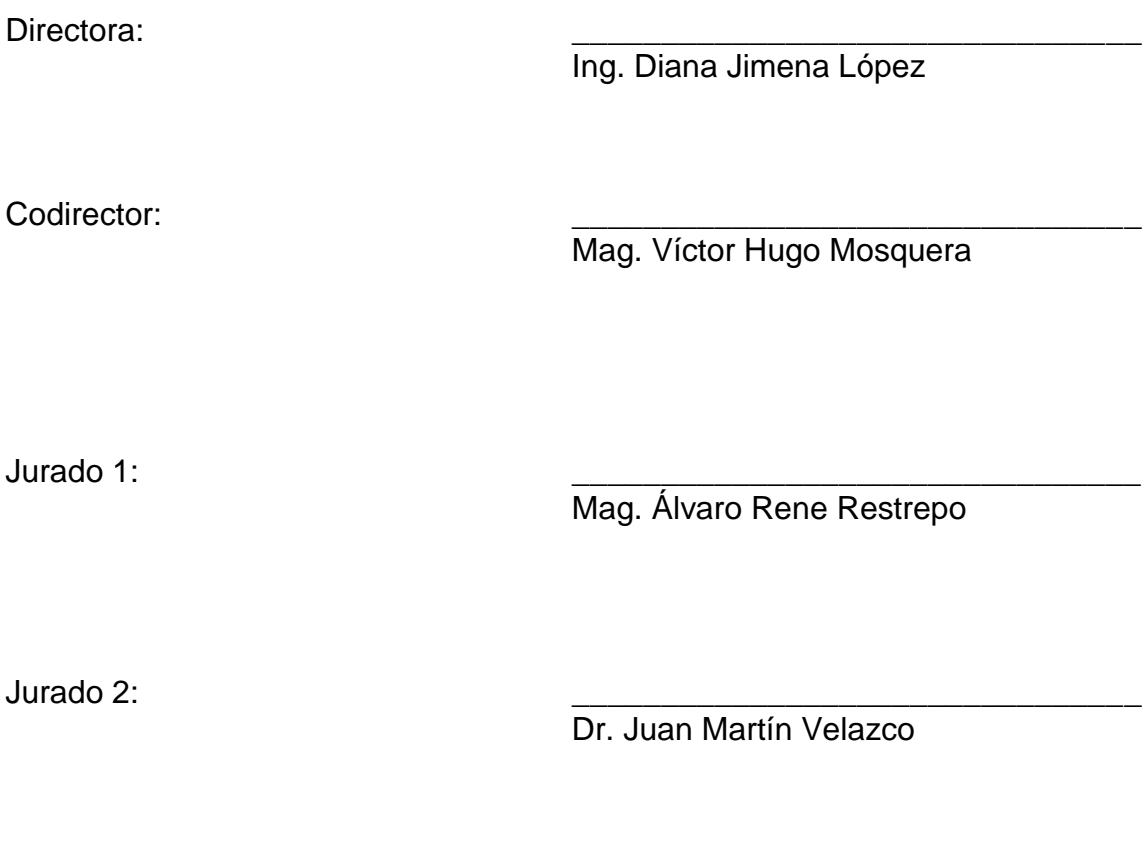

Autor 1: \_\_\_\_\_\_\_\_\_\_\_\_\_\_\_\_\_\_\_\_\_\_\_\_\_\_\_\_\_\_\_\_

Franco Felipe Fuertes Bravo

Autor 2: \_\_\_\_\_\_\_\_\_\_\_\_\_\_\_\_\_\_\_\_\_\_\_\_\_\_\_\_\_\_\_\_

Marco Antonio Méndez Vásquez

Fecha: \_\_\_\_\_\_\_\_\_\_\_\_\_\_\_\_

#### **AGRADECIMIENTOS**

Agradecemos primero que todo a Dios, por la vida, el habernos brindado la facultad del discernimiento, y tratar de comprender las bondades que nos ofrece este mundo en el que estamos inmersos para en lo posible darle el mejor uso y mejoramiento, como muestra de gratitud y sana convivencia con nuestros semejantes.

A nuestros padres, por su inmenso esfuerzo al proporcionarnos su apoyo incondicional, tanto en lo económico como en lo moral para superar paso a paso cada una de las etapas de esta dura lucha, hasta alcanzar este ideal que nos permita cumplir con nuestros sueños y propósitos.

A la Universidad del Cauca, decana de la educación superior en el sur-occidente colombiano, por su generosidad, sabiduría, imparcialidad, justicia y superación constante en los desafíos que a diario presenta un mundo altamente competitivo, no solo a través de la ciencia y la tecnología, sino, en el ser integral como actor principal de todo propósito de superación.

A nuestros directivos, administrativos y en especial a nuestros docentes por su convivencia diaria en el transcurso de la carrera.

Gratitud por siempre a nuestra directora de tesis: Ing. Diana Jimena López y codirector, Mag. Víctor Hugo Mosquera, por sus sabias y oportunas observaciones y aportes a nuestro proyecto. Especial agradecimiento a nuestros jurados: Dr. Juan Martín Velazco y Mag. Álvaro René Restrepo por su alto nivel de conocimiento y experiencia, sentido de responsabilidad, exigencia, comprensión y acertada orientación en los aspectos fundamentales del proyecto; prenda de garantía para el desarrollo científico y tecnológico de nuestra insigne Universidad del Cauca.

Agradecemos a la empresa Potencia y Tecnologías Incorporadas S.A. y aún más a sus representantes legales los Ingenieros Wilson Rodrigo Montes y Jairo Hernán Naranjo, quienes dieron la aprobación de la realización de la parte aplicativa de este proyecto y pusieron a disposición los recursos necesarios un buen desarrollo, también agradecemos a todo el personal de la empresa quienes colaboraron en este proceso

Por último agradecemos a todos nuestros amigos y compañeros quienes nos acompañaron durante toda nuestra carrera, especialmente a los Ingenieros Daniel Arturo Aguilar Erazo y Lorena Ordoñez quienes nos acompañaron durante el desarrollo de este proyecto.

## TABLA DE CONTENIDO

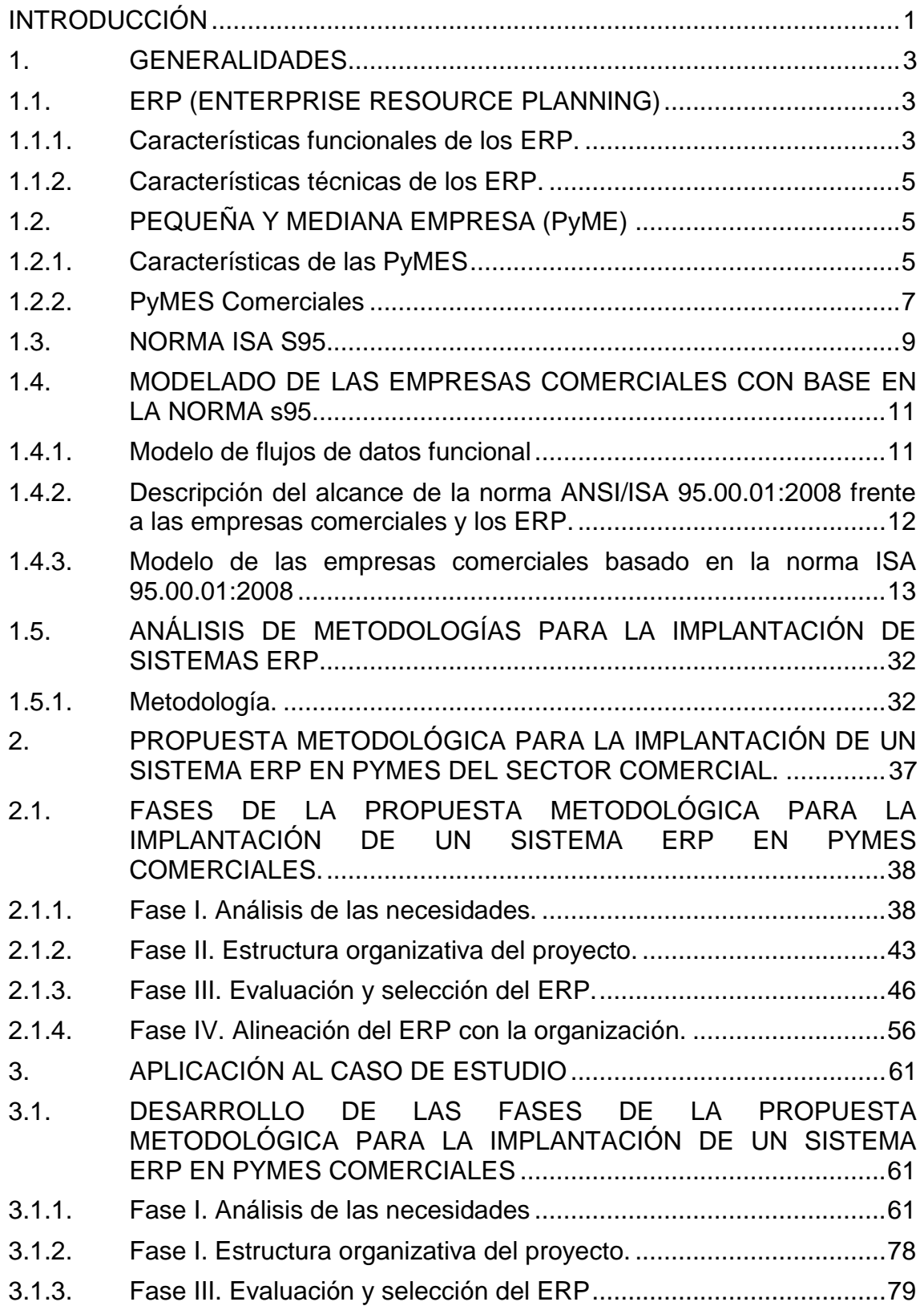

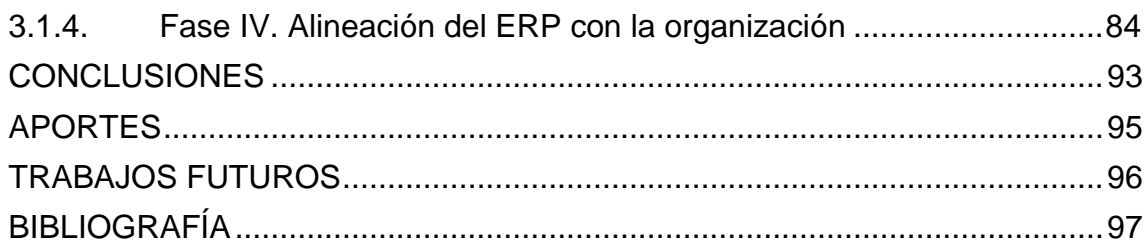

## **LISTA DE TABLAS**

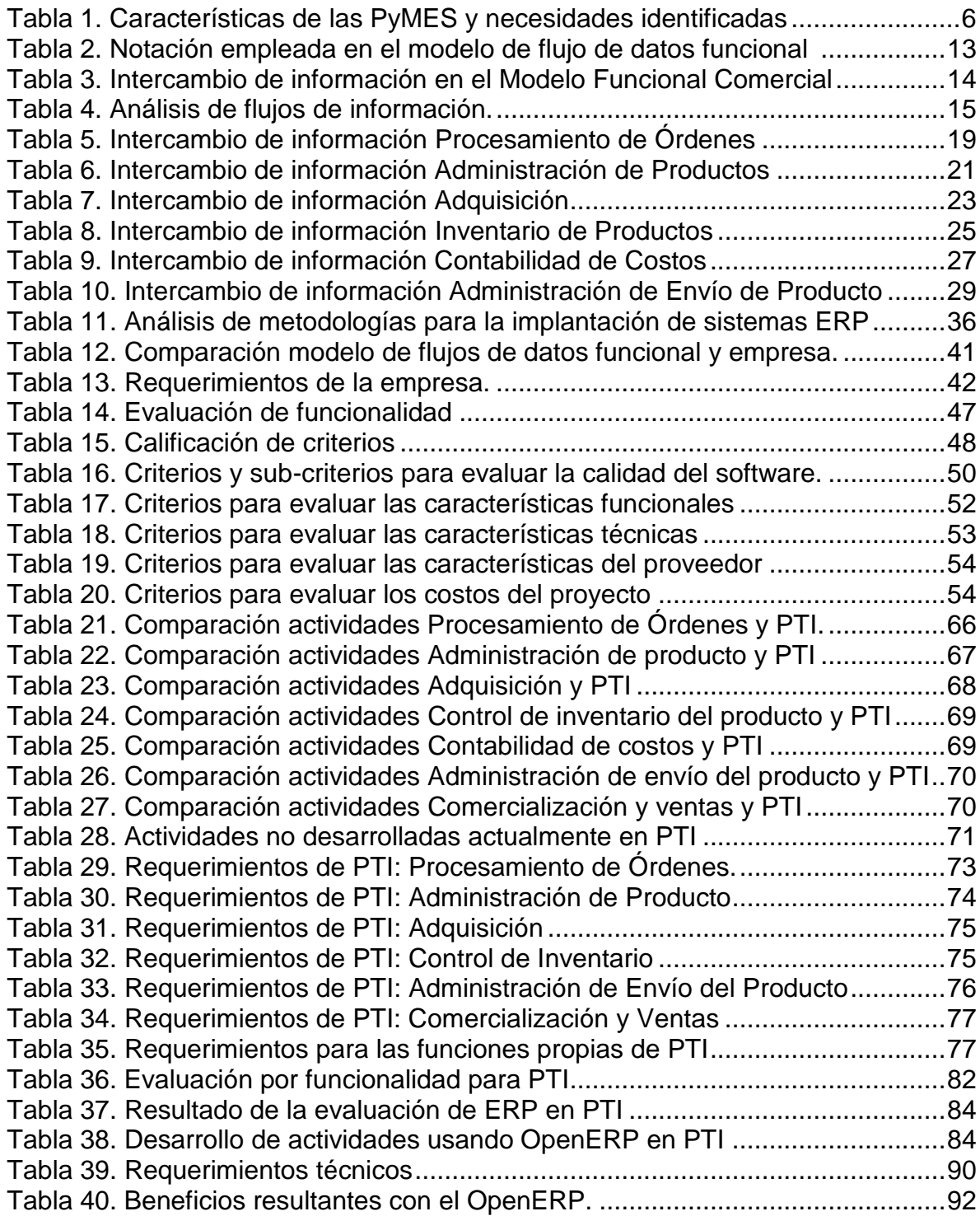

## **LISTA DE FIGURAS**

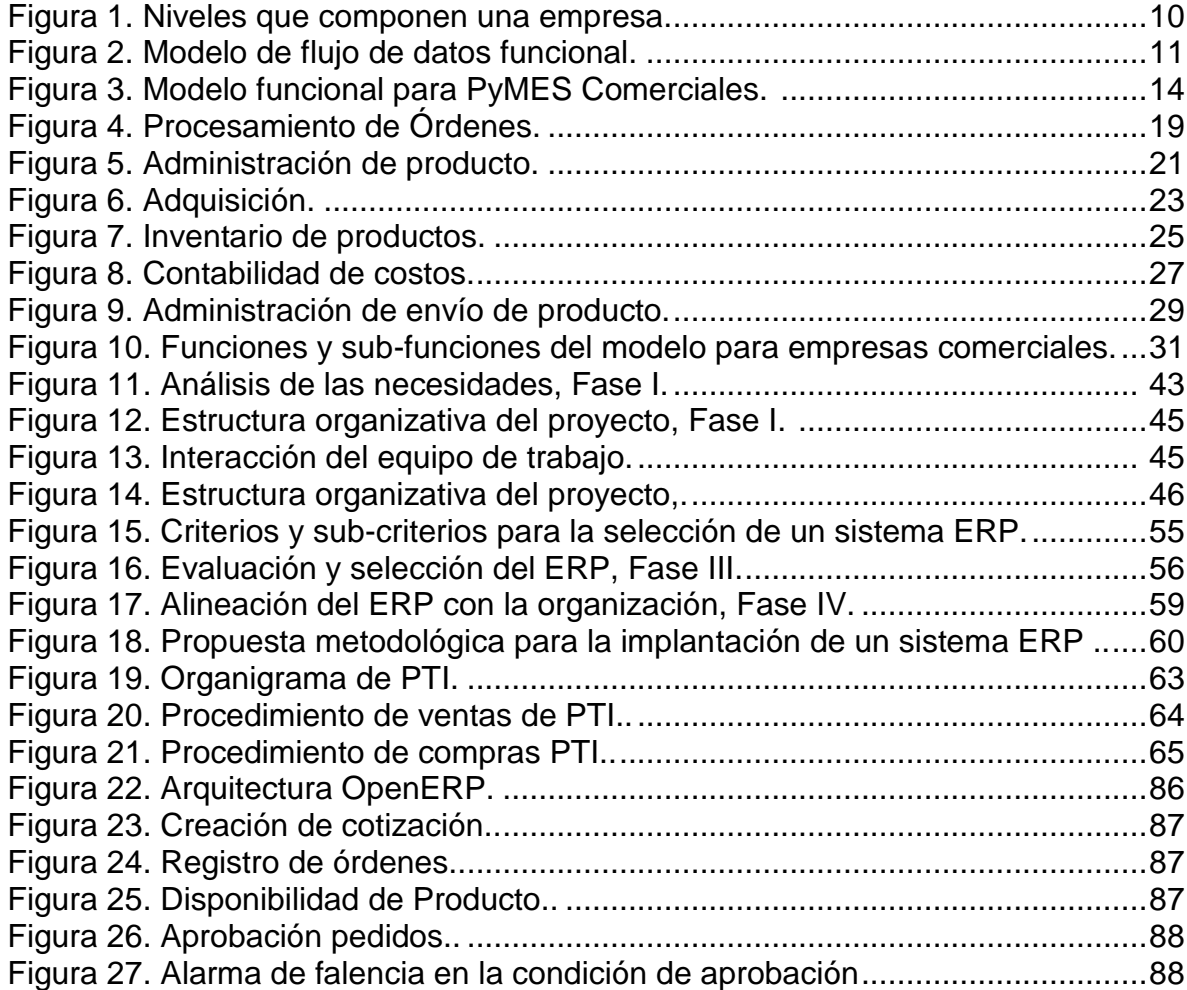

## **INTRODUCCIÓN**

<span id="page-8-0"></span>Actualmente, todas las empresas, independientemente de su campo de acción y de su tamaño, deben desarrollar diversas actividades, tales como: comprar, vender, administrar personal, mantener relaciones con los clientes y proveedores, y sobre todo adaptarse rápidamente a los cambios, bien sea de normatividad legal o financiera, como tecnológicos; por lo tanto, comparten el deber común de innovar para competir en el entorno global en pro de lograr una buena posición en el mercado.

Evidentemente, contar con herramientas de tecnologías de información necesarias y saber aplicarlas de manera rentable y eficaz es un arma vital para la organización, dado que admite la planificación y administración de las actividades internas para optimizar los procesos e incrementar la capacidad de competencia ante la imperante globalización. Así pues, las empresas, en especial las pequeñas y medianas, deben abandonar el antiguo y obsoleto método de administrar los recursos empíricamente basados en juicios e intuiciones de la condición actual de la empresa, para reemplazarlos por sistemas de tecnología de información que soporten considerablemente los objetivos de la organización, de tal manera que el gerente encargado pueda acceder a datos y análisis oportunos que brinden la posibilidad de reaccionar de forma rápida y flexible ante las situaciones externas, permitiendo así, la toma de decisiones acertadas que conduzcan a la empresa en la dirección deseada.

El sistema de tecnología de información, en el que se enfocará este proyecto, es el denominado: Sistema de Planeación de los Recursos Empresariales - ERP (*Enterprise Resources Planning*), el cual brinda una mayor capacidad de control y coordinación de las operaciones al ofrecer una información detallada y oportuna. No obstante, esta herramienta no genera gran valor a la compañía por sí sola, dado que en este proceso son fundamentales las posibles modificaciones de las políticas, la normatividad y la cultura de la empresa; por lo cual, no basta con la implementación del sistema ERP con su respectivo software y hardware, sino que es de vital importancia contar con una metodología que guíe y acompañe el proceso de implementación, así como la debida capacitación de las personas involucradas en los cambios de los procesos internos y las nuevas formas en la que se debe interactuar.

El propósito del presente proyecto es plantear una propuesta metodológica para que las pequeñas y medianas empresas - PyMES del sector comercial logren una efectiva implantación de un sistema ERP. Para la realización de la propuesta metodológica se realizó un modelo para empresas comerciales, basado en el estándar ISA S95 y un análisis comparativo de algunas de las metodologías más destacadas de implantación de sistemas ERP.

Este documento, consta de tres capítulos. En el primero de ellos se, exponen las bases teóricas que permitirán determinar cada una de las fases que componen la propuesta metodológica. En el segundo capítulo, se detalla la propuesta metodológica describiendo las fases resultantes, las cuales serán aplicadas a la empresa caso de estudio, Potencia y Tecnologías incorporadas - PTI. El resultado de esta aplicación se muestra en el capítulo 3. El documento finaliza con las conclusiones respectivas y algunos trabajos futuros sugeridos.

## **1. GENERALIDADES**

<span id="page-10-0"></span>En este capítulo, se dan a conocer los principales conceptos teóricos que soportan todos los aspectos planteados en el presente proyecto; lo cual tiene como fin, proporcionar una base conceptual que permita la comprensión de todo lo involucrado en el proceso de diseño de una propuesta metodológica para la implantación de sistemas ERP en PyMES del sector comercial.

## <span id="page-10-1"></span>**1.1. ERP (ENTERPRISE RESOURCE PLANNING)**

Los sistemas de planeación de los recursos empresariales - ERP, por sus siglas en inglés *Enterprise Resource Planning*, son sistemas de administración de información, cuya principal función es integrar y manejar negocios asociados con las operaciones de las empresas [1].

Una definición bastante apropiada la hace Ramesh, especificando que un ERP es una "solución de software que trata las necesidades de la empresa; tomando el punto de vista de proceso de la organización para alcanzar sus objetivos, integrando todas las funciones de la misma" [2]. Otros autores como Shang y Seddon describen que el software ERP "integra información y procesos de gestión, tales como: las finanzas, manufactura, distribución y recursos humanos, con el fin de permitir la gestión integral de recursos en una empresa" [3]; Laudon y Laudon describen: "los sistemas ERP son sistemas de información que integran los procesos claves del negocio, de esta forma la información puede fluir libremente entre las diferentes partes de la firma, mejorando con ello la coordinación, la eficiencia y el proceso de toma de decisiones" [4].

Los autores anteriormente mencionados, así como otros expertos en el área, llegan a un enfoque similar donde describen a un ERP como un sistema integral, en el que se desarrollan la mayoría de las actividades principales de una empresa en un solo programa de cómputo, abarcando con éste los campos de finanzas, recursos humanos, manufactura, cadena de abastecimiento y gestión de clientes, a través de la automatización de funciones, de flujos de información y el uso de una base de datos centralizada.

#### <span id="page-10-2"></span>**1.1.1. Características funcionales de los ERP.**

La funcionalidad de los sistemas ERP varía mucho en relación a su contexto, fabricante y mercado al cual está dirigido; sin embargo, estos sistemas se caracterizan por tener tres factores claves, que hacen que un sistema ERP se diferencie entre los demás sistemas de gestión: integralidad, modularidad y adaptabilidad [1][5].

## *1.1.1.1. Integralidad.*

Una definición acertada de integralidad en el contexto informático se encuentra en [6], donde se define un sistema integral como: "Un sistema que integra o centraliza la información misional de una organización facilitando su uso a lo largo y ancho de todas las áreas de la Organización". Un ejemplo claro para describir cuál es el significado de esta palabra en un sistema organizacional, es hacer seguimiento del proceso de venta; este proceso inicia en el área comercial donde se presenta una cotización o presupuesto al cliente; después de que el cliente aprueba dicha cotización, si es el caso de una empresa manufacturera, se desencadena todo un proceso que involucra áreas como: producción, inventarios, distribución del producto, cobranza y sus respectivos movimientos contables. Al involucrar diferentes áreas funcionales de la empresa en un solo sistema, se hace necesario que los ERP incluyan flujos de información, algunas veces llamados Workflows (traducido al inglés), en los cuales es posible programar procesos empresariales tales como: planes de producción, planes de ventas, etc., lo cual permite el seguimiento de las tareas para el cumplimiento de los mismos [7].

## *1.1.1.2. Modularidad.*

Autores como Rashid afirman que "los Sistemas ERP están diseñados en forma modular, es decir, como piezas de un LEGO; cada uno de estos módulos o aplicaciones1 tiene una función específica" [8]. Aunque algunos ERP no manejen este concepto, la modularidad en los sistemas ERP es pieza clave a la hora de acoplarse con las empresas, debido que es una de las mayores ventajas tanto económica como técnica. La modularidad permite la división de las funciones en módulos, que dependiendo de la necesidad de la empresa se instalan y se configura lo necesario para su requerimiento, logrando una mejor versatilidad y una optimización de la inversión. Entre los más populares se encuentran: ventas, productos, finanzas, logística, producción y CRM*<sup>2</sup>*

## *1.1.1.3. Adaptabilidad.*

Los ERP, como se ha mencionado, poseen muchas funciones para satisfacer la mayoría de las necesidades presentes en las empresas como: ventas, compras, recursos humanos, productos, etc. La adaptabilidad en un ERP, está definida como la capacidad de acoplarse a una empresa, cuya meta es lograda por medio de las características de modularidad, integralidad, y la forma de configuración o parametrización de éste [1].

Un ejemplo claro está planteado por el Dr. Reucher Correa, acerca de la planificación de recursos empresariales. El autor indica que: "Para controlar inventarios, es posible que una empresa necesite manejar la partición de lotes

l <sup>1</sup> Aplicaciones: Conjunto de programas computacionales.

<sup>2</sup> CRM (*Customer Relationship Management) – Administración de Relaciones con Clientes.* 

pero otra empresa no". "La configuración y/o parametrización es el valor añadido fundamental con que debe contar cualquier ERP, para adaptarlo a las necesidades concretas de cada empresa" [1].

#### <span id="page-12-0"></span>**1.1.2. Características técnicas de los ERP.**

A raíz de la creación de la arquitectura cliente/servidor y de comprobar las múltiples ventajas demostradas a través de los años, muchas de las firmas desarrolladoras de ERP, optaron por acondicionar como características físicas fundamentales: la base de datos relacional, la arquitectura cliente/servidor, el servidor de aplicaciones y los clientes [9]. En el Anexo A se describen dichos aspectos.

## <span id="page-12-1"></span>**1.2. PEQUEÑA Y MEDIANA EMPRESA (PYME)**

Las pequeñas y medianas empresas – PyMES tienen características distintivas, las cuales varían de acuerdo con la región, dimensiones, límites ocupacionales y financieros [10].

Las PyMES juegan un papel importante en la economía mundial; los países afiliados a la Organización para la Cooperación y el Desarrollo Económico - OCDE tienen entre el 70% y el 90% de los empleados en este tipo de empresas [10]. En Colombia, las PyMES representan al menos el 90% del parque empresarial nacional, generan el 73% del empleo y aportan el 53% de la producción bruta de los sectores industrial, comercial y de servicios. De igual manera, representan el 31% de la inversión neta del país y participan con el 33% de las exportaciones [11]. Por tal razón, estas compañías se consideran como el motor productivo de la economía colombiana.

## <span id="page-12-2"></span>**1.2.1. Características de las PyMES**

Según [12], las principales características de las PyMES colombianas son:

- Alto nivel de temor a la inversión.
- Tienen pocos recursos de capital y un bajo acceso al financiamiento.
- Estrechez en la cobertura del mercado, baja capacidad de comercialización y bajo acceso al mercado interno y externo.
- Escasa capacidad de negociación y una débil asociatividad y cooperación.
- Deficiente calidad de los productos y escaso nivel de gestión de calidad.
- Escasa preparación de la mano de obra, deficiente formación gerencial y baja formación del talento humano.
- Su nivel tecnológico generalmente es bajo y la carencia de recursos no permite muchas inversiones.
- Tienen una escasa capacidad de innovación y uso de tecnologías de información.

Algunas características importantes de las PyMES generan necesidades que requieren una suma atención a la hora de realizar proyectos enfocados a este tipo de empresas [13]. En la [Tabla 1](#page-13-0) se evidencian estas características y la identificación de las necesidades correspondientes.

<span id="page-13-0"></span>

| <b>Características de las PyMES</b> | <b>Necesidades</b>                                            |
|-------------------------------------|---------------------------------------------------------------|
| Escasez de capital y bajo acceso al | Reducir la cantidad de actividades                            |
| financiamiento                      | Reducir la cantidad de artefactos                             |
|                                     | Hacer énfasis en la capacitación de usuarios                  |
| Bajo nivel tecnológico              | Mostrar a los administrativos los beneficios que<br>obtendrán |
| Baja formación del talento humano   | Describir detalladamente las actividades                      |
| Poco personal                       | Reducir la cantidad de roles                                  |

**Tabla 1. Características de las PyMES y necesidades identificadas**

Fuente. [13].

Existen múltiples diferencias entre una organización y otra, por lo cual a continuación se presenta los distintos tipos de empresas según los ámbitos específicos [14]:

- Según la actividad
	- $\checkmark$  Industriales: producción de bienes mediante la transformación de la materia prima o extracción de materias primas.
	- $\checkmark$  Comerciales: compra y venta de productos terminados.
	- $\checkmark$  Servicio: brindan servicios a la comunidad.
- Según planta de personal:
	- $\checkmark$  Micro-empresa: si posee 10 o menos trabajadores
	- $\checkmark$  Pequeña empresa: si tiene un número entre 11 y 50 trabajadores
	- $\checkmark$  Mediana empresa: si tiene un número entre 51 y 200 trabajadores.
- Según el valor de los activos totales:
	- $\checkmark$  Micro-empresa: inferior a 500 salarios mínimos mensuales legales vigentes
	- $\checkmark$  Pequeña empresa: entre 501 y menos de 5000 salarios mínimos mensuales legales vigentes
	- $\checkmark$  Mediana empresa: entre 5001 a 30000 salarios mínimos mensuales legales vigentes.
- Según su ámbito de actuación:
	- Local: venden sus productos o servicios dentro de una localidad determinada.
	- $\checkmark$  Regional: venden sus productos o servicios a varias localidades de un país.
	- $\checkmark$  Nacional: venden sus productos o servicios dentro de los límites de un país.

Este proyecto va dirigido a las PyMES comerciales, por lo cual sólo se enfatizará en éstas.

## <span id="page-14-0"></span>**1.2.2. PyMES Comerciales**

Son empresas intermediarias entre el productor y el consumidor, y su función principal es la compra y venta de productos terminados. Pueden ser de tres tipos [15]:

- Mayoristas: son empresas que efectúan ventas a gran escala y que distribuyen el producto directamente al consumidor.
- Minoristas o detallistas: son los que venden productos al menudeo, con cantidades al consumidor.
- Comisionistas: se dedican a vender mercancías que los productores les dan a consignación percibiendo por esta función una ganancia o comisión.

Las PyMES comerciales, como cualquier otro tipo de empresa, cuentan con elementos estándar como: talento humano, de capital y técnicos; éstos se enfocan en ejecutar actividades en pro de la satisfacción de las necesidades humanas, combinando procesos de servicios y distribución de bienes. Estas empresas conviven con las condiciones de beneficio, riesgo y mercado, por lo cual tienen el reto de sobrevivir en una continua competencia y modernización [15].

#### <span id="page-14-1"></span>*1.2.2.1. Requerimientos Empresariales de las PyMES del sector comercial al momento de usar un software organizacional.*

De acuerdo con la definición del término "requisito" – condición necesaria para una cosa – los requisitos empresariales son el conjunto de condiciones establecidas dentro de una empresa para el cumplimiento de un objetivo [16].

Cuando se habla de requerimientos empresariales de las PyMES del sector comercial al momento de usar un software organizacional, se hace referencia a todas aquellas condiciones o características mínimas que debe tener una PyME comercial para adoptar un sistema ERP [17].

Según lo expuesto en [17]-[20], la recopilación de los requerimientos empresariales presentes en las PyMES, a la hora de adoptar un software organizacional, se clasifican en:

- Requerimientos funcionales.
- Requerimientos técnicos.
- Requerimientos económicos.
- Requerimientos humanos.

Los requerimientos funcionales y técnicos son considerados *requerimientos mínimos o indispensables*, es decir, que su satisfacción es indispensable para que una PyME comercial pueda adoptar un sistema ERP. Los requerimientos humanos y económicos, serán considerados *requerimientos complementarios o necesarios*, de tal forma que constituyen elementos importantes y que de manera conjunta con los requisitos mínimos, integran el total de las condiciones para que una PyME comercial, sea capaz de implementar un sistema ERP.

A continuación se describe cada una de las clasificaciones mencionadas.

#### *1.2.2.1.1. Requerimientos Funcionales.*

Hacen referencia a las condiciones o características que debe tener una PyME comercial relacionadas con su estructura y funcionamiento interno.

La PyME comercial que desee adoptar un sistema ERP debe:

- Tener disposición al cambio, tanto en su estructura empresarial como en los procesos organizacionales y cultura organizacional.
- Tener claro los objetivos empresariales; una visión y misión bien definidas.
- Conocer las ventajas tácticas y estratégicas que ofrece la implantación de un sistema ERP.
- Asumir la adopción de un sistema ERP como una estrategia de negocio que vaya en pro de sus objetivos empresariales.
- Tener buena planeación estratégica a largo y corto plazo.
- Tener capacidad de innovación.
- Tener flujos de información bien definidos, identificando origen, destino y contenido.
- Conocer las características generales de algunos de los sistemas ERP más comunes en el mercado.
- Tener tiempo destinado a las actividades que implica la implantación de un ERP: implantación, capacitación, seguimiento y control.
- Conocer las funciones que se cumplen en cada una de las áreas de la empresa, así como las funciones que cumple cada uno de los empleados.
- Poseer las funciones básicas de una empresa de tipo comercial: ventas, compras, relación con proveedores, relación con clientes, inventarios, órdenes de pedido, cotizaciones, productos en bodega, facturación, cobros, pagos y manejo de recursos humanos.

#### *1.2.2.1.2. Requerimientos Técnicos.*

Hacen referencia a las condiciones o características que debe tener una PyME comercial relacionadas con el hardware y software básico para implementar un sistema ERP.

Debido a que un sistema ERP es un sistema informático que necesita para su funcionamiento al menos un computador, a medida que crece la implementación, es necesario aumentar el número de equipos.

Con el fin de mejorar el acceso al sistema, gracias a su arquitectura Cliente/Servidor, tan solo es necesario realizar una pequeña red local, donde una vez interconectados los equipos a esta red es posible acceder de forma fácil al servidor de ERP si se tienen los programas necesarios (Cliente ERP). La anterior apreciación se tiene respecto a los requerimientos hardware; en cuanto al software, es necesario tener un motor de base de datos ya que éste será el sistema central de almacenamiento de todas las actividades que se realicen en el sistema ERP.

No obstante, los requerimientos técnicos del sistema son definidos completamente cuando se haya seleccionado el software ERP a implantar y los módulos establecidos para cada empresa, dado que el funcionamiento de éste exige ciertos requerimientos computacionales (velocidad de procesamiento y memoria de almacenamiento).

#### *1.2.2.1.3. Requerimientos Humanos.*

Hacen referencia a las condiciones o características que debe tener una PyME comercial relacionadas con su talento humano.

La PyME comercial que desee adoptar un sistema ERP debe:

- Tener un gerente que apoye la adopción de tecnologías dentro de la empresa.
- Contar con personal que tenga conocimientos básicos en manejo de tecnologías de información.
- Contar con personal dispuesto al cambio de cultura y operatividad organizacional.

## *1.2.2.1.4. Requerimientos Económicos.*

Hacen referencia a las condiciones o características que debe tener una PyME comercial relacionadas con los recursos financieros. La PyME comercial que desee adoptar un sistema ERP debe contar con recursos destinados a la inversión en tecnología, más específicamente a la compra del software ERP, licencias, implantación, consultoría, soporte técnico, mantenimiento, infraestructura y capacitación.

#### <span id="page-16-0"></span>**1.3. NORMA ISA S95**

Esta norma es un estándar internacional desarrollado por la ISA (*International Society of Automation*) que provee los modelos y terminologías para la definición de interfaz en el sistema de negocios y el sistema de control de manufactura, buscando una fácil integración de las operaciones durante todo el ciclo, sin tener en cuenta el grado de automatización actual del proceso. La norma S95 considera seis partes, de las cuales tres están terminadas completamente y las otras se encuentran en proceso de desarrollo [21]:

- S95.00.01 Parte 1**:** Modelos y Terminologías (publicada en el 2000), pone a disposición modelos y terminologías estándar, en cuanto a la definición de las interfaz entre los sistemas comerciales de una empresa y sus sistemas de control en la producción.
- S95.00.02 Parte 2: Estructuras y Atributos de los Datos (publicada en el 2001).
- S95.00.03 Parte 3: Modelo de Actividades de la Administración de Operaciones de Manufactura (Publicada en el 2005).

En la [Figura 1](#page-17-0) se representa cómo la norma delimita el proceso de una empresa de manera general tres niveles de los cinco de la pirámide de automatización, los cuales llevan a cabo funciones en un área de acción específica y según un tipo de responsabilidades establecidas; los niveles son: nivel de negocio, nivel de manufactura y nivel de proceso [22]. Cabe aclarar, que para fines de este proyecto solo se tomará el nivel de negocio implicado en la PyME comercial, seleccionado en el óvalo rojo.

El nivel que corresponde al sistema de Negocios & Logística, comúnmente es conocido como nivel ERP, debido a que en éste actúan principalmente, los sistemas de información que llevan a cabo la planeación de recursos empresariales. De manera general, se puede decir que el nivel 4 es el encargado de la administración de la empresa, garantizando rentabilidad del negocio, productividad, altos índices de calidad y satisfacción de las necesidades del cliente [23].

Las operaciones y funciones desarrolladas en estos niveles, con la información adecuada, generan grandes beneficios para el negocio: reducción de costos, mayor eficiencia y productividad, aumento en el desempeño de los procesos de logística y de operación, aumento en la capacidad de reacción ante cambios en el mercado, mayor rentabilidad del negocio, etc. [22].

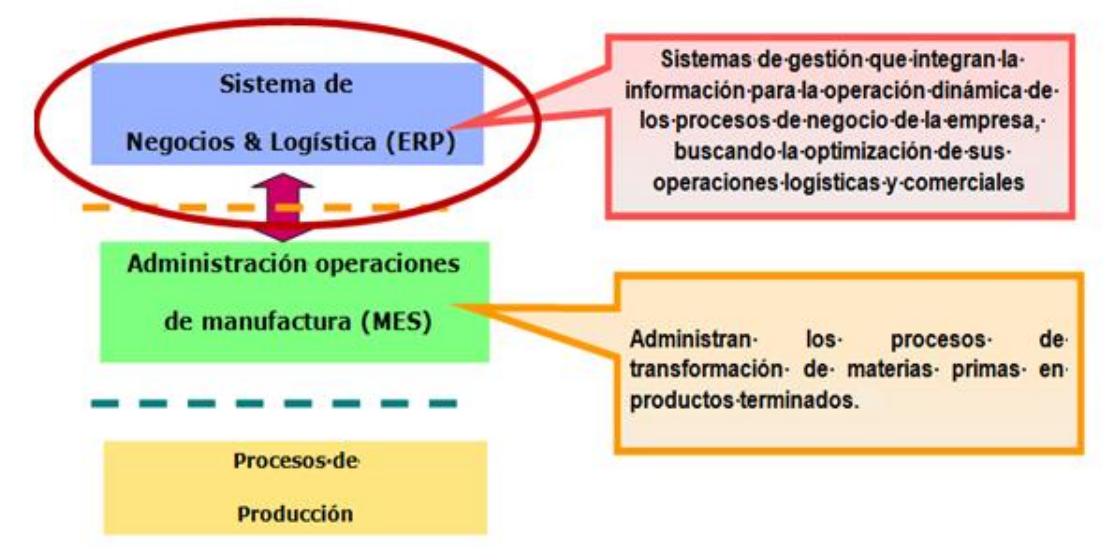

<span id="page-17-0"></span>**Figura 1. Niveles que componen una empresa. Fuente. [22]**

#### <span id="page-18-0"></span>**1.4. MODELADO DE LAS EMPRESAS COMERCIALES CON BASE EN LA NORMA S95.**

Debido a la diversidad de las PyMES comerciales y los mercados que éstas abordan, no se ha definido una estructura estándar que permita delimitar sus actividades funcionales, ni sus flujos de información. Bajo esta circunstancia, se considera tomar como base el modelo de flujo de datos funcional, que se encuentra descrito en la parte uno del estándar ISA S95. Este modelo está ubicado entre los niveles  $3 \text{ y}$  4 propuestos en la pirámide de automatización<sup>3</sup>, e identifica las funciones y la información compartida en la organización.

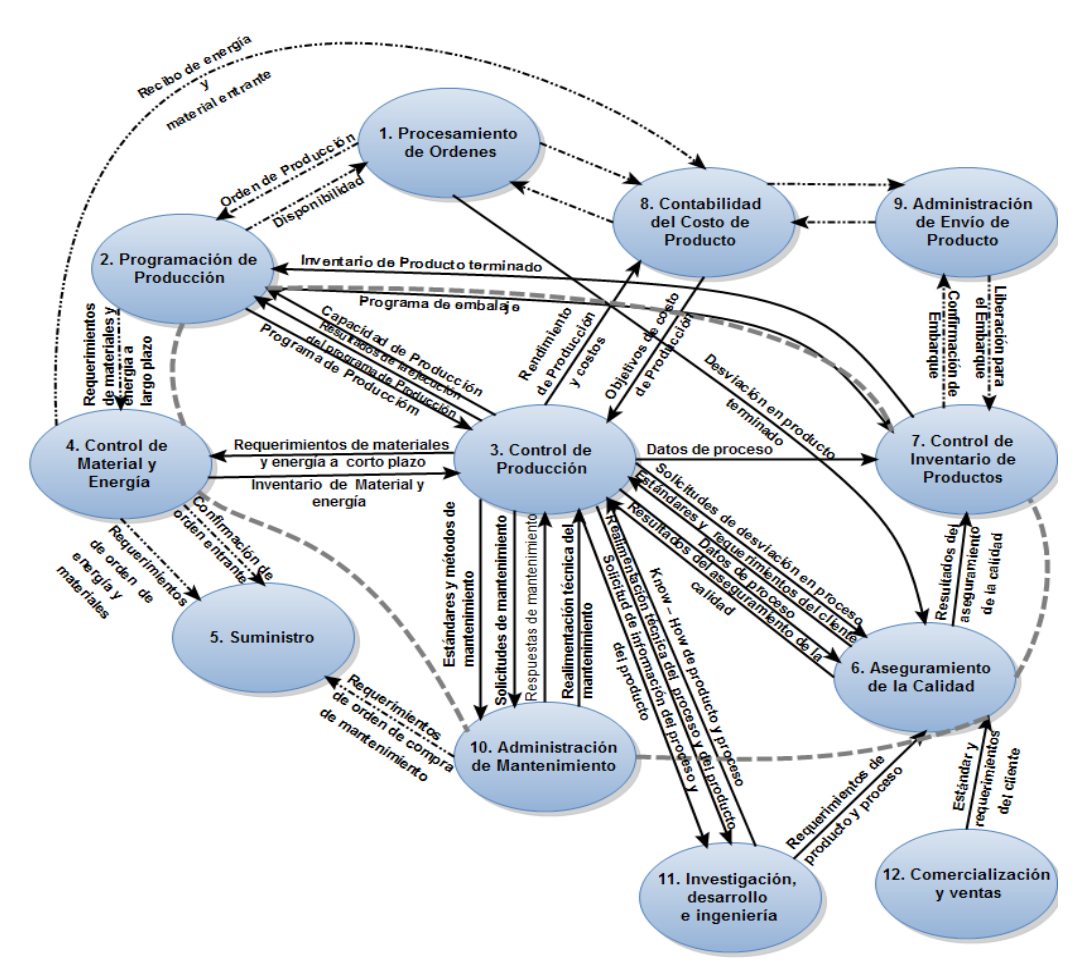

#### <span id="page-18-1"></span>**1.4.1. Modelo de flujos de datos funcional**

l

**Figura 2. Modelo de flujo de datos funcional. Fuente. [23].**

<span id="page-18-2"></span>El desarrollo del Modelo de Flujos de Datos Funcional es la herramienta más útil para comprender la estructura funcional dentro de la empresa, ya que permite

 $3$  Distribución de los diferentes niveles empresariales y de sistemas de control que plantea la norma ANSI ISA 95.00.01:2008, para una empresa de manufactura

establecer de una manera ordenada y clara el funcionamiento de la misma, detallando dentro de cada función los responsables, el tipo de decisiones que se toman y, además, la manera como cada una de ellas interactúa con las otras para realizar sus actividades [22].

La [Figura 2](#page-18-2) ilustra las funciones y los flujos de datos del modelo de flujo de datos funcional. La línea ancha punteada ilustra la frontera entre los campos de empresa – control, equivalente a la interfaz nivel 3 – nivel 4. Las líneas continuas marcadas indican flujos de información de importancia para el control de la manufactura, las líneas gruesas punteadas interceptan funciones que tienen sub-funciones que pueden pertenecer o bien al dominio de negocio o bien al dominio de control, de acuerdo con las políticas de la empresa [24].

No obstante, se necesita generar un modelo que abarque sólo lo correspondiente a las empresas comerciales, es decir, sin tener en cuenta funciones de manufactura presentes en el modelo proporcionado por la norma.

#### <span id="page-19-0"></span>**1.4.2. Descripción del alcance de la norma ANSI/ISA 95.00.01:2008 frente a las empresas comerciales y los ERP.**

Como se definió en la primera sección de este capítulo, con ayuda de los ERP se sistematiza la administración de las actividades en la empresa; por lo tanto, para iniciar el planteamiento de la propuesta metodológica para la implantación de ERPs no sólo es necesario realizar una descripción general de los sistemas ERP y de las PyMES comerciales y su composición, sino también determinar cuáles son las actividades y funcionalidades que éstas realizan entre sus departamentos ya además de recurrir a solucionar las necesidades presentes en la empresa se considera necesario hacer la verificación de cómo se realizan, ya que este se presenta como uno de los requerimientos funcionales de mayor relevancia al momento de hacer la implantación de un ERP (ver sección [1.2.2.1\)](#page-14-1); con esta finalidad se hace uso de la norma ISA 95, dado que permite diferenciar las funcionalidades que están presentes en los niveles 3 y 4 de la pirámide de automatización gracias a su modelo de flujo de datos funcional ilustrado en la [Figura 2,](#page-18-2) en donde la misma norma delimita cuáles son las actividades que tanto el ERP y el MES pueden administrar. Esta diferenciación de funcionalidades es clave para esta investigación, debido a que una vez obtenidas, junto con las actividades que realizan los ERP, se procede a identificar, cuáles serían los requerimientos funcionales que la empresa comercial necesita para la implantación de este sistema, siguiendo los aspectos funcionales del estándar.

En este orden de ideas, las funcionalidades obtenidas son (ver [Figura 3\)](#page-21-1):

- Procesamiento de Órdenes (1.0).
- Administración de producto (4.0)
- Administración de envío del producto (9.0).
- Comercialización y ventas (12.0).
- Adquisición (5.0).
- Control de inventario del producto (7.0).
- Contabilidad de costos (8.0).

Cabe aclarar que la norma tiene establecida la función (4.0) como "Control de materiales y energía", pero dados los fines del presente proyecto, se toma dicha función como "Administración de producto", pues se desea acondicionar el modelo del estándar a un ambiente sólo comercial, sin la intervención del área de manufactura.

Una vez definidas cuáles son las funcionalidades que abarcan las empresas comerciales a partir del modelo de flujo de datos funcional y de acuerdo con la definición inicial de PyMES comerciales, se procedió a la revisión de cada una de las actividades que la norma ha establecido por cada una de las funcionalidades, con el fin de adaptarlas para este proyecto.

#### <span id="page-20-0"></span>**1.4.3. Modelo de las empresas comerciales basado en la norma ISA 95.00.01:2008**

Una vez realizado el análisis de la norma ANSI/ISA 95 en su parte 1 y tomando las apreciaciones de las PyMES comerciales, se diseña el nuevo modelo de flujos de datos funcional para empresas comerciales con sus respectivas funciones y características.

En la [Tabla 2](#page-20-1) se define la notación utilizada, tanto en el modelo de flujo de datos funcional para empresas comerciales, como en la definición de las actividades de cada función.

| Símbolo | Interpretación                                                                                                    |
|---------|----------------------------------------------------------------------------------------------------|
|         | Una elipse representa una función, que se define como un grupo de tareas con<br>un objetivo común.                                                                      |
|         | Una línea sólida negra con una flecha representa un agrupamiento de datos que<br>fluye entre funciones.                                                                 |
|         | Un círculo representa una sub-función, que se define como un conjunto de<br>actividades que se ejecutan dentro de una función.                                          |
|         | Un rectángulo representa una entrada externa, definida como un componente<br>por fuera de las fronteras del modelo que envía y/o recibe datos de las sub-<br>funciones. |
|         | Dos líneas paralelas representan el almacenamiento de datos utilizado en la<br>transferencia de información entre sub-funciones.                                        |
|         | Una línea sólida azul con una flecha representa un agrupamiento de datos que<br>fluye entre sub-funciones, almacenes de datos o entidades externas.                     |

<span id="page-20-1"></span>**Tabla 2. Notación empleada en el modelo de flujo de datos funcional para empresas comerciales y en la definición de actividades de cada función.**

Fuente. Elaboración propia basada en [26], Marzo 2011

En la [Figura 3,](#page-21-1) se tiene la adecuación del modelo de datos funcional para las PyMES de tipo comercial.

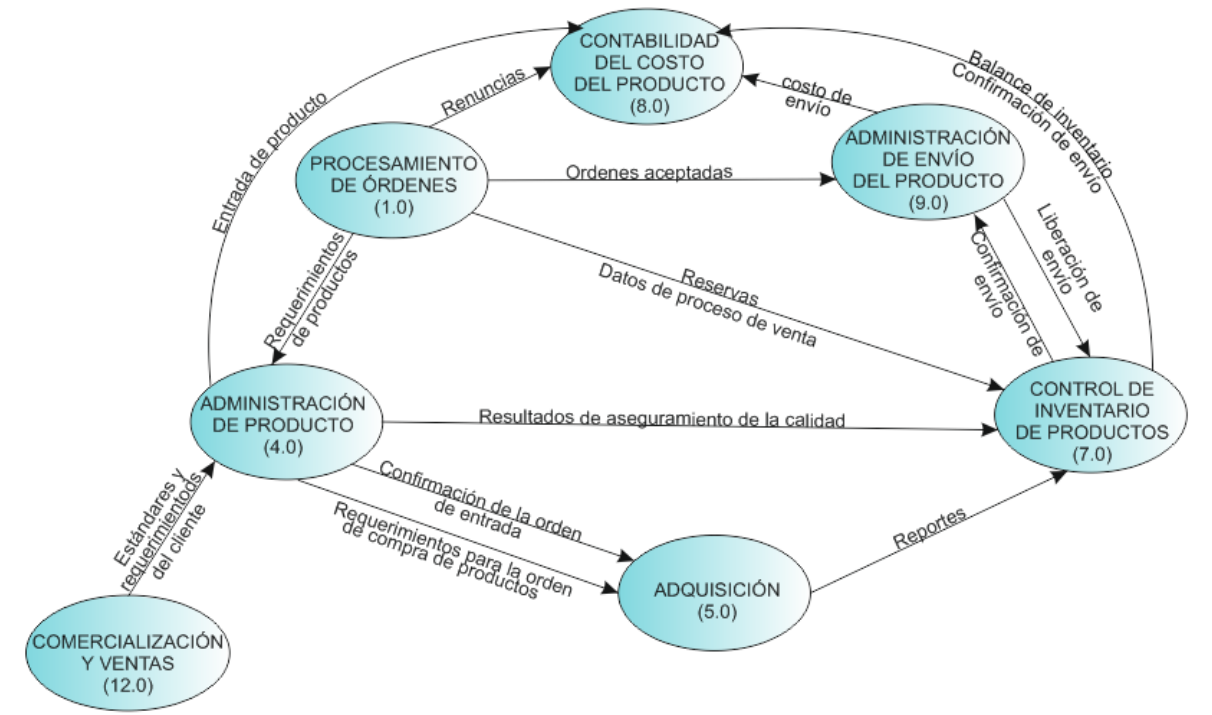

<span id="page-21-1"></span>**Figura 3. Funciones desarrolladas en las PyMES comerciales basados en el modelo de datos funcional de la norma ISA 95. Fuente. Elaboración propia, Marzo 2011.**

Cabe aclarar que si bien estas funciones son basadas en un estándar no quiere decir que son todas las que realiza una empresa comercial, sino las mínimas para realizar las labores comerciales.

En la [Tabla 3](#page-21-0) se presentan los flujos de información necesarios en el modelo de flujo de datos funcional comercial para el intercambio de datos entre las diferentes funciones.

<span id="page-21-0"></span>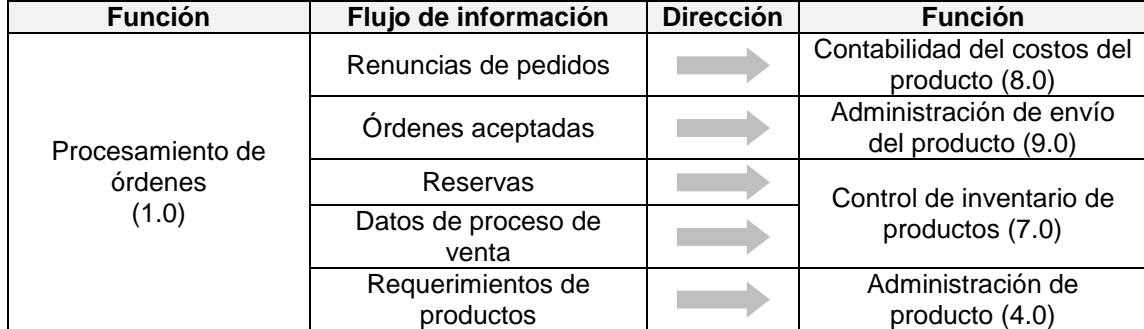

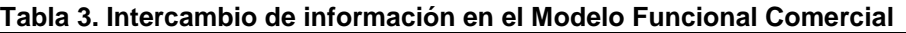

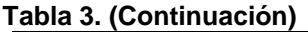

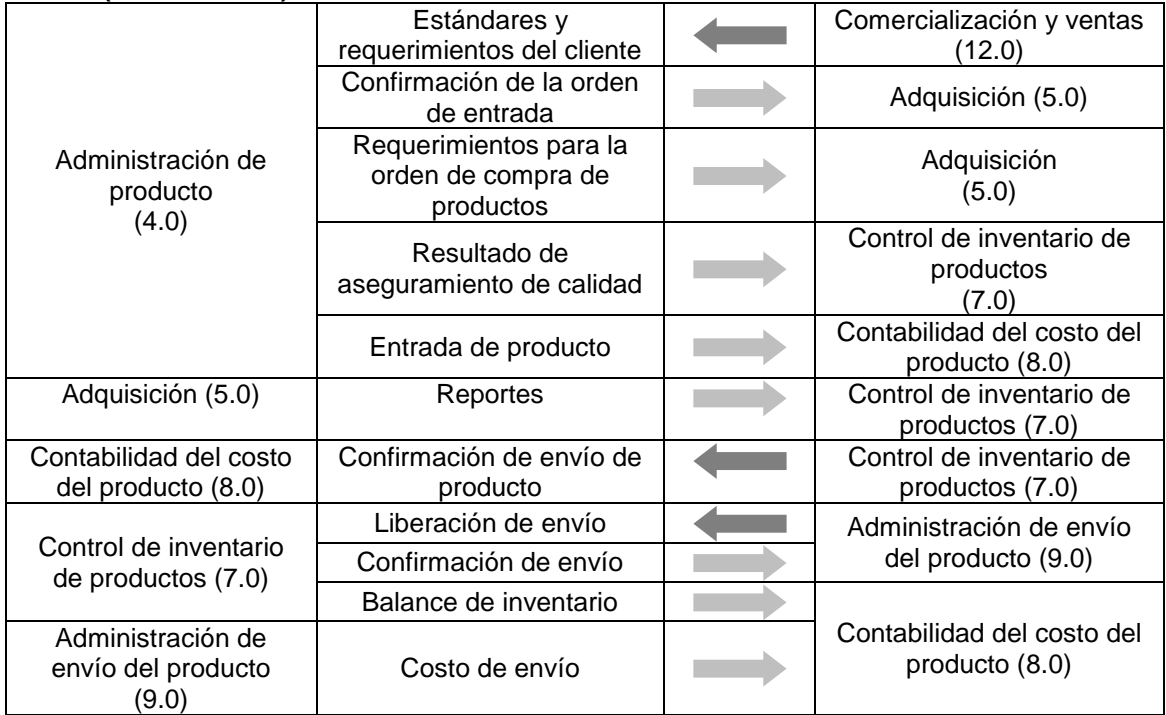

Fuente. Elaboración propia, Marzo 2011.

El modelo de flujos de datos funcional de la norma ISA 95 considera el flujo de información entre funciones, pero no especifica qué actividades son las encargadas de enviar y/o recibir la información; por esta razón, se hace necesario identificar la pertinencia entre los flujos de información y las actividades, con el fin de conocer cuál es la relación de dichas actividades con cada una de las funciones presentes en el modelo; lo anterior se describe en la [Tabla 4](#page-22-0)

<span id="page-22-0"></span>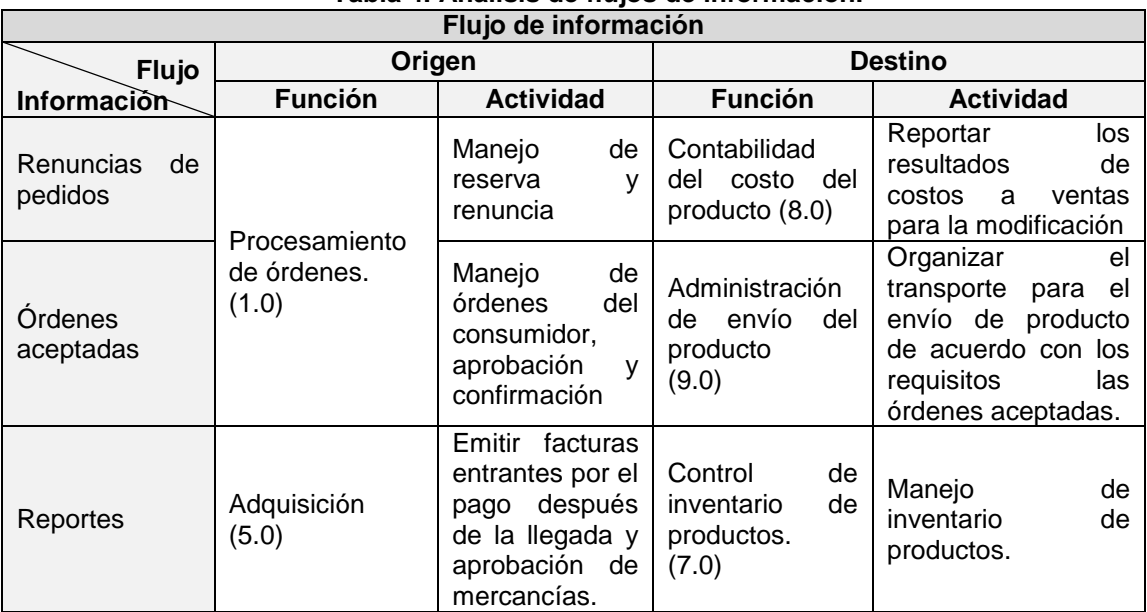

#### **Tabla 4. Análisis de flujos de información.**

#### **Tabla 4. (Continuación)**

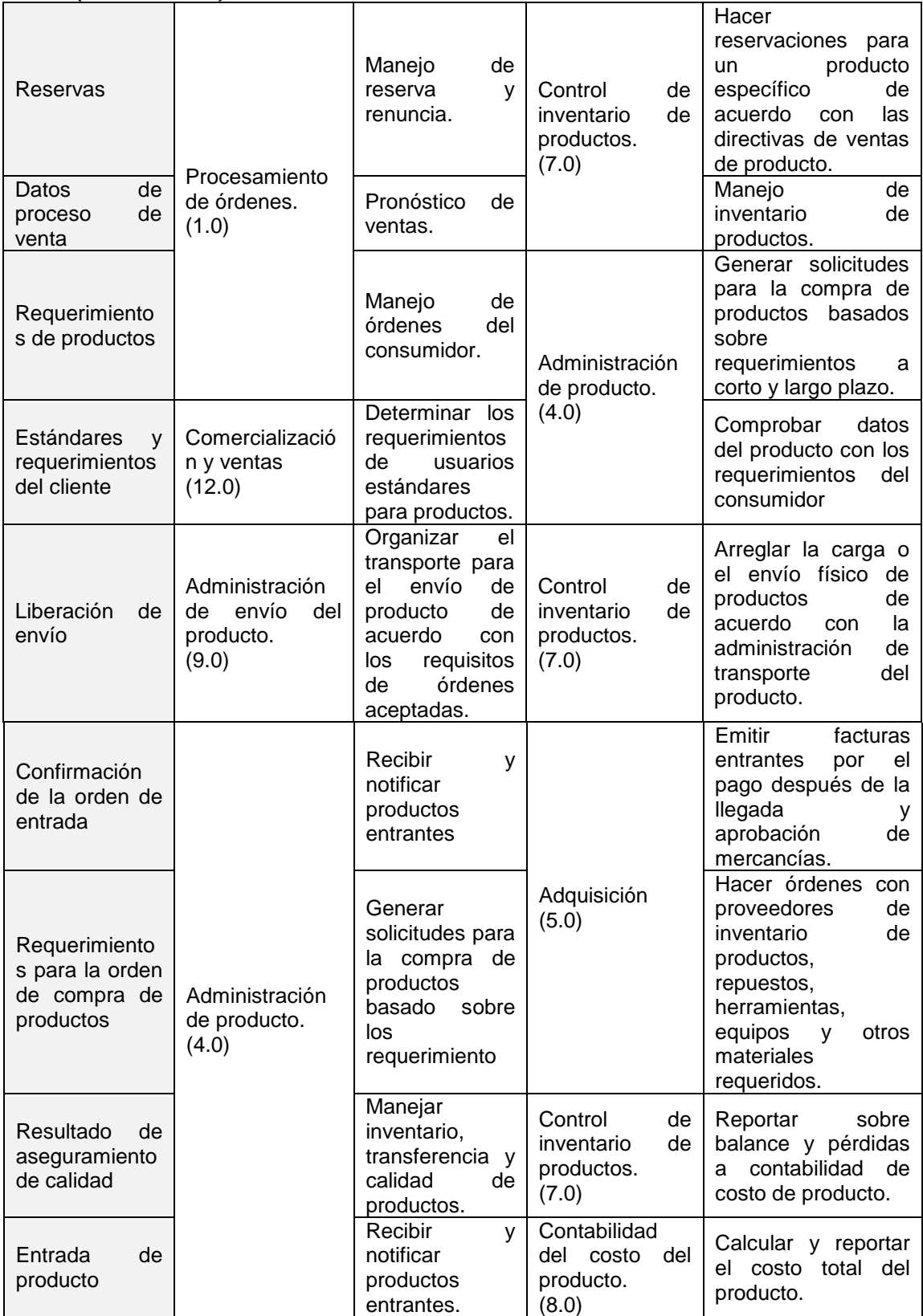

| <b>Flujo</b>                       | Origen                                                  |                                                                                                    | <b>Destino</b>                                       |                                                                                                    |
|------------------------------------|---------------------------------------------------------|----------------------------------------------------------------------------------------------------|------------------------------------------------------|----------------------------------------------------------------------------------------------------|
| Información                        | <b>Función</b>                                          | <b>Actividad</b>                                                                                                | <b>Función</b>                                       | <b>Actividad</b>                                                                                                    |
| Confirmación de<br>envío           | Control<br>de<br>de<br>inventario                       | General<br>el<br>embalaje<br>(pack-<br>out) del producto  <br>final de acuerdo<br>con el horario de<br>entrega. | Administración<br>de envío del<br>producto.<br>(9.0) | Negociar<br>y hacer<br>órdenes<br>la<br>con<br>de<br>empresa<br>transporte<br>۷<br>elaborar<br>los<br>de<br>documentos<br>acompañamiento |
| <b>Balance</b><br>de<br>inventario | productos.<br>(7.0)                                     | sobre<br>Reportar<br>balance<br>v<br>pérdidas<br>a<br>contabilidad<br>de<br>del<br>costo<br>producto.           | Contabilidad<br>del costo del                        | Reportar<br>los<br>resultados<br>de<br>costos de ventas<br>la<br>para<br>modificación.                                                   |
| Costo de envío                     | Administración<br>de envío<br>del<br>producto.<br>(9.0) | sobre<br>Reportar<br>costos de envío a<br>contabilidad<br>de<br>del<br>costo<br>producto.                       | producto<br>(8.0)                                    | Calcular y reportar<br>sobre el costo total<br>del producto.                                                                             |

**Tabla 4. (Continuación)**

Fuente. Elaboración propia, Marzo 2011.

#### *1.4.3.1. Funciones y sub-funciones del modelo de flujo de datos funcional.*

El modelo funcional para empresas comerciales extraído del modelo presente en el estándar ISA S95, a pesar de presentar bien definidas las funcionalidades de una empresa, como se pudo evidenciar anteriormente, no proporciona una buena descripción de las actividades que implica cada función y de la fluctuación de información entre ellas, por tal motivo es necesario recurrir a la ayuda de otros modelos que presenten la misma clasificación de dichas funcionalidades. A pesar de que en la norma ISA S95 establece que las definiciones y demás contenidos encontrados en los anexos no son obligatorios para el uso e implementación; en esta investigación se hace uso del Modelo de Purdue encontrado en el anexo G [24], debido a que éste clasifica sus funciones de igual manera que el modelo de ISA y por ende el modelo funcional para empresas comerciales, al cual se le realizó una reestructuración en algunos aspectos con la intención de realizar una adaptación adecuada para el contexto comercial al que va dirigido el presente trabajo.

En primer lugar, es importante definir las funciones como grupos de tareas que se llevan a cabo con un objetivo común dentro de la organización. Para realizar dichas tareas se tiene en cuenta un conjunto de sub-funciones, las cuales cumplen un número determinado de actividades.

A continuación, se realiza una descripción de cada una de las funciones con sus respectivas sub-funciones y flujos de información, establecidos en el modelo de flujo de datos funcional para empresas comerciales; esto se realiza con el objetivo de ofrecer a las PyMES comerciales una sugerencia de estructuración y organización interna del movimiento de la información, dentro de cada una de las funciones que se ejecutan en el modelo. Lo anterior no sólo permite aplicar la propuesta metodológica para la implantación de un sistema ERP, sino que también pueden acudir a ésta para organizar adecuadamente sus flujos de información basándose en un estándar internacional como lo es la norma ISA 95.

Cabe aclarar que lo que se presenta a continuación se encuentra establecido de manera general como sugerencia, con lo cual no se pretende exigir la adopción exacta de la estructuración.

#### *1.4.3.1.1. Procesamiento de Órdenes (1.0)*

Las funciones generales del procesamiento de órdenes incluyen:

- Manejo de órdenes del consumidor, aprobación y confirmación.
- Pronóstico de ventas.
- Manejo de reserva y renuncia.
- Reporte del margen bruto.

Para el cumplimiento de esta función se toman tres sub-funciones, cada una de las cuales cuenta con un conjunto de actividades.

- Historiador (1.1)
	- $\checkmark$  Crear y actualizar los archivos históricos de venta con información referente a: producto, cliente y método de envío.
- Entrada de órdenes (1.2)
	- $\checkmark$  Interfaz principal para el cliente y consultas de pedidos.
	- $\checkmark$  Suministro de precios de los productos y la disponibilidad.
	- $\checkmark$  Manejar entrada de pedidos y enmiendas.
	- $\checkmark$  Dar confirmación y progreso de las órdenes ingresadas
- Aceptación de órdenes (1.3)
- Administrar la aceptación de entrega de las órdenes de entrada.
- La aceptación de órdenes se basa en la capacidad de inventario o respuesta del proveedor si es una orden de compra por parte de la empresa y la aceptación de las condiciones del cliente.
- En casos concretos, las especificaciones del producto pueden ser determinadas de acuerdo con políticas de mercadeo ya sea para un cliente en particular o la necesidad del mercado.

En la [Figura 4](#page-26-1) se ilustra el modelo para el intercambio de información pertinente en la función de procesamiento de órdenes (1.0), en la cual se hacen presentes las sub-funciones descritas anteriormente y dos entradas externas que son claves para permitir el traslado de la información dentro de esta función; éstas son: los *clientes*, quienes acceden a los productos y servicios ofrecidos por la empresa, y las *ventas,* donde se realizan las actividades relacionadas con la distribución de los productos.

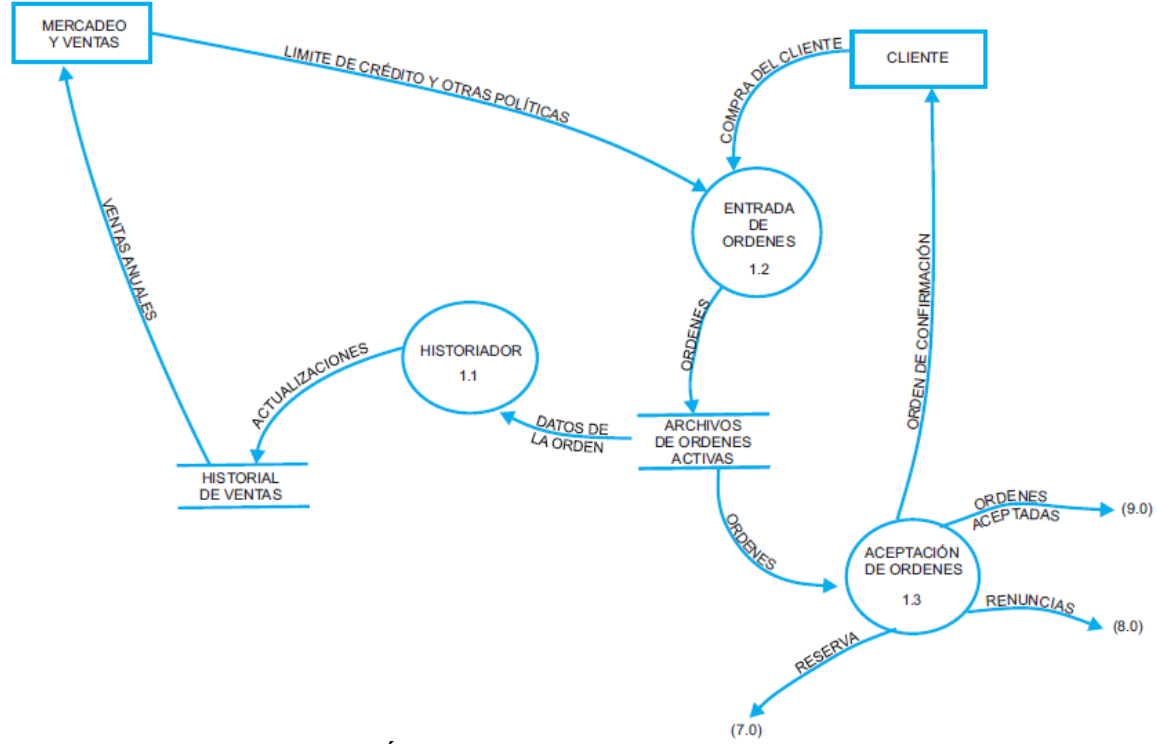

<span id="page-26-1"></span>**Figura 4. Procesamiento de Órdenes. Fuente. Elaboración propia basada en [26], Marzo 2011.**

En la [Tabla 5](#page-26-0) se describe de manera ordenada el intercambio de información de esta función, donde se ilustra por cada sub-función la entrada y salida de cada flujo con su respectiva información.

Es de aclarar que dentro de las tablas siguientes el término "Operación" puede tomar el lugar de: una función, una sub-función, una entrada externa o almacenamiento de datos.

<span id="page-26-0"></span>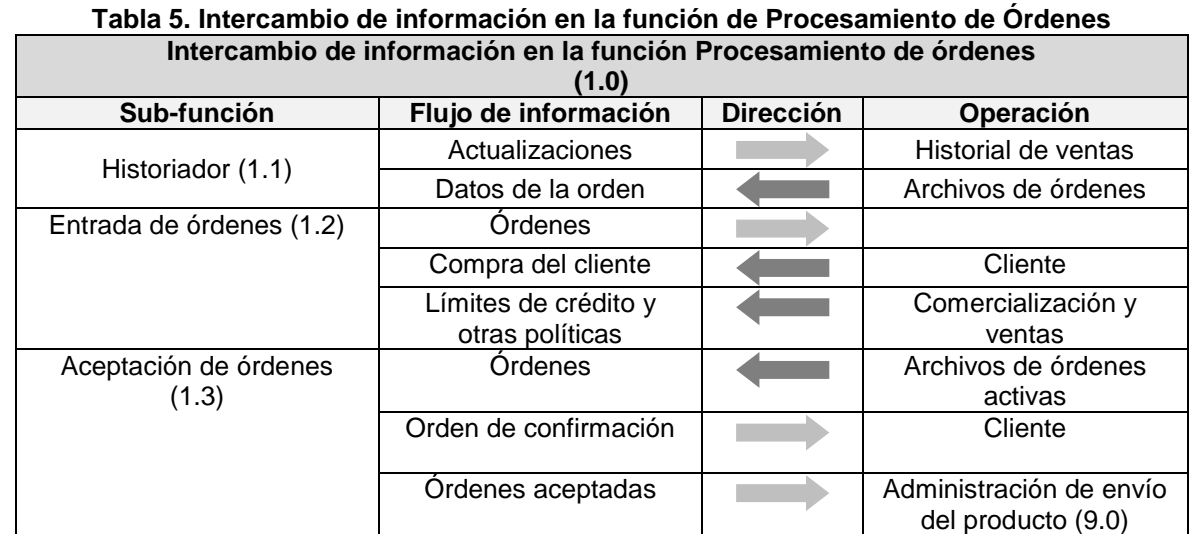

Fuente. Elaboración propia, Marzo 2011.

## *1.4.3.1.2. Administración de Productos (4.0).*

Las funciones de la administración de productos incluyen:

- Manejar inventario, transferencias y calidad de productos.
- Generar solicitudes para la compra de productos basadas sobre requerimientos a corto y largo plazo.
- Calcular y reportar el balance de inventario y pérdidas en productos.
- Recibir productos entrantes y solicitar pruebas de aseguramiento de la calidad.
- Notificar compras de productos aceptados.
- Comprobar datos del producto con los requerimientos del consumidor.

Las funciones de administración de productos, generan o modifican la siguiente información para utilizarla en otras funciones de control:

- Requerimientos de orden de productos.
- Confirmación entrante de productos recibidos.
- Reporte de inventario de productos.
- Instrucciones de transferencia manual y automatizada para el control de operaciones.

Para el cumplimiento de esta función se toman cuatro sub-funciones, cada una de las cuales cuenta con un conjunto de actividades.

- Control de requerimientos de productos (4.1)
	- $\checkmark$  Determinar los proveedores y requerimientos de los productos entrantes.
	- $\checkmark$  Establecer las transferencias de los productos a la venta.
	- $\checkmark$  Establecer las solicitudes de compra de nuevos productos.
	- $\checkmark$  Notificar los productos entrantes.
- $\bullet$  Informe de inventarios de productos  $(4.2)$ .
	- $\checkmark$  Cálculo y presentación de informes de inventario de productos.
- Control de entrada productos (4.3).
	- $\checkmark$  Recibir los productos entrantes y solicitar pruebas de control de calidad.
	- $\checkmark$  Transferencia de productos para el almacenamiento y/o clasificación para su uso después de la aprobación de control de calidad.
	- $\checkmark$  Notificar compra de productos para liberar el pago.
- Enrutamiento de productos (4.4).
	- $\checkmark$  Establecer y monitorear los movimientos de productos almacenados.
	- $\checkmark$  Actualización del inventario para todos los movimientos y cambios de productos.

En la [Figura 5](#page-28-1) se ilustra el modelo para el intercambio de información involucrado en la función de Administración de Productos (4.0), en la cual se hacen presentes las sub-funciones descritas anteriormente y un almacén de datos denominado datos de producto, en el que se recopila la información con respecto a inventario e historial de los productos.

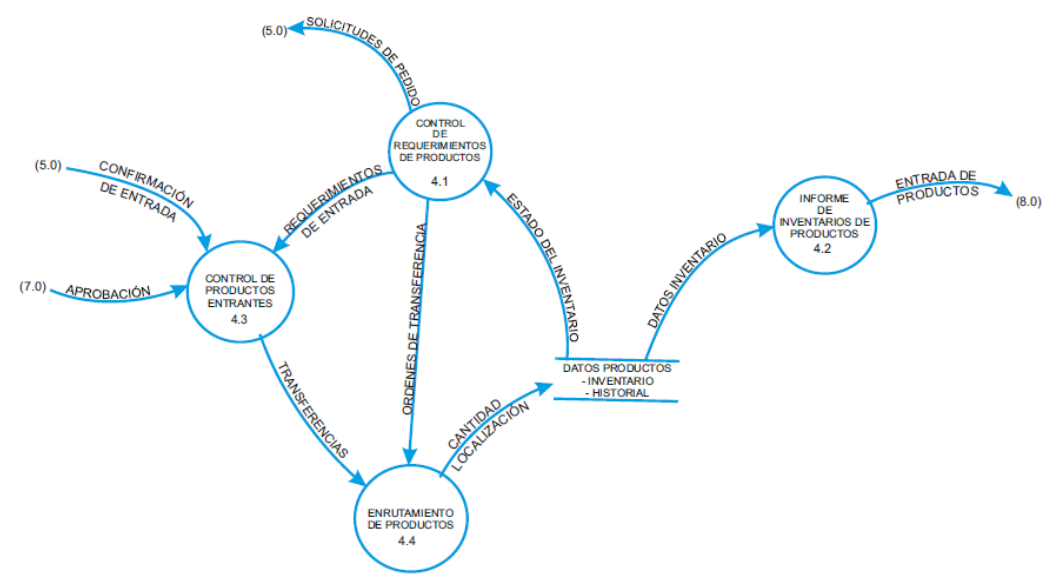

<span id="page-28-1"></span>**Figura 5. Administración de producto. Fuente. Elaboración propia basada en [26], Marzo 2011.**

En la [Tabla 6](#page-28-0) se describe de manera ordenada el intercambio de información de esta función, donde se ilustra por cada sub-función la entrada y salida de cada flujo con su respectiva información.

<span id="page-28-0"></span>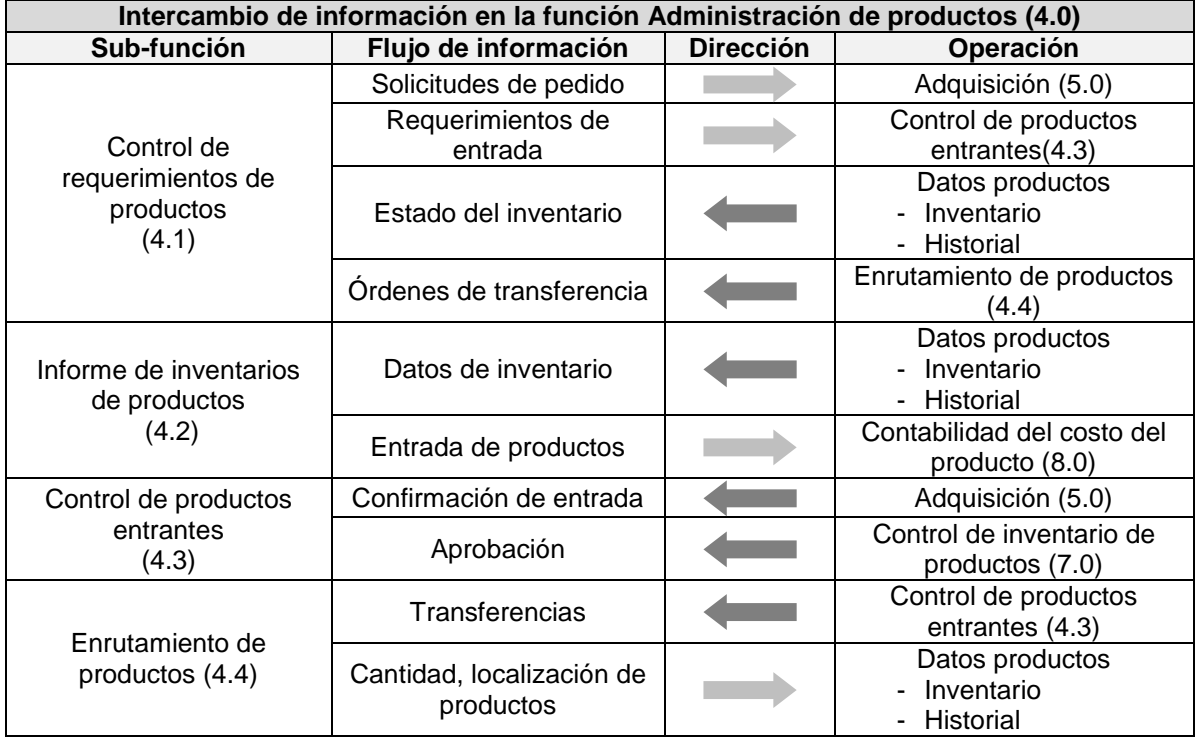

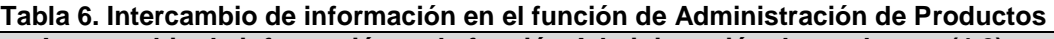

Fuente. Elaboración propia, Marzo 2011.

## *1.4.3.1.3. Adquisición (5.0).*

Las funciones de los recursos de adquisición incluyen:

- Hacer órdenes con proveedores de inventario de productos, repuestos, herramientas, equipos y otros materiales requeridos.
- Monitorear el progreso de las compras y reportar al solicitante.
- Emitir facturas entrantes por el pago después de la llegada y aprobación de mercancías.
- Acumular y procesar los requerimientos de unidad por productos, partes de repuesto, etc. Para la asignación de la orden a los vendedores.

Para el cumplimiento de esta función se toman tres sub-funciones, cada una de las cuales cuenta con un conjunto de actividades.

- Ubicación de órdenes (5.1).
	- $\checkmark$  Preparación de órdenes de compra de productos para la presentación a los vendedores.
	- $\checkmark$  Actualización de archivos del desempeño de los vendedores.
- Requerimiento de proceso (5.2).
	- $\checkmark$  Procesamiento de requerimientos de productos para realizar los pedidos a los proveedores.
	- $\checkmark$  Comprobación de solicitudes frente a los archivos históricos y presupuestos para asegurar la exactitud de las mismas.
- Control de costos (5.3).
	- $\checkmark$  Facturación de los productos basados en la recepción satisfactoria de los mismos.

En la [Figura 6](#page-30-1) se ilustra el modelo para el intercambio de información pertinente en esta función, en la cual intervienen las sub-funciones descritas anteriormente y tres entradas externas encargadas de contabilidad, precio de compra y negociación del contrato, y los proveedores. Finalmente, se tiene un almacén de datos en donde se recopila toda la información referente al proveedor, como lo son: las especificaciones, las solicitudes, las órdenes de compra, el presupuesto y el historial.

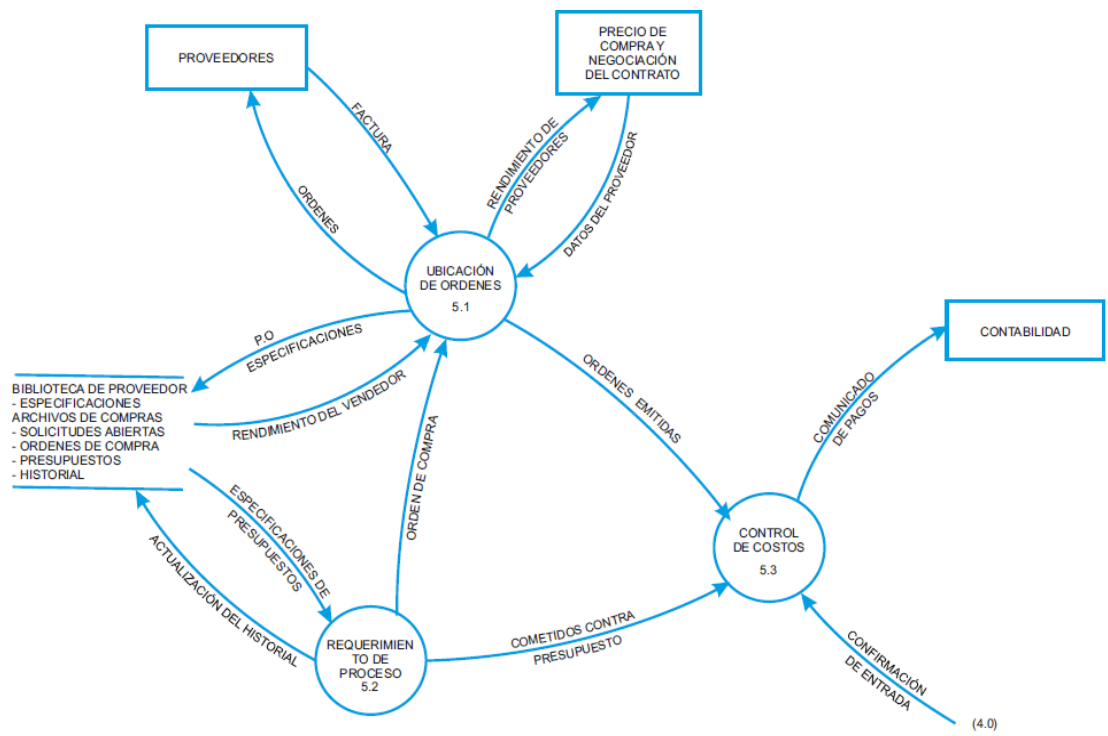

**Figura 6. Adquisición. Fuente: Elaboración propia basado [26], Marzo 2011**

<span id="page-30-1"></span>En la [Tabla 7](#page-30-0) se describe de manera ordenada el intercambio de información de esta función, donde se ilustra por cada sub-función la entrada y salida de cada flujo con su respectiva información.

<span id="page-30-0"></span>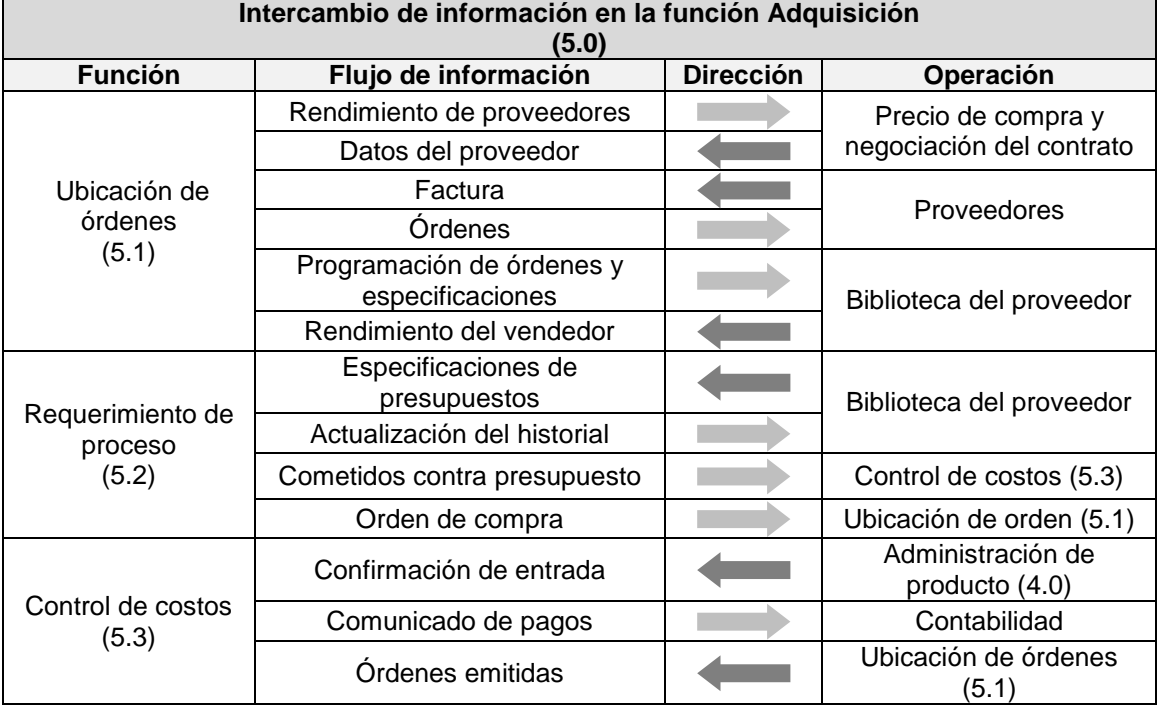

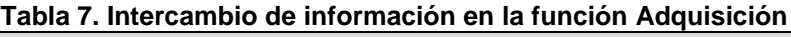

Fuente. Elaboración propia, Marzo 2011.

## *1.4.3.1.4. Control de Inventario del Producto (7.0).*

Las funciones del control de inventario del producto incluyen:

- Manejo de inventario de productos.
- Hacer reservaciones para un producto específico de acuerdo con las directivas de ventas de producto.
- Generar el embalaje (pack-out) del producto final de acuerdo con el horario de entrega.
- Reportar sobre balance y pérdidas a Contabilidad de costo del producto.
- Arreglar la carga o el envío físico de productos de acuerdo con la administración de transporte del producto.

Para el cumplimiento de esta función se toman cuatro sub-funciones, cada una de las cuales cuenta con un conjunto de actividades.

- Supervisión de inventario (7.1).
	- Coordinación de todas las actividades de control de inventario del producto.
	- $\checkmark$  Establecer las transferencias de productos a la unidad de embalaje de acuerdo con la programación de envío.
	- $\checkmark$  Solicitud de reposición de material de embalaje.
	- $\checkmark$  Manejar reservas y actualización de inventario.
- $\bullet$  Informe de inventario (7.2).
	- $\checkmark$  Generar diariamente, semanalmente, informes sobre las cantidades actuales de productos en el almacén.
- Envío del producto (7.3).
	- $\checkmark$  Establecer y monitorear la transferencia de los productos a los clientes de acuerdo con los requerimientos de administración de envío.
	- $\checkmark$  Confirmación de envío para liberación de factura.
- Enrutamiento de producto (7.4).
	- $\checkmark$  Puesta en marcha y seguimiento de las rutas de transferencia de productos y actualización de los cambios del inventario.

En la [Figura 7](#page-32-1) se ilustra el modelo para el intercambio de información involucrado en la función de Inventario de Productos (7.0), en la cual intervienen las cuatro sub-funciones descritas anteriormente, una entidad externa encargada del mercadeo de productos y dos almacenes de datos, en los que se guarda la información de los archivos de inventario y el programa de empaque de productos.

En la [Tabla 8](#page-32-0) se describe de manera ordenada el intercambio de información de esta función, donde se ilustra por cada sub-función la entrada y salida de cada flujo con su respectiva información.

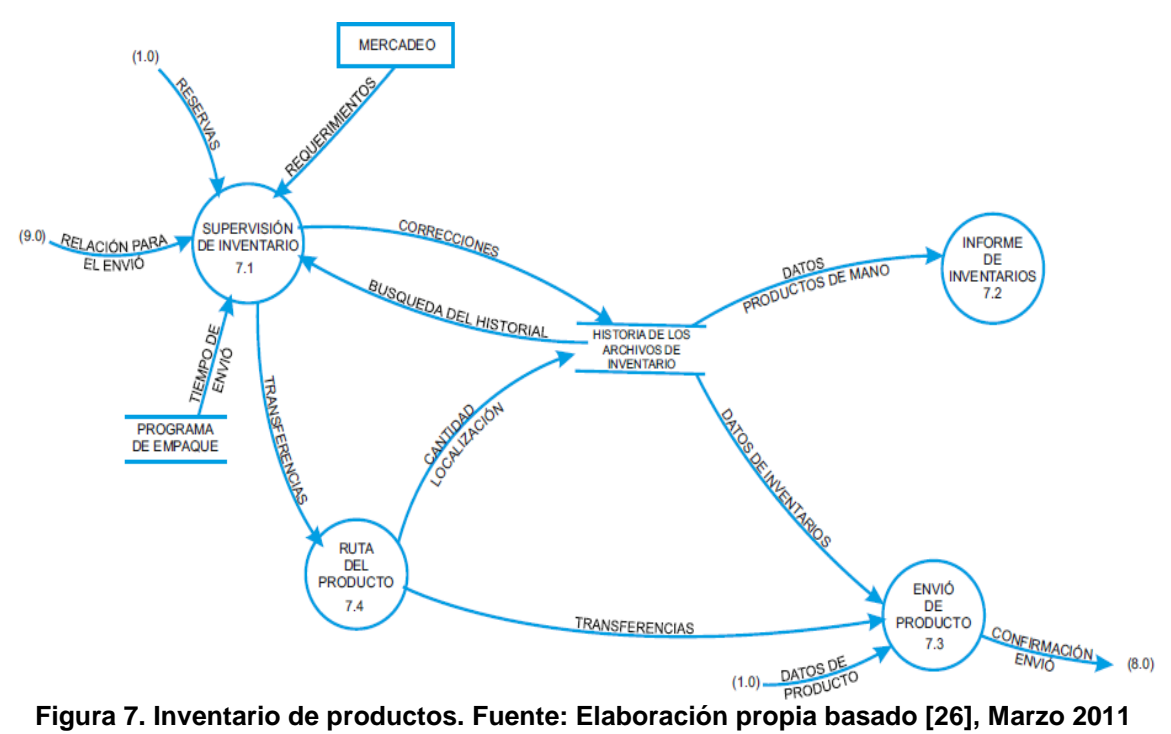

<span id="page-32-1"></span>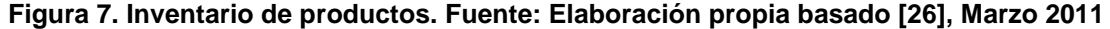

<span id="page-32-0"></span>

| Intercambio de información en la función Inventario de Productos<br>(7.0) |                               |                  |                                                  |  |  |  |  |
|---------------------------------------------------------------------------|-------------------------------|------------------|--------------------------------------------------|--|--|--|--|
| Sub-función                                                               | Flujo de información          | <b>Dirección</b> | Operación                                        |  |  |  |  |
| Supervisión de<br>inventario (7.1)                                        | Requerimientos                |                  | Mercadeo                                         |  |  |  |  |
| Supervisión de<br>inventario (7.1)                                        | Reservas                      |                  | Procesamiento de<br>órdenes (1.0)                |  |  |  |  |
|                                                                           | Relación para el envío        |                  | Administración de<br>envío del producto<br>(9.0) |  |  |  |  |
|                                                                           | Tiempo de envío               |                  | Programa de empaque                              |  |  |  |  |
|                                                                           | Correcciones                  |                  | Historia de los                                  |  |  |  |  |
|                                                                           | Búsqueda del historial        |                  | archivos de inventario                           |  |  |  |  |
| Informe de<br>inventarios (7.2)                                           | Datos de productos de<br>mano |                  | Contabilidad del costo<br>del producto (8.0)     |  |  |  |  |
| Envío de producto<br>(7.3)                                                | Confirmación de envío         |                  | Contabilidad del costo<br>del producto (8.0)     |  |  |  |  |
|                                                                           | Datos de producto             |                  | Procesamiento de<br>órdenes (1.0)                |  |  |  |  |
| Envío de producto                                                         | Transferencias                |                  | Ruta del producto (7.4)                          |  |  |  |  |
| (7.3)                                                                     | Datos de inventarios          |                  | Historia de los<br>archivos de inventario        |  |  |  |  |
| Enrutamiento de<br>producto (7.4)                                         | Cantidad localización         |                  |                                                  |  |  |  |  |

**Tabla 8. Intercambio de información en la función de Inventario de Productos Intercambio de información en la función Inventario de Productos**

Fuente. Elaboración propia, Marzo 2011.

#### *1.4.3.1.5. Contabilidad del Costo del Producto (8.0).*

Las funciones de la contabilidad del costo incluyen:

- Calcular y reportar sobre el costo total del producto.
- Reportar los resultados de costos a ventas para modificación.
- Fijar objetivos de costos para ventas.
- Acumular costos de productos y otros costos para la transmisión a contabilidad.
- Calcular y reportar sobre costo de ventas total, reportar resultados de costos a ventas para modificación.
- Fijar objetivos de costos de productos y distribución.

Para el cumplimiento de esta función se toman tres sub-funciones, cada una de las cuales cuenta con un conjunto de actividades.

- Balance de costos y presupuesto (8.1).
	- $\checkmark$  Establecimiento de criterios y pruebas para asegurar que el presupuesto operativo se esté siguiendo.
	- $\checkmark$  Recolección de costos de productos, talento humano y otros costos para transmitir a contabilidad.
- Costos de productos y partes cuentas por pagar (8.2).
	- $\checkmark$  Recolección de datos sobre los costos de todos los productos y piezas de repuesto en el inventario.
- $\bullet$  Ingreso de productos cuentas por cobrar (8.3).
	- $\checkmark$  Recopilación de datos de productos enviados o que estén en el inventario.
	- $\checkmark$  Liberación de datos de facturación a la contabilidad de costos.

En la [Figura 8](#page-34-1) se ilustra el modelo para el intercambio de información involucrado en la función de Contabilidad de Costos (8.0), en la cual se presentan las subfunciones descritas anteriormente y tres entidades externas definidas como: contabilidad corporativa, nómina del mercadeo de productos y clientes. Finalmente, se cuenta con un almacén de datos en el que se guarda toda la información referente a cuentas por cobrar, cuentas por pagar, presupuesto y nómina.

En la [Tabla 9](#page-34-0) se describe de manera ordenada el intercambio de información de esta función, donde se ilustra por cada sub-función la entrada y salida de cada flujo con su respectiva información.

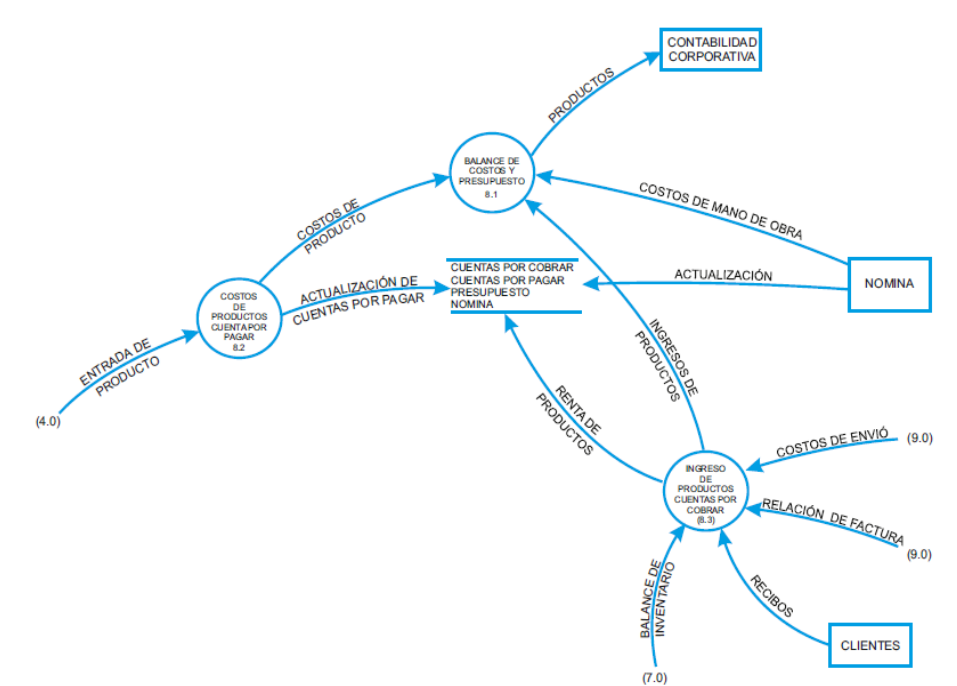

<span id="page-34-1"></span>**Figura 8. Contabilidad de costos. Fuente. Elaboración propia basada en [26], Marzo 2011**

<span id="page-34-0"></span>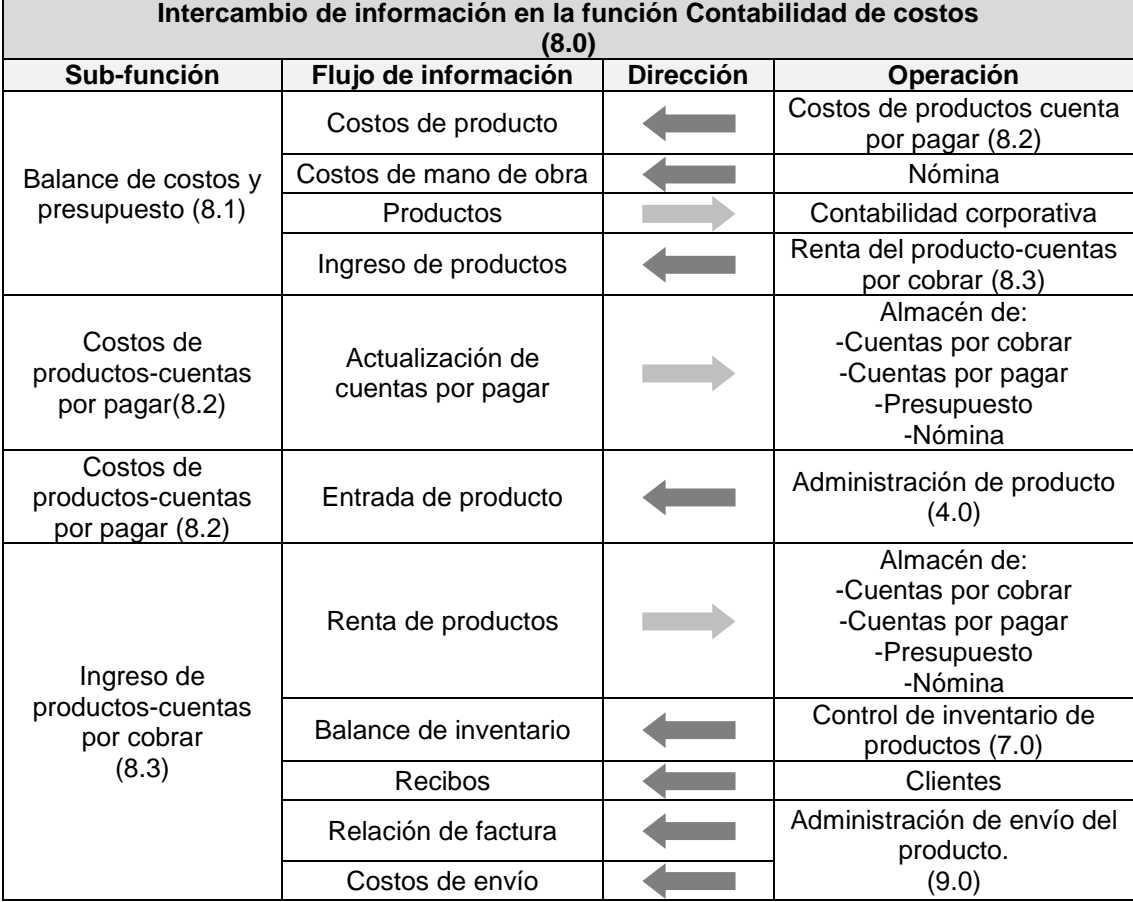

# **Tabla 9. Intercambio de información en la función de Contabilidad de Costos**

Fuente. Elaboración propia, Marzo de 2011

#### *1.4.3.1.6. Administración de Envío del Producto (9.0).*

Las funciones de la administración del envío del producto incluyen:

- Organizar el transporte para el envío de producto de acuerdo con los requisitos de órdenes aceptados.
- Negociar y hacer órdenes con la empresa de transporte.
- Aceptar artículos de mercancías en el sitio y liberar material para el envío.
- Elaborar los documentos de acompañamiento para el envío (BOL, trámites de aduana).
- Confirmar el envío y emitir para realizar la facturación en la contabilidad general.
- Reportar sobre costos de envío a Contabilidad de Costo del Producto.

Para el cumplimiento de la esta función se toman seis sub-funciones, cada una de las cuales cuenta con un conjunto de actividades.

- $\bullet$  Programación de envío (9.1).
	- $\checkmark$  Clasificación de órdenes aceptadas y elaboración de programación de envío.
- Costos de envío (9.2).
	- $\checkmark$  Calcular y reportar los costos de envío.
- Confirmación de envío (9.3)
	- $\checkmark$  Actualización de la programación de envío para indicar que el envío se ha realizado.
- Facturación (9.4).
	- $\checkmark$  Notificar a contabilidad el envío para liberar la factura.
- Relación de envíos (9.5).
	- $\checkmark$  Enviar información para el transporte de productos a enviar.
- Preparación de documentos de envío (9.6).
	- $\checkmark$  Elaboración de cartas de despacho a clientes y demás documentos que se requieren con el envío.

En la [Figura 9](#page-36-1) se ilustra el modelo para el intercambio de información involucrado en la función de Administración de Envío de Producto (9.0), en la cual intervienen las sub-funciones descritas anteriormente y tres entidades externas definidas como: empresa de transporte, clientes y cuenta corporativa. Finalmente, se cuenta con dos almacenes de datos, en el que se guarda toda la información referente a programación e historial de envío y órdenes de aceptación.
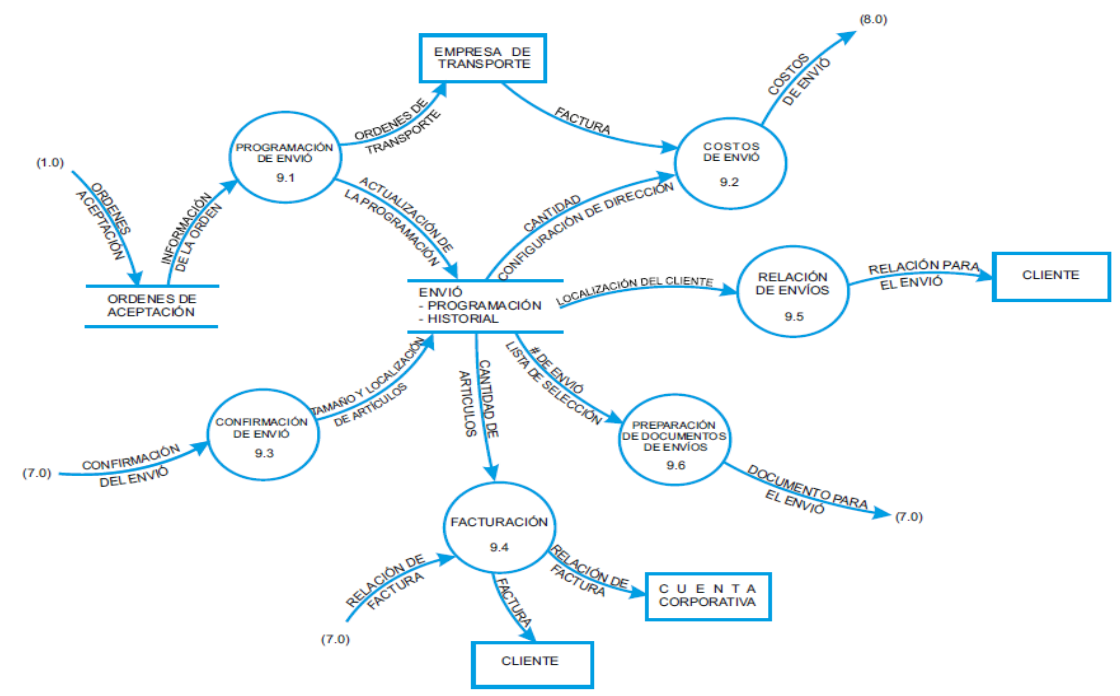

**Figura 9. Administración de envío de producto. Fuente: Elaboración propia basada en [26], Marzo 2011**

En la [Tabla 10](#page-36-0) se describe de manera ordenada el intercambio de información de esta función, donde se ilustra por cada sub-función la entrada y salida de cada flujo con su respectiva información.

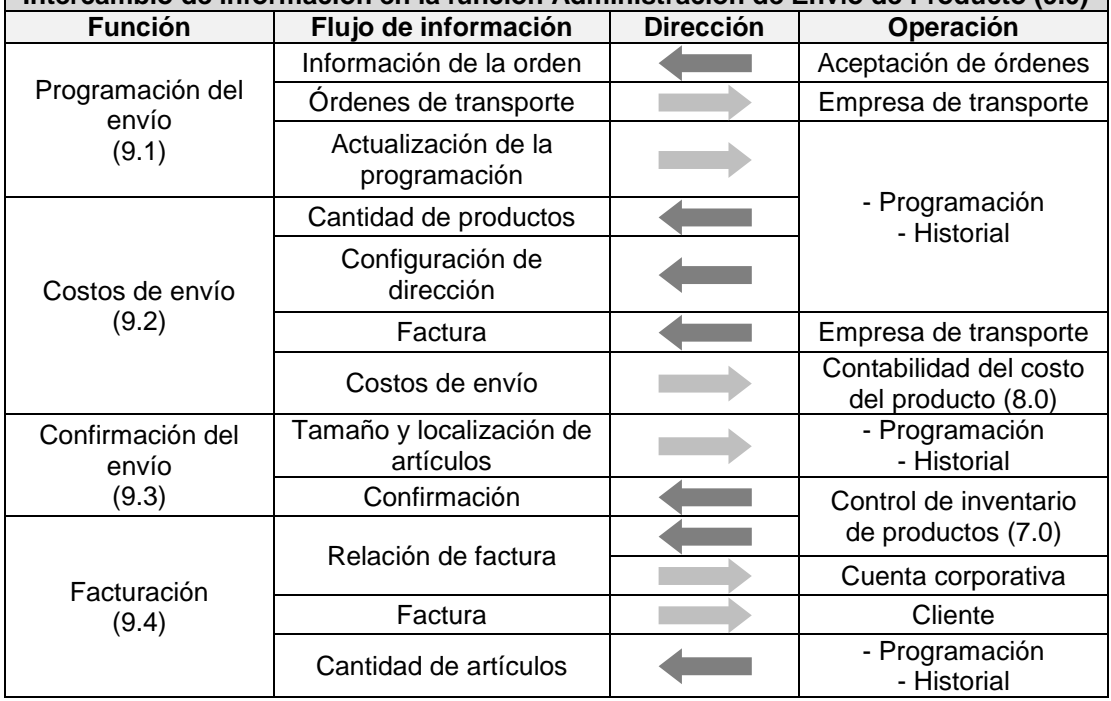

<span id="page-36-0"></span>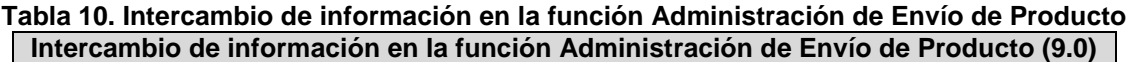

#### **Tabla 10. (Continuación)**

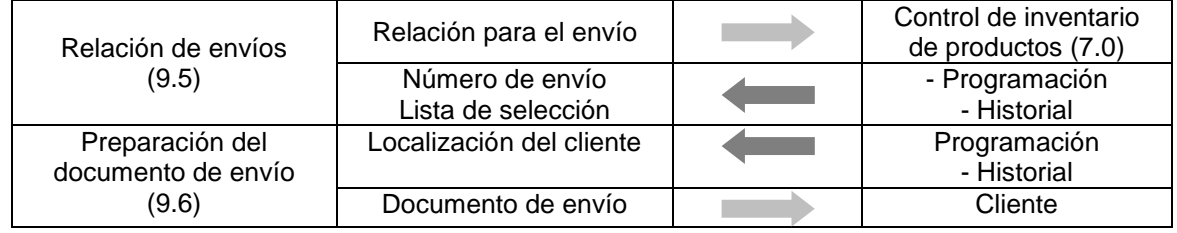

Fuente. Elaboración propia, Marzo 2011.

## *1.4.3.1.7. Comercialización y ventas (12.0).*

Las funciones generales de Comercialización y ventas incluyen:

- Generación de planes de ventas.
- Generación de planes de comercialización.
- Determinar los requerimientos de usuario para los productos.
- Determinar los requerimientos y estándares para productos.
- Interactuar con los clientes.

En la [Figura 10](#page-38-0) se representan todas las funciones y las sub-funciones que se tienen en cuenta en el Modelo de Flujos de Datos Funcional para empresas de tipo comercial, de manera sintetizada y esquematizada para poder ver en forma global el funcionamiento del mismo.

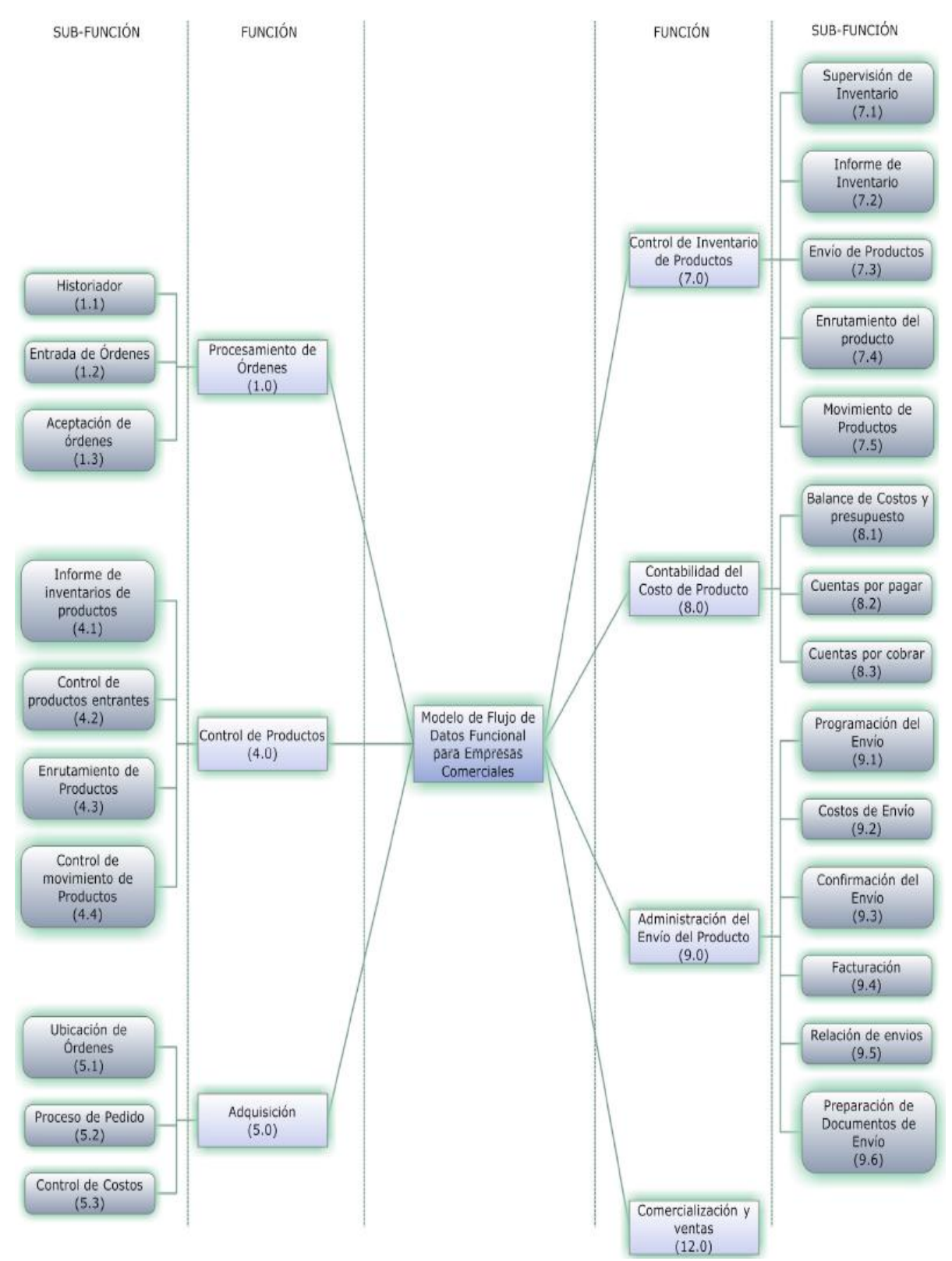

<span id="page-38-0"></span>**Figura 10. Diagrama de funciones y sub-funciones contenidas en el modelo para empresas comerciales. Fuente. Elaboración propia, Mayo 2011**

# **1.5. ANÁLISIS DE METODOLOGÍAS PARA LA IMPLANTACIÓN DE SISTEMAS ERP**

Antes de realizar un análisis de las metodologías de implantación relacionadas con los ERP es importante tener en cuenta la definición de metodología:

#### **1.5.1. Metodología.**

Es una de las etapas específicas de un trabajo o proyecto que nace a partir de una posición teórica y conlleva a una selección de técnicas concretas (o métodos) de cómo se van a realizar las tareas asociadas a la investigación, trabajo o proyecto [25]. Es un enfoque estructurado para el seguimiento de las actividades que conducen, paso a paso, desde un sistema existente al futuro sistema teniendo en cuenta objetivos de evolución y limitaciones específicas. Gharajedaghi (1999) señala que una metodología se divide en tres componentes que interactúan entre sí: función (metas y objetivos), estructura y proceso. La función define resultados esperados de aplicar la metodología, la estructura define los componentes y sus relaciones, mientras que el proceso define la secuencia de la actividad y el conocimiento necesario para producir resultados [26].

Dado que el objetivo de este proyecto es plantear una propuesta metodológica para la implantación de un sistema ERP en PyMES del sector comercial, se hace fundamental analizar las metodologías de implantación existentes, de tal manera que se puedan identificar sus características, ventajas y desventajas, en pro de consolidar una base que permita el diseño de la metodología propuesta en el presente trabajo.

El análisis de las metodologías se realiza teniendo en cuenta los factores que inciden directamente en que una PyME aplique o no determinada metodología; por tal razón, se estudian las características de éstas, descritas en 1.2.1, para obtener las características a analizar en las metodologías seleccionadas.

Una de las problemáticas más relevantes de las PyMES es el temor a la inversión, pues en muchas ocasiones no cuentan con alguna herramienta que les dé un grado de confianza y de conocimiento de que la inversión sí va a solucionar sus problemas, o más bien, a satisfacer sus necesidades, y no va a tenga que ser una solución sobredimensionada para las mismas. Por tal razón, se considera vital evaluar en las metodologías estudiadas el análisis de las necesidades actuales de la organización, para luego buscar una solución que las satisfaga de manera óptima.

La evaluación y selección de un sistema ERP es de gran importancia en una metodología para la implantación del mismo, debido a que el éxito de ésta depende en gran medida del sistema seleccionado. Por tal razón, se toma como criterio clave para el análisis la consideración de una evaluación y selección del

sistema ERP a implantar, teniendo en cuenta que de éste se sujeta directamente la satisfacción de las necesidades reales de la empresa.

Una de las particularidades de las PyMES (ver 1.2.1) es el bajo nivel de preparación del talento humano, por lo cual se pretende que las metodologías asequibles a este tipo de organizaciones tengan un enfoque a usuarios no experimentados, es decir, que el lenguaje utilizado sea lo más entendible posible y que no se describa todo el proceso de manera técnica, dirigida sólo a personal que tenga un amplio conocimiento y experiencia en el tema.

Se considera de gran importancia que la metodología a aplicar describa detalladamente cada uno de los procedimientos a seguir, con el fin de que los responsables de llevar a cabo este proceso sean guiados lo mejor posible y no se estanquen en alguna fase por no tener claridad de cómo ejecutarla.

El llevar a cabo un procedimiento estratégico soportado por alguna norma o estándar certificado juega un papel significativo en una metodología, debido a que proporciona un gran nivel de confianza y una mejor acogida por parte de las empresas que están en búsqueda de herramientas estratégicas que mejoren sus procesos y las hagan más productivas.

Para poder implantar un sistema ERP se requiere estrictamente tener flujos de información definidos dentro de la organización. La informalidad de las PyMES y su débil asociatividad y cooperación hacen que muchos procedimientos se lleven a cabo de forma empírica o, peor aún, sin ningún tipo de documentación; por tal razón, es necesario que las metodologías que asisten este tipo de procesos tengan en cuenta la organización de los flujos de información que intervienen en el funcionamiento de la empresa.

Considerar aspectos tanto económicos, como técnicos son pilares para planificar cualquier tipo de proyecto y con mayor razón el proyecto en mención que implica un gran riesgo, tanto en la inversión, como en la operatividad de la empresa.

Finalmente, se considera como un factor de gran valor la capacitación de usuarios, que es reconocida como uno de los aspectos claves para finiquitar el éxito del proyecto; por tal razón, también se tiene en cuenta para el análisis.

Según lo anterior, las características de análisis establecidas son:

- Análisis de las necesidades.
- Evaluación y selección del ERP.
- Enfoque a usuarios no experimentados.
- Proceso de desarrollo detallado.
- Soporte con norma.
- Sugerencia de organización de flujos de información.
- Consideración de aspectos técnicos.
- Consideración de aspectos económicos.
- Consideración de capacitación de usuarios.

Una vez establecidas cuales son las características claves para valorar las metodologías, se realizó una búsqueda tanto en la Universidad del Cauca, como en la web acerca de metodologías de implantación de sistemas de gestión de información, en especial de ERP. Ante la imposibilidad de revisar todas y cada una de las metodologías existentes, se ha optado por seleccionar un conjunto significativo con relación a factores tales como: utilización de la metodología y facilidad de acceso; de estas se encontraron las siguientes:

- Metodología tradicional de desarrollo de sistemas de información.
- Metodología del ciclo de vida del sistema ERP.
- Metodología para la implantación de sistemas ERP.
- Metodología experta de Proven Path.
- Metodología de estrategias
- Metodología para la selección de un sistema ERP MSSE

Dentro de estas metodologías, la MSSE es una de las más reconocidas para la selección de una herramienta ERP (ver Anexo B); aunque ésta no abarca todo el proceso de implantación, se tiene en cuenta porque puede ser un aporte importante en la fase de selección del presente proyecto.

Existen otras metodologías propuestas por las empresas desarrolladoras de sistemas ERP, las cuales no se tendrán en cuenta para este análisis, dado que son diseñadas para el óptimo funcionamiento de su respectivo ERP. Éste es el caso de Microsoft Dynamics, SAP, Infor, Oracle, entre otras. Para mayor información de cada una de las metodologías seleccionadas ver el Anexo B.

En la [Tabla 11](#page-43-0) se realiza un análisis comparativo entre las metodologías seleccionadas, evaluando en éstas los criterios establecidos y se determinó que ninguna cumple con todos los factores de análisis que se consideran determinantes para la adopción de una metodología por parte de las pequeñas y medianas empresas. Aunque la metodología MSSE presenta una evaluación favorable ante los factores de análisis, sólo se limita a realizar la selección del software y está enfocada a seleccionar un ERP de tipo comercial contando con la consultoría del proveedor.

La consideración del análisis de las necesidades en las metodologías estudiadas evidencia muchas falencias, ya que no se realiza una completa búsqueda de los problemas de la empresa; en algunas metodologías se mencionan los objetivos que se deben cumplir para mejorar la compañía sin tener en cuenta las necesidades reales de ésta o simplemente mencionan que se debe hacer un análisis, pero no indican cómo hacerlo.

La evaluación y selección del ERP ha sido poco mencionada en las metodologías, pues en la mayoría se tiene la concepción de acudir a una empresa consultora que dirija todo el proceso de implantación del sistema en la empresa, sin tener en cuenta que se está restringiendo a la organización a usar la solución que ofrezca dicha consultoría sin antes conocer lo que ofrecen otras soluciones existentes en el mercado. Este procedimiento es fundamental ya que se deben conocer detalladamente las características software y hardware de los sistemas ERP, al igual que sus funcionalidades, para una posterior selección de éste que se ajuste a las necesidades de la empresa donde se requiere implantar. Es por ello por lo cual se decidió adicionar al análisis una metodología específica para la selección de sistemas ERP, de tal manera que sirva como base para una de las fases de la propuesta metodológica de este proyecto.

Las metodologías analizadas, no presentan un enfoque para usuarios que no cuenten con la experiencia en implantación y manejo de sistemas de información. Éstas expresan sus etapas y fases con un lenguaje de difícil entendimiento para usuarios con poco manejo en sistemas de información.

En general, el proceso de desarrollo en cada una de las metodologías estudiadas sólo se menciona, pero no se especifican actividades para realizar cada una de las fases o etapas propuestas. La metodología experta es la única que indica cómo realizar la implantación del ERP, aunque no es muy específica. Las metodologías seleccionadas no realizan un análisis previo de las necesidades empresariales, es decir, no indican el tipo de procesos, ni las respectivas funciones que se van a atacar. Antes de realizar una implantación del sistema ERP se debe haber ejecutado un proceso previo de organización de la información, con lo cual se podría realizar un trabajo más flexible para una posterior sistematización con alguna herramienta software ERP. Las metodologías estudiadas no sugieren alguna forma de organizar los flujos de información de la empresa.

Las metodologías estudiadas sugieren un análisis técnico, pero no especifican qué implica dicho análisis; algunas indican que hay consultores especializados que realizan ese tipo de estudios. Dada la situación de que ninguna de las metodologías analizadas cumple con los factores estudiados para brindar una buena herramienta a las PyMES, toma un valor significativo el objetivo principal del presente proyecto, dado que es evidente la necesidad de plantear una nueva propuesta metodológica para la implantación de un sistema ERP, que les permita a este tipo de organizaciones realizar todo el estudio pertinente para la adopción de dicho sistema de gestión.

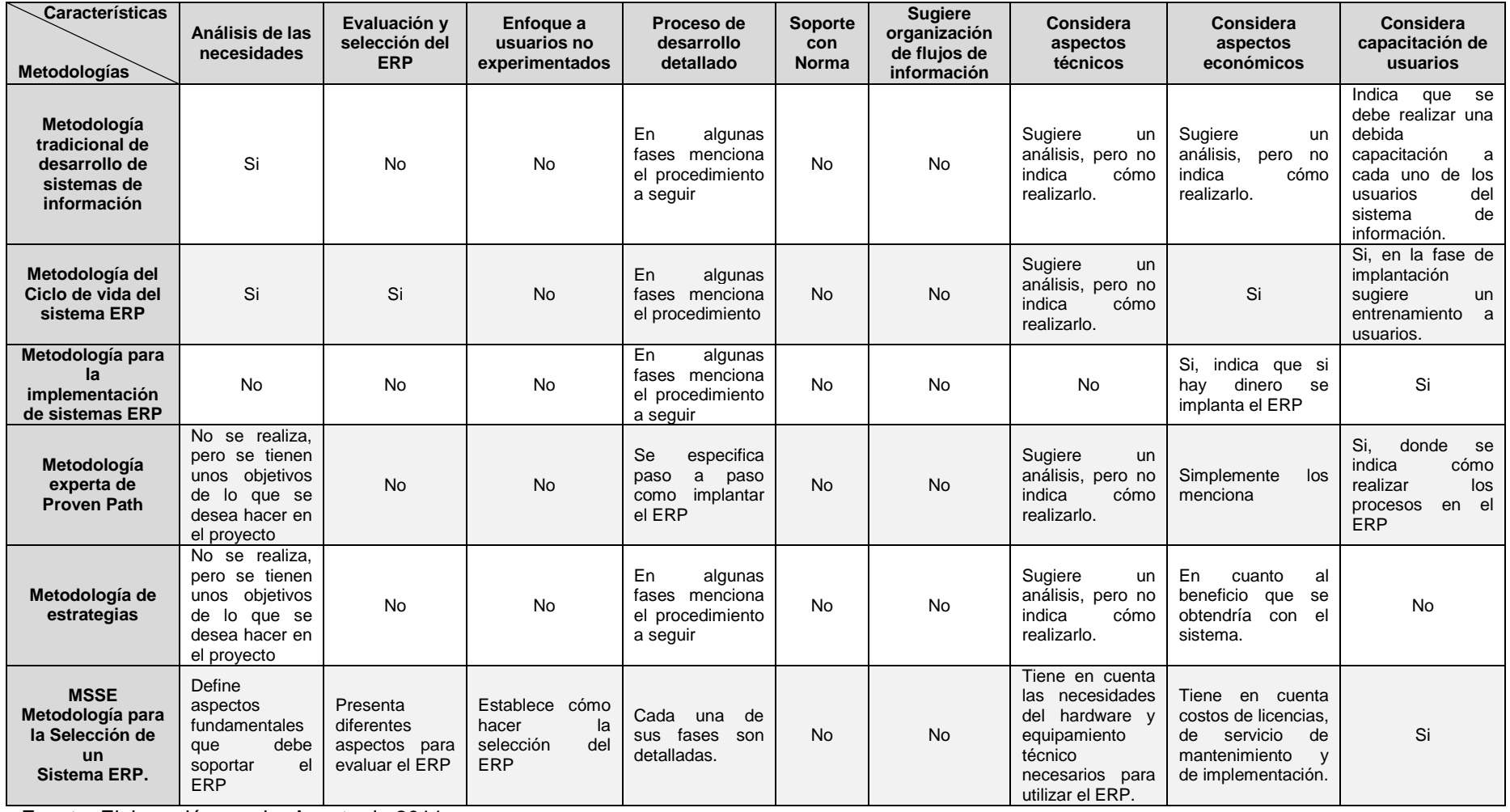

#### <span id="page-43-0"></span>**Tabla 11. Análisis de metodologías para la implantación de sistemas ERP**

Fuente. Elaboración propia, Agosto de 2011.

# **2. PROPUESTA METODOLÓGICA PARA LA IMPLANTACIÓN DE UN SISTEMA ERP EN PYMES DEL SECTOR COMERCIAL.**

Después de haber analizado las metodologías encontradas para la implantación de sistemas ERP, se procede a diseñar una nueva propuesta metodológica que tenga en cuenta los factores expuestos en el análisis presentado en la sección 1.5 y el modelo de flujo de datos funcional para las empresas comerciales, descrito en 1.4.3. Esta propuesta busca servir de soporte a las PyMES comerciales que deseen mejorar su operatividad a través de la implantación de una herramienta tecnológica como lo es un sistema ERP.

Según los resultados obtenidos a través de un estudio realizado por Meta Group los ERP desde su creación han sido conceptualizados como plataformas que requieren de una gran inversión económica y demandan en ocasiones una reestructuración organizacional o reingeniería de los procesos de la empresa. En la actualidad, se sabe que prácticamente cualquier empresa de tamaño considerable (grande) se apoya en un ERP para realizar sus operaciones diarias; sin embargo, hoy en día las empresas pequeñas y medianas también están enfocando sus esfuerzos para adquirir estos sistemas, a pesar de que existe el prejuicio generalizado por parte de las PyMES que los sistemas de estas características están fuera de su alcance. No obstante, la realidad lleva a que las PyMES colombianas se enfrenten al desafío de adoptar sistemas de gestión en busca de ventajas competitivas que les permita la participación activa en esta sociedad económica globalizada.

Realizar una implantación de un sistema ERP no es tarea sencilla, ya que para ello se requiere de un amplio conocimiento tanto del sistema ERP, como del funcionamiento de la empresa. Según un artículo publicado en la revista Dinero [8], las empresas se enfrentan a proyectos tecnológicos de mejora, que a pesar de parecer "muertos" y olvidados siguen consumiendo tiempo del personal y recursos de la organización; estos proyectos son iniciativas que fracasaron por falta de consultoría, planeación y control, pero siguen mostrando vitalidad en sus necesidades. Alfredo García, gerente para Colombia y Perú de CA Technologies<sup>4</sup>, comenta que: "Los proyectos fracasan o se quedan estancados en alguna etapa de desarrollo porque no hay una administración, ni control de su evolución; éstos inician con algún liderazgo y apoyo pero se pierden y van consumiendo recursos técnicos y financieros, mientras se revisan y toman decisiones sobre su importancia".

Santiago Duque, ingeniero de solución de la empresa SAP Colombia, afirma que esta situación problemática suele encontrarse en proyectos de tecnología, tales

l

 $4$  CA Technologies es una compañía de software y soluciones para la administración de TI.

como la implantación de soluciones de ERP o CRM que no establecieron un proceso de desarrollo y control, y terminaron con objetivos alejados de la realidad de la empresa. "También hay proyectos que se dan por finalizados con los entregables (productos que demuestran la realización de un trabajo), así nunca hubieran tenido un impacto real en los resultados del negocio".

Con lo anterior, se puede decir que la mayoría de proyectos relacionados con la implantación de tecnologías de información fracasan al no tener una verdadera administración y acompañamiento en todo el proceso de implantación. El temor al fracaso es, entonces, uno de los factores más influyentes a la hora de tomar la decisión de implantar un sistema ERP, más aún si se habla de empresas pequeñas, dado que la inversión y el riesgo que se toma para adoptar un sistema de este tipo son demasiado altos y pueden conducir a la empresa por dos posibles caminos, uno, la adquisición de los beneficios que ofrece un sistema ERP bien implantado con todas las grandes ventajas que éste proporciona, y otro, el fracaso ocasionado por un descuidado proceso de implantación, acarreando más problemas y desventajas para la empresa.

Por las razones expuestas anteriormente, se diseña una propuesta metodológica para la implantación de un sistema ERP en PyMES del sector comercial que acompañe todo este proceso; las fases propuestas aseguran un alto porcentaje de éxito dado que se basan en la mejora de falencias o puntos débiles de otras metodologías de implantación y algunos aspectos contenidos en estándares internacionales.

## **2.1. FASES DE LA PROPUESTA METODOLÓGICA PARA LA IMPLANTACIÓN DE UN SISTEMA ERP EN PYMES COMERCIALES.**

Con el objetivo de ofrecer una propuesta metodológica con un mayor nivel de detalle que las analizadas en la sección 1.5, se plantea la presente, compuesta por fases que a su vez contienen sub-fases; algunas de estas últimas están conformadas por un conjunto de actividades, las cuales se deben realizar de manera secuencial para el cumplimiento satisfactorio del proceso. Dicha propuesta busca ser de gran beneficio para las PyMES comerciales que por primera vez han tomado la decisión de llevar a cabo la implantación de un sistema ERP para mejorar sus procesos administrativos.

## **2.1.1. Fase I. Análisis de las necesidades.**

Esta fase es la base para encontrar la solución requerida del sistema ERP a implantar y se realiza teniendo en cuenta la metodología tradicional de desarrollo de sistemas de información y el ciclo de vida del sistema ERP (ver Anexo B); en ésta se determinan los problemas y las necesidades de la PyME.

# *2.1.1.1. Sub-fase I. Identificación.*

En esta sub-fase se identifica la necesidad de implementar un sistema ERP y se reconoce la disponibilidad por parte de la empresa para adoptar dicho sistema.

## *2.1.1.1.1. Actividad I. Reconocimiento y necesidad de la solución ERP.*

Dado que la propuesta metodológica descrita en este proyecto se limita a la implantación de un ERP, es necesario definir si en realidad es necesario este tipo de sistemas o sólo un software de administración de actividades<sup>5</sup>. Para la toma de esta decisión es necesario tener en cuenta tanto la definición de ERP descrita en la sección [1.1. ERP \(ENTERPRISE RESOURCE PLANNING\),](#page-10-0) como la sección [1.2.2.1.](#page-14-0) [Requerimientos Empresariales de las PyMES del sector comercial al](#page-14-0)  [momento de usar un software organizacional,](#page-14-0) para de esta manera establecer cuáles de esos requerimientos la empresa puede satisfacer y con ello aceptar o no la adopción de un ERP como su solución empresarial.

Para la solución a cada uno de los requerimientos empresariales es necesario realizar una serie de reuniones, donde la alta dirección con ayuda de cada uno de los involucrados establezcan si los cumplen o no

Dado que una de las características principales de un sistema ERP es la integralidad, en la que se tiene como objetivo la optimización de las comunicaciones entre las áreas de la empresa, es necesario tener en cuenta que la implantación de dicho sistema debe abarcar más de un área de la compañía, ya que si no es así, se estaría sobre dimensionando la implantación para unas simples necesidades. Además, para el desarrollo de esta actividad, se debe realizar una descripción del funcionamiento de la empresa, en la cual se detallen tanto las ventajas como las desventajas de la misma, para de esta manera, determinar si un ERP es la solución a los problemas existentes.

Con el fin de reducir el tiempo en la identificación de la necesidad de una solución ERP para la empresa a continuación se listan algunas de las problemáticas más frecuentes las cuales son solucionadas con el ERP

- Falta de control en los procesos.
- Poca información sobre el estado de los procesos .
- Imposibilidad de realizar planeamiento con datos reales.
- Duplicación de la información.
- Tiempos de respuesta lentos debido a la falta de recursos de búsqueda.

Una vez determinado si la empresa cuenta con los requerimientos mínimos es necesario también listar con cuáles recursos contaría para cada uno de los requerimientos establecidos en la sección [1.2.2.1. Requerimientos Empresariales](#page-14-0) 

 5 Los software de administración de actividades son sistemas no integrales que solucionan las necesidades de las áreas por separado, (Contabilidad, Almacén, Relación con Clientes, etc.)

de las PyMES del sector comercial al momento de usar un software organizacional. Por tal razón se deben valorar aspectos como: la disponibilidad de recursos técnicos que posee la compañía para la adopción de este tipo de sistemas, el apoyo que se tiene por parte de los administrativos para la ejecución del proyecto, si existe o no una motivación que obligue a la empresa a realizar el proyecto, si existe o no una sociedad entre los representantes del negocio y los responsables del sistema ERP, si existe o no una cultura analítica en la empresa, la confianza en que el proyecto va a hacer impacto en los procesos de la organización y lo más influyente una orden directa de la alta dirección.

## *2.1.1.2. Sub-fase II. Reingeniería de procesos funcionales.*

Con el objetivo de que antes de implantar un sistema ERP la empresa tenga bien estructurada su arquitectura funcional, se plantea esta sub-fase, para la cual se tienen las siguientes actividades:

## *2.1.1.2.1. Actividad I. Descripción organizativa de la empresa.*

Se debe conocer la estructura organizativa de la empresa, ya que es importante percibir la distribución de los papeles que desempeñan los miembros de la organización y conocer cómo están distribuidas las funciones actuales de la misma. En esta actividad, se debe solicitar el organigrama de la empresa o realizarlo si no está definido.

## *2.1.1.2.2. Actividad II. Funciones de operatividad.*

Identificar cada una de las funciones que se llevan a cabo dentro de la actividad de la empresa, especificando el intercambio de información existente entre ellas. Para llevar a buen término el desarrollo de esta actividad, los líderes del proyecto deben programar reuniones, en las que se tendrá en cuenta los canales de comunicación descritos en la [Figura 13;](#page-52-0) en ésta deben participar los encargados de definir cada uno de los procedimientos que se llevan a cabo dentro de la organización, los cuales pueden ser los administradores o, en última instancia, los involucrados en la operatividad de cada proceso.

#### *2.1.1.2.3. Actividad III. Adecuación al Modelo de Flujos de Datos Funcional para empresas comerciales.*

En caso de que la empresa no posea una adecuada documentación, especificación de funciones y organización de flujos de información, acudir a la sección 1.4. y adecuar la estructura actual de la empresa al modelo de flujo de datos funcional para PyMES comerciales.

Si la empresa tiene documentada y especificada lo solicitado en la actividad II, fase 1 de la propuesta metodológica, se procede a realizar un análisis comparativo entre las funcionalidades actuales de la empresa y las del modelo de flujos de datos funcional, establecido en la sección 1.4, tal como se indica en la [Tabla 12,](#page-48-0) donde se debe especificar en la columna llamada *empresa* si esta cumple dicha actividad; si no la cumple o si la cumple medianamente; posteriormente, en la columna *comentario* se debe especificar lo referente a la empresa por cada actividad. Lo anterior, con el fin de replantear los procesos funcionales y satisfacer las falencias operativas frente al modelo estandarizado basado en la norma ANSI/ISA 95.01.

En la [Tabla 12,](#page-48-0) se presenta como ejemplo el análisis comparativo para la primera función del modelo (procesamiento de órdenes (1.0)), sin embargo, este mismo análisis se debe hacer para cada una de las funciones del modelo y si es el caso, se adicionan las demás funciones que la empresa considere importantes para su funcionamiento y que no se encuentran en el modelo.

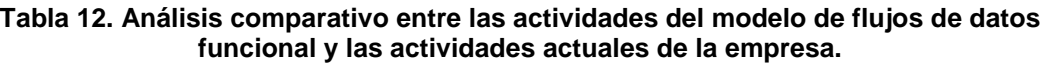

<span id="page-48-0"></span>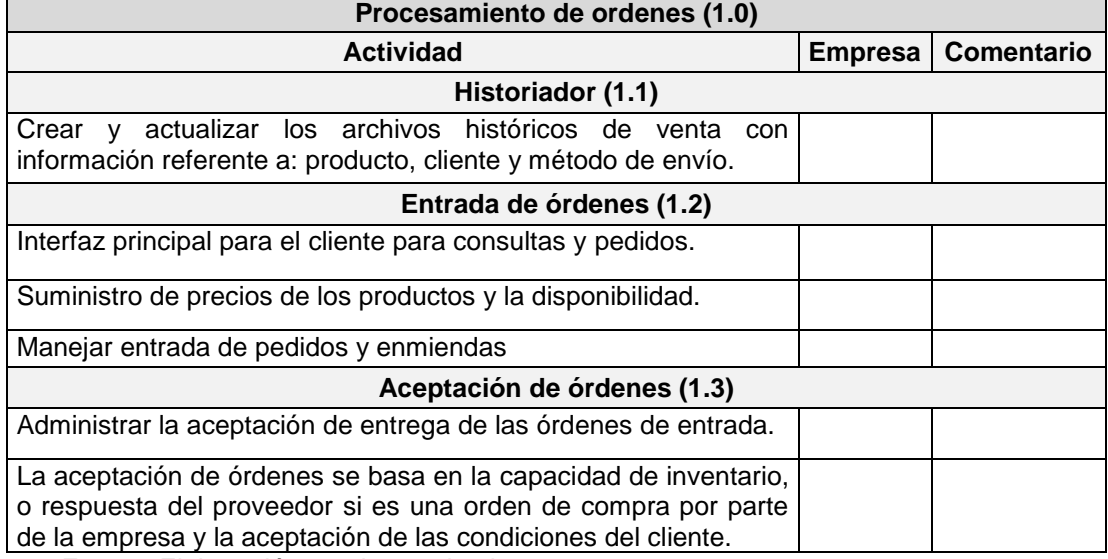

Fuente. Elaboración propia, septiembre 2011.

Una vez realizada la comparación de las actividades del modelo funcional para empresas comerciales y las actividades desarrolladas en la empresa donde se desea hacer la implantación de ERP se debe valorar las actividades que la empresa no desarrolle pero que están establecidas en el modelo para PyMES comerciales y verificar si la implementación de estas beneficiaría a la empresa.

Con los resultados del análisis comparativo se debe lograr una mejor eficiencia dentro de la organización, eliminando acciones repetitivas e innecesarias y adicionando las faltantes e importantes para la empresa.

## *2.1.1.3. Sub-fase III. Requerimientos funcionales.*

En esta sub-fase se establecen los requerimientos funcionales que debe cumplir el sistema ERP.

## *2.1.1.3.1. Actividad I. Cobertura funcional del ERP.*

Listar todas las funciones definitivas de la empresa, resultado del acondicionamiento de los flujos de trabajo necesarios para cumplir con la gestión de negocio de la compañía, elaborado en la sub-fase anterior. Dicha recopilación debe tomar como requerimientos funcionales lo que debe cumplir el ERP en la empresa. Para ello, se debe utilizar la Tabla 13. [Requerimientos de la empresa.,](#page-49-0) en la columna 1 esta descrita la actividad a cubrir por el ERP por funcionalidad y en la columna 2 la descripción de cómo la empresa desea que se desarrolle la actividad con ayuda de lo descrito en la sección [1.4.3](#page-20-0) [Modelo de las empresas](#page-20-0)  [comerciales basado en la norma ISA 95.00.01:2008.](#page-20-0)

<span id="page-49-0"></span>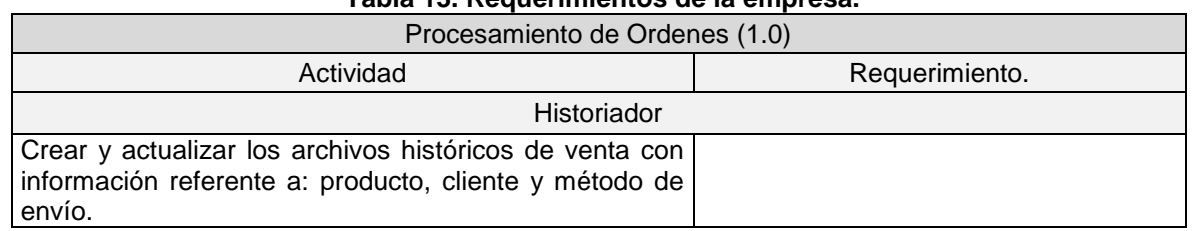

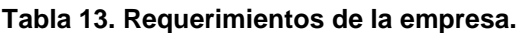

Fuente. Elaboración propia, diciembre 2011.

#### <span id="page-49-1"></span>*2.1.1.3.2. Actividad II. Priorización de requerimientos del negocio.*

Identificar las funcionalidades de mayor prioridad para la gestión del negocio de la organización; de esta manera, reconocer los procesos empresariales que requieran mayor impacto por parte de la solución ERP.

Cada empresa tiene necesidades diferentes; por lo tanto, se debe especificar cuáles son las áreas o funciones más relevantes que deben ser solucionadas con mayor prioridad por el sistema ERP; después de definir claramente las funciones y diferentes flujos de información dentro de la empresa, es necesario que la alta gerencia en conjunto con los líderes del proyecto jerarquicen cada uno de ellos en orden descendente iniciando con el de mayor prioridad; de esta manera la implantación se realizará en un orden adecuado y conveniente para la organización.

En la [Figura 11](#page-50-0) se ilustra de manera general lo que comprende la fase I de la propuesta metodológica.

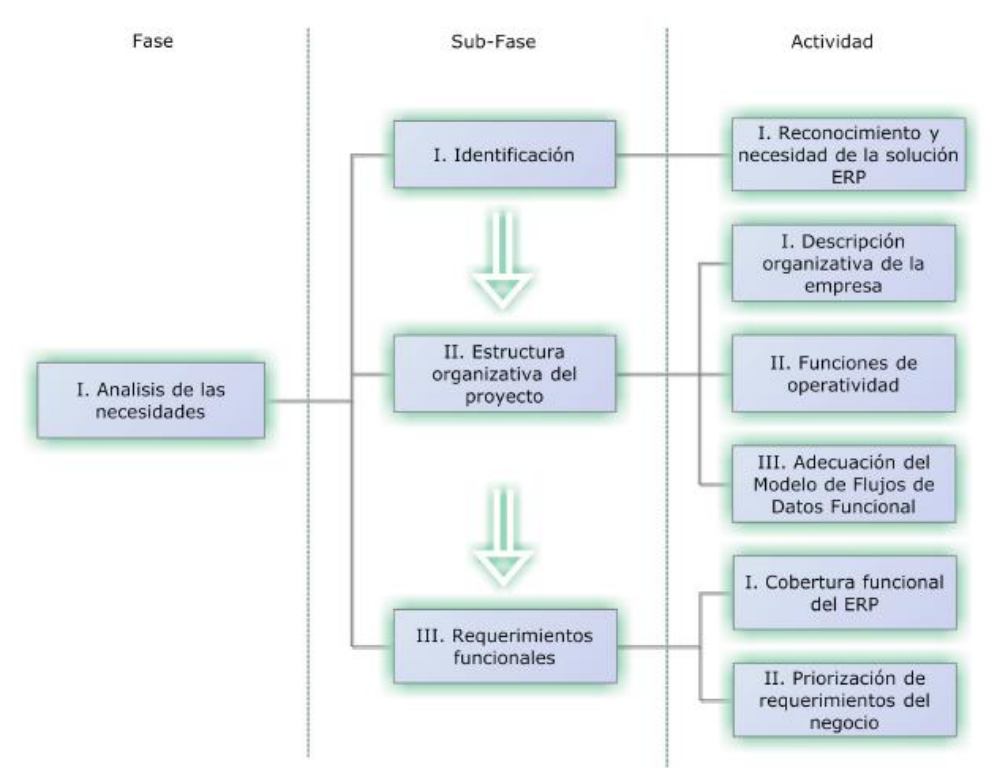

<span id="page-50-0"></span>**Figura 11. Análisis de las necesidades, Fase I. Fuente. Elaboración Propia, Agosto 2011.**

# **2.1.2. Fase II. Estructura organizativa del proyecto.**

Una vez identificadas las necesidades de la empresa y determinado que el sistema ERP es la solución a sus problemas, se escoge un equipo de trabajo el cual tiene como misión llevar a cabo cada una de las fases, sub-fases y actividades siguientes de la presente propuesta.

# *2.1.2.1. Sub-fase I. Acompañamiento de la Alta Dirección.*

Para la ejecución de esta sub-fase, se debe designar a una persona o, si la empresa lo prefiere, toda la alta dirección (dependiendo del tamaño de la empresa y la implantación) quienes hagan un completo acompañamiento al desarrollo de las siguientes fases y actividades a realizar, donde su principal función es la toma de decisiones que involucran tanto la solución de los requerimientos identificados en la fase anterior, como la administración de recursos de la compañía

# *2.1.2.2. Sub-fase II. Elección de los líderes del proyecto.*

Los líderes del proyecto serán los encargados de planear y coordinar la ejecución de cada una de las siguientes fases, sub-fases y actividades de la propuesta metodológica, de tal forma que den soporte al equipo del proyecto para asegurar la oportuna, eficiente y efectiva adopción del sistema ERP.

Además, las personas seleccionadas en esta sub-fase deben poseer una visión global del funcionamiento de la empresa, con conocimiento de todos los sistemas y procesos de trabajo. Los líderes del proyecto pueden ser: funcionarios de la empresa, personas externas con amplios conocimientos en implantación de sistemas gerenciales o una combinación de ambos.

Esta elección juega un papel importante dentro del proceso, debido a que los líderes se convierten a partir de este momento en la interfaz de comunicación entre la alta dirección y el equipo de proyecto, por lo cual llevan la gran responsabilidad de gestionar y comunicar una visión clara de lo que se quiere conseguir con el proyecto (ver [Figura 12\)](#page-52-1).

Cabe aclarar que en caso de que la empresa tenga planeado contar con alguna consultoría externa los líderes del proyecto deberán coordinar las relaciones entre la empresa receptora y la de consultoría (ver [Figura 13\)](#page-52-0).

## *2.1.2.3. Sub-fase III. Elección del equipo del proyecto.*

El equipo del proyecto necesariamente debe estar conformado por miembros internos activos en la empresa, quienes serán los encargados de suministrar la información relevante de toda la funcionalidad de la organización a los líderes del proyecto.

La elección de los integrantes del equipo del proyecto debe basarse en la experiencia o conocimiento que posea cada empleado en las funciones respectivas que lleva a cabo en el interior de la organización, por lo cual se sugiere contar con al menos un miembro de cada una de las funciones o áreas de la empresa, esto con el fin de identificar minuciosamente cada una de las necesidades de la compañía en sus determinadas funciones (ver [Figura 13\)](#page-52-0).

En la [Figura 12](#page-52-1) se ilustra de manera gráfica la dependencia directa que debe existir entre la alta dirección, los líderes del proyecto y el equipo del proyecto. Con esta fase se debe dar a conocer a la empresa que los líderes del proyecto no son los únicos responsables de garantizar el éxito del mismo, sino que para poder llevar un proceso de esta magnitud a feliz término se hace de vital importancia contar con el compromiso de todos los implicados en esta fase.

En la [Figura 13](#page-52-0) se evidencia la interacción entre todo el equipo de trabajo durante el desarrollo del proyecto, donde se representa lo mencionado en la fase II. Por otro lado, se observa en líneas punteadas la participación de una empresa consultora; sin embargo, no necesariamente se requiere la intervención de ésta para la aplicación de la presente propuesta metodológica.

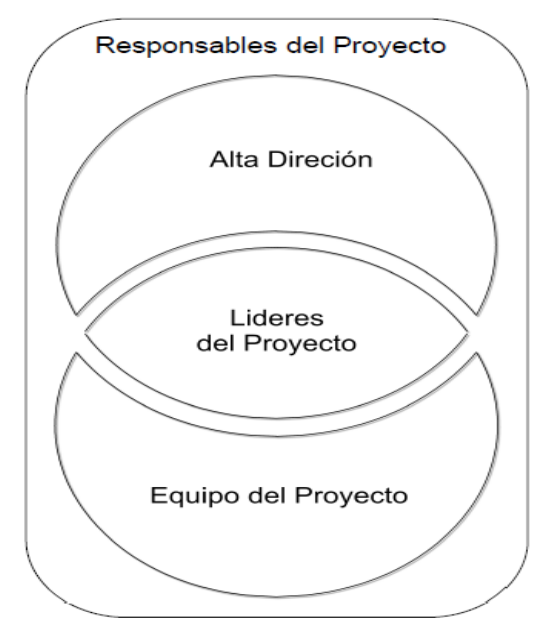

<span id="page-52-1"></span>**Figura 12. Estructura organizativa del proyecto, Fase I. Fuente. Elaboración propia, Agosto de 2011**

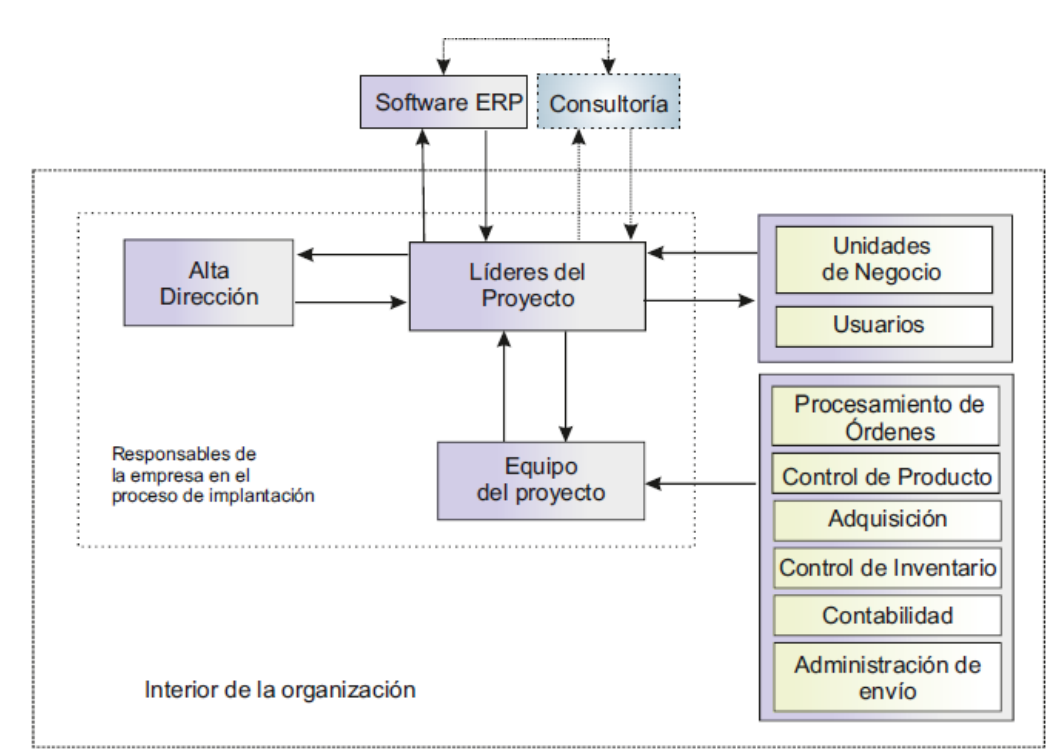

<span id="page-52-0"></span>**Figura 13. Interacción del equipo de trabajo. Fuente. Elaboración propia, Agosto de 2011**

Los líderes del proyecto deben verificar constantemente lo desarrollado por cada una de las unidades de negocio, que pueden ser áreas, departamentos o funciones de la empresa; así mismo, deben interactuar con los usuarios que intervienen en cada una de ellas.

En la conformación del equipo del proyecto se toman integrantes por cada una de las funciones establecidas en el modelo de flujo de datos funcional para empresas comerciales (ver 1.4.3); sin embargo, esto no quiere decir que la empresa deba tener estrictamente dichas funciones.

En la [Figura 14](#page-53-0) se ilustra de manera general la fase II con sus respectivas subfases.

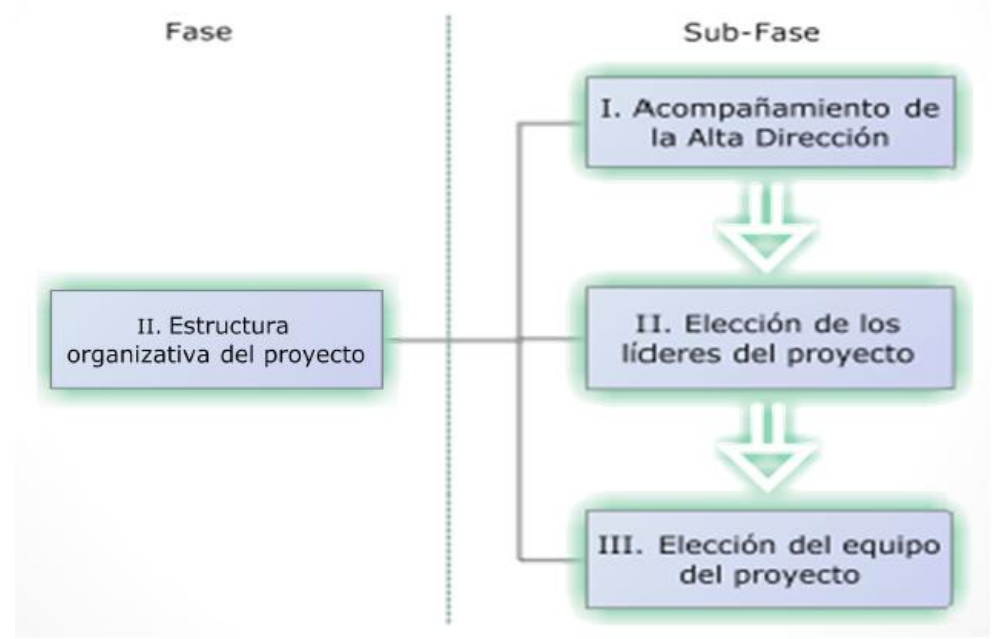

<span id="page-53-0"></span>**Figura 14. Estructura organizativa del proyecto, Fase II. Fuente: Elaboración propia, Agosto 2011.**

#### **2.1.3. Fase III. Evaluación y selección del ERP.**

La definición de ERP logra resaltar una de las características técnicas más importantes, al referirse a la sistematización de actividades rutinarias y la organización de los flujos de información en una empresa, lo que permite a los usuarios establecer sus tareas para lograr un mejor desempeño a la hora de utilizarlo. La anterior apreciación, es clave para el desarrollo de esta fase, en la que se propone realizar una comparación cualitativa de los ERP de mayor influencia en el ámbito empresarial de las PyMES, tomando como uno de los criterios las funcionalidades generales de las empresas comerciales (ver sección 1.4.3) basadas en la norma ANSI/ISA S95.

## *2.1.3.1. Sub-fase I. Selección y evaluación de los ERP que ofrece el mercado.*

Para iniciar la fase de selección del sistema ERP, es conveniente realizar una evaluación inicial con el fin de elegir un número significativo de sistemas que ofrece el mercado.

*2.1.3.1.1. Actividad I. Selección preliminar de acuerdo con los casos de éxito en empresas comerciales.*

Para iniciar la selección del ERP es necesario reducir el mercado de éstos, realizando una evaluación de los sistemas que sobresalen por su éxito en las empresas comerciales, o bien, por la captura de los ERP más buscados por éstas en la web. El resultado de la presente actividad debe ser la elección de un grupo significativo de sistemas ERP disponibles en el mercado para posteriormente analizarlos.

## *2.1.3.1.2. Actividad II. Selección preliminar de acuerdo con la funcionalidad.*

Una vez tomado un grupo de sistemas ERP disponibles en el mercado, se procede a analizarlos de acuerdo con los requerimientos funcionales establecidos en la fase II: sub-fase III, con el objetivo de obtener sólo herramientas ERP que cubran las necesidades actuales de la empresa y así delimitar el número de sistemas seleccionados, para posteriormente realizar un análisis más exhaustivo con múltiples criterios influyentes en la selección final. Para lo anterior se sugiere usar la [Tabla 14.](#page-54-0)

<span id="page-54-0"></span>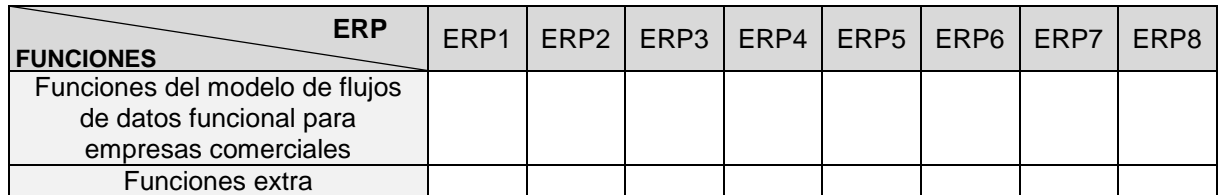

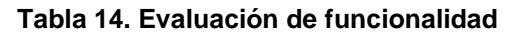

Fuente. Elaboración propia, septiembre 2011.

## *2.1.3.2. Sub-fase II. Determinación de criterios de selección*

El objetivo de esta sub-fase es quizá el de mayor valor de la metodología, dado que de ésta depende la elección del sistema ERP a implantar.

En esta etapa se debe determinar una serie de criterios de diferentes aspectos importantes en la empresa, con la intención de hacer un análisis comparativo de todas las alternativas seleccionadas, tomando como pilares los criterios establecidos, para de este modo realizar una ponderación que dé como resultado la selección final más óptima para la organización.

En esta propuesta se ha optado por sugerir a las PyMES comerciales un gran número de criterios por cada uno de los aspectos a tener en cuenta, con el fin de ofrecer a este tipo de organizaciones herramientas suficientes para que puedan realizar una exhaustiva evaluación de los sistemas ERP seleccionados y llegar a una efectiva elección final. Cada empresa puede utilizar todos los criterios sugeridos en esta propuesta metodológica, utilizar sólo algunos o bien agregar criterios que considere necesarios de acuerdo con sus necesidades. Para llevar a cabo esta sub-fase se deben realizar las siguientes actividades.

#### *2.1.3.2.1. Actividad I. Establecer un método de ponderación de criterios.*

Cabe aclarar que la empresa puede ponderar los criterios elegidos con el método que considere más efectivo; sin embargo, uno de los objetivos de esta propuesta es brindar en detalle todo lo necesario para el desarrollo de este proceso. Por lo cual, se expone un método muy práctico y fácil de aplicar.

• Ponderación de criterios.

<span id="page-55-0"></span>Consiste en calificar el comportamiento de cada uno de los ERPs seleccionados frente a cada criterio, con una escala numérica de valores cardinales en un rango de 0 a 10, los cuales corresponden a expresiones verbales comúnmente usadas, con el fin de calificar con mayor asertividad cada uno de éstos. En la [Tabla 15](#page-55-0) se describe la técnica para calificar cada sistema ERP.

| Tabla TJ. Gallitación de critentos         |    |  |  |  |
|--------------------------------------------|----|--|--|--|
| <b>Valor cardinal</b><br>comportamiento    |    |  |  |  |
| Indiferente                                |    |  |  |  |
| Muy poca                                   | 2  |  |  |  |
| Moderada                                   | 4  |  |  |  |
| Fuerte                                     | 6  |  |  |  |
| Muy fuerte                                 | 8  |  |  |  |
| Extremadamente fuerte                      | 10 |  |  |  |
| Fuente, Flaboración propia, Agosto de 2011 |    |  |  |  |

**Tabla 15. Calificación de criterios**

Fuente. Elaboración propia, Agosto de 2011

Los valores pares corresponden a los asignados en la [Tabla 15,](#page-55-0) mientras que los valores impares hacen referencia a una importancia o comportamiento intermedio en las expresiones asignadas, es decir, el valor 3 corresponde a un comportamiento entre muy poco y moderado.

En las actividades siguientes, se deben establecer los criterios por cada uno de los aspectos relevantes en el proyecto. En la ponderación de cada criterio se debe calificar la importancia que éste tiene a la hora de elegir el sistema para la empresa; la sumatoria de los pesos asignados a los criterios debe dar 10. Posteriormente se debe calificar el comportamiento de cada una de las alternativas (sistemas ERP) frente a dicho criterio.

Finalmente, se debe multiplicar la ponderación (importancia) de cada uno de los criterios con el comportamiento de cada una de las alternativas.

Con el fin de ofrecer facilidad a la hora de aplicar esta fase, se tiene en el Anexo C Digital un archivo llamado *EvaluacionERP.xls,* en el que sólo es necesario ingresar la ponderación de cada uno de los criterios y éste se encargará de calcular los resultados, aplicando el método expuesto anteriormente.

#### *2.1.3.2.2. Actividad II. Selección de aspectos del producto*

En esta actividad la empresa debe listar los criterios que considera importantes referentes a los aspectos que debe tener el software ERP.

En esta propuesta se sugiere clasificar este tipo de criterios en tres grupos, los cuales son: calidad del software, características funcionales y características técnicas.

Calidad del software, ISO/IEC 9126-1.

La calidad del software es fundamental para las empresas y su evaluación se hace pertinente para que se cumplan los propósitos que se quieren con la ayuda de esos productos software. La evaluación de la calidad del software se hace a través de modelos y estándares de calidad de software, los cuales reúnen todas las actividades y funciones de forma tal que cada una se plantee, se controle y se ejecute un modo formal y sistemático [27].

Para tener en cuenta los criterios de calidad pertinentes a la hora de evaluar un sistema ERP, se acude a la norma internacional ISO/IEC 9126-1 realizada por el comité técnico ISO/IEC JTC 1, "Información tecnológica", Subcomité SC 7, "Ingeniería del Software" [28].

Las características de calidad definidas en la norma ISO/IEC 9126-1 pueden ser usadas para especificar requisitos de los usuarios. En la parte 1 de la norma se describe un modelo de dos partes para un producto software de calidad; sin embargo, en esta propuesta metodológica sólo se toman como criterios las características de calidad interna y externa, las cuales son subdivididas en subcaracterísticas, que en este caso se denominan sub-criterios [27].

Las características en mención son: funcionalidad, fiabilidad, usabilidad, eficiencia, capacidad de mantenimiento y portabilidad. No obstante, a la hora de evaluar la funcionalidad no se recomienda tener en cuenta; sólo las sub-características que menciona la norma, dado que ésta las describe de manera general para cualquier software, por lo cual es conveniente evaluar esta característica con unos criterios más específicos de lo que corresponde a un sistema ERP, además, en la sub-fase anterior, se propone la evaluación de las funcionalidades del modelo para empresa comerciales, obtenido en el capítulo 1, frente a las de cada ERP. Por consiguiente, los criterios elegidos para evaluar la calidad del software son: fiabilidad, usabilidad, eficiencia, capacidad de mantenimiento y portabilidad. En la [Tabla 16](#page-57-0) se describe cada uno de los criterios de calidad del software de acuerdo con la norma ISO/IEC 9126-1.

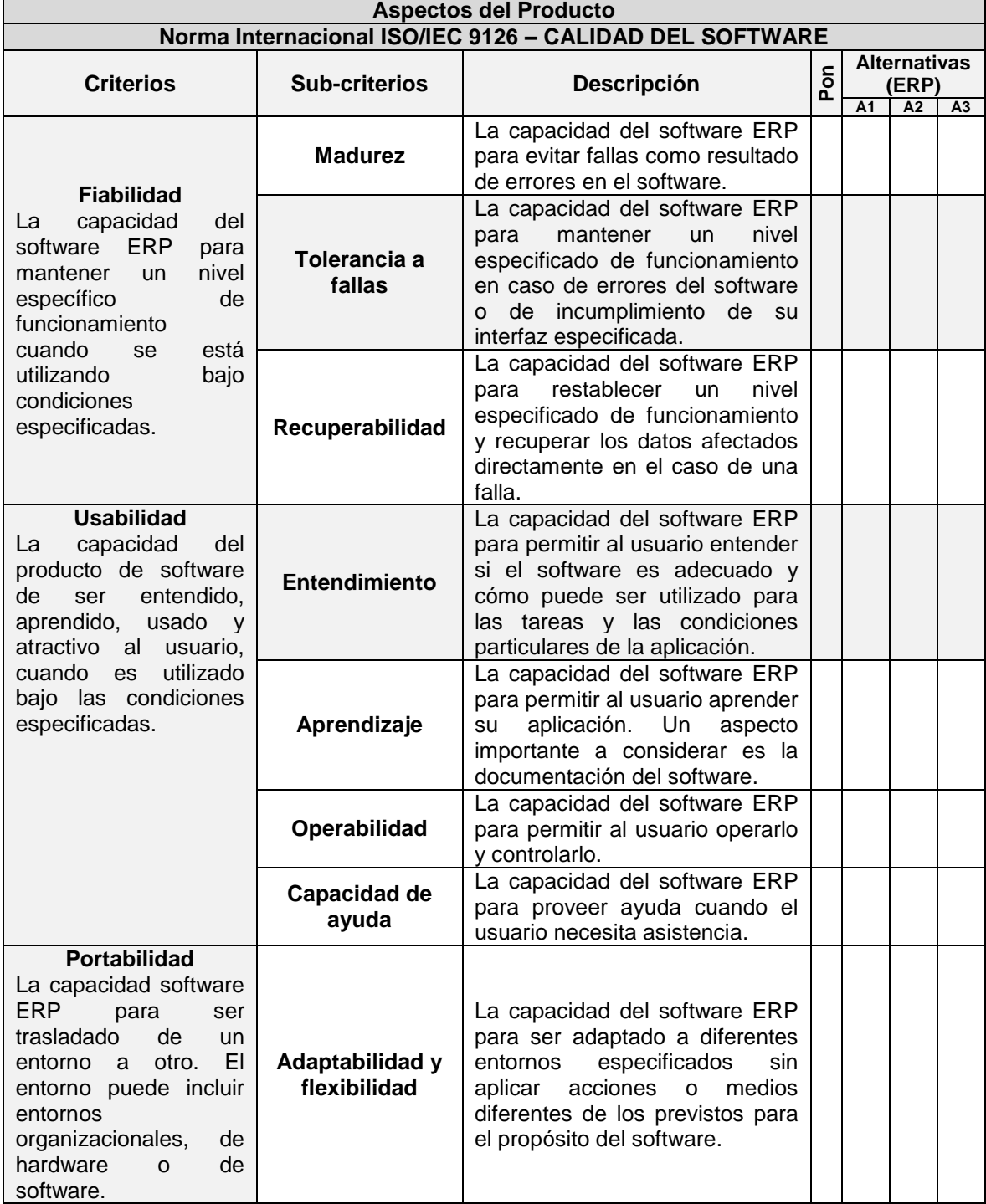

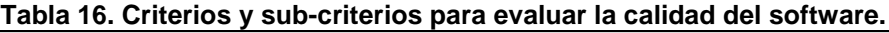

<span id="page-57-0"></span> $\blacksquare$ 

#### **Tabla 15. (Continuación)**

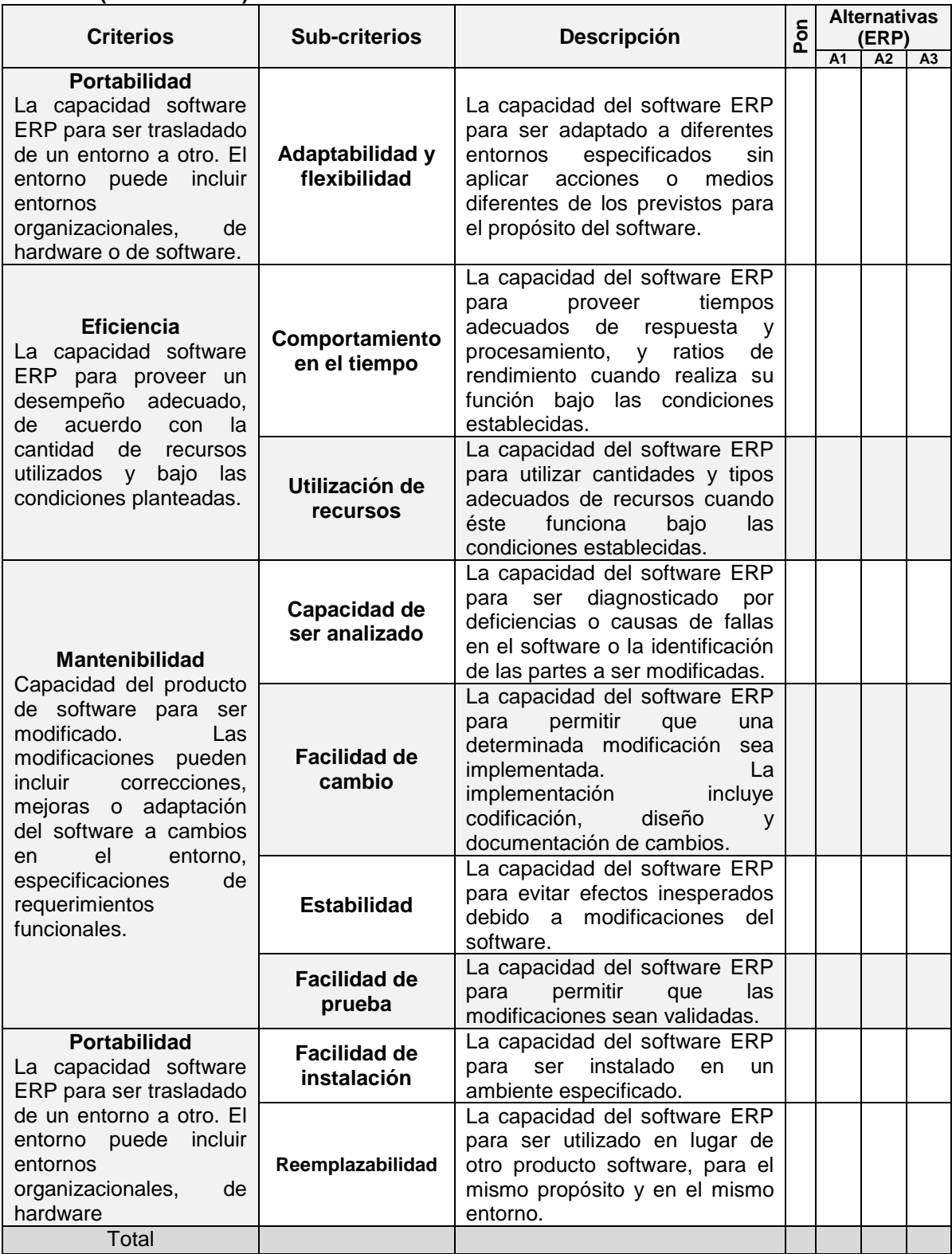

Fuente. Elaboración propia basada en [27], Agosto de 2011.

Características funcionales.

Esta actividad se basa en la información aportada por la metodología MSSE [29], de la cual se toman algunos criterios de selección que ésta tiene en cuenta. Los criterios evaluados hacen referencia a la funcionalidad específica que debe tener el sistema ERP a implementar.

Es de aclarar que en esta fase no se tendrán en cuenta las funciones definidas en el modelo de flujos de datos funcional para empresas comerciales, ya que éstas fueron evaluadas previamente en la fase III: sub-fase I: actividad II *Selección preliminar de acuerdo con la funcionalidad* 2.1.3.1.2. En la [Tabla 17](#page-59-0) se describen cada uno de los criterios propuestos para este aspecto.

<span id="page-59-0"></span>

| <b>Aspectos del Producto</b>                                        |                                                                                                    |     |                              |    |    |  |
|---------------------------------------------------------------------|----------------------------------------------------------------------------------------------------|-----|------------------------------|----|----|--|
| <b>Características funcionales</b>                                  |                                                                                                    |     |                              |    |    |  |
| Criterio                                                            | <b>Descripción</b>                                                                                                    |     | <b>Alternativas</b><br>(ERP) |    |    |  |
| Propósito<br>principal                                              | Funciones en las que se especializa o enfoca el<br>sistema. El<br>sistema en general tendrá<br>una<br>orientación contable o logística, determinar si la<br>fortaleza del sistema está en los módulos que la                                                                                                    | Pon | A <sub>1</sub>               | A2 | A3 |  |
| Multi-lenguaje                                                      | empresa necesita.<br>Permite trabajar en distintos idiomas.                                                                                                    |     |                              |    |    |  |
| <b>Presentaciones</b><br>legales                                    | Herramienta para extracción de libro diario para<br>posterior digitalización. Estructuras de balance<br>adaptables                                                                                                    |     |                              |    |    |  |
| Comunicación<br>con bancos                                          | Comunicación electrónica con bancos para manejo<br>de depósitos, boletas, acreditaciones en cuenta, por<br>ejemplo sistema Datanet.                                                                                                    |     |                              |    |    |  |
| <b>Operaciones</b><br>multimoneda                                   | Manejo de múltiples monedas, manejo de múltiples<br>cotizaciones, presentaciones de balance en varias<br>monedas                                                                                                    |     |                              |    |    |  |
| <b>Herramientas</b><br>amigables de<br>reporting para el<br>usuario | Permite el análisis matricial de la información.<br>Herramientas que le permitan al usuario editar sus<br>propios reportes en base a librerías predefinidas.                                                                                                    |     |                              |    |    |  |
| Esquematización<br>de la empresa                                    | Flexibilidad de las estructuras de datos para<br>adaptarlas a la estructura de la empresa. Soporta<br>multisociedades<br>decir<br>estructuras<br>varias<br>es<br>empresas en un mismo sistema. Posibilidad de<br>diferenciar las operaciones y de hacer análisis<br>conjuntos. Esquematizar a la empresa por unidades<br>de negocio. |     |                              |    |    |  |

**Tabla 17. Criterios para evaluar las características funcionales** 

Fuente. Elaboración propia basada en [29], Agosto de 2011.

Características técnicas.

En la [Tabla 18](#page-60-0) se describen los criterios establecidos para evaluar las características técnicas de los sistemas ERP seleccionados.

<span id="page-60-0"></span>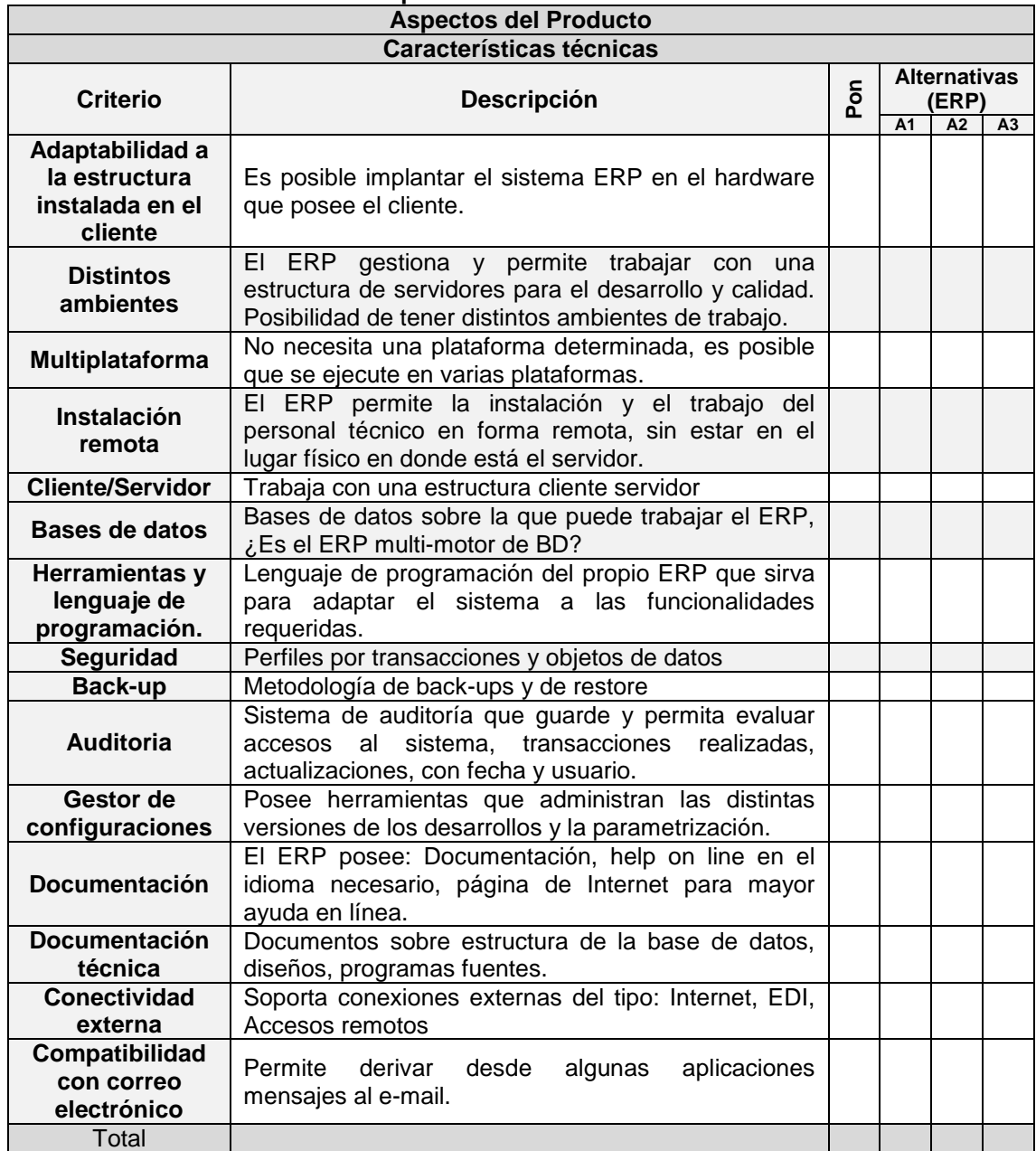

#### **Tabla 18. Criterios para evaluar las características técnicas**

Fuente. Elaboración propia basada en [29], Agosto de 2011

#### *2.1.3.2.3. Actividad III. Selección de aspectos de gestión.*

En esta actividad la empresa debe listar los criterios que considera importantes referentes a los aspectos de gestión del proyecto, es decir, aspectos que no dependen propiamente del funcionamiento del software.

En esta propuesta se sugiere clasificar este tipo de criterios en dos grupos, los cuales son: características de proveedor y costos.

Características del proveedor.

Se toman como criterios los aspectos que la empresa considera importantes para evaluar las características del proveedor. En la [Tabla 19](#page-61-0) se describen cada uno de los criterios establecidos para este aspecto.

<span id="page-61-0"></span>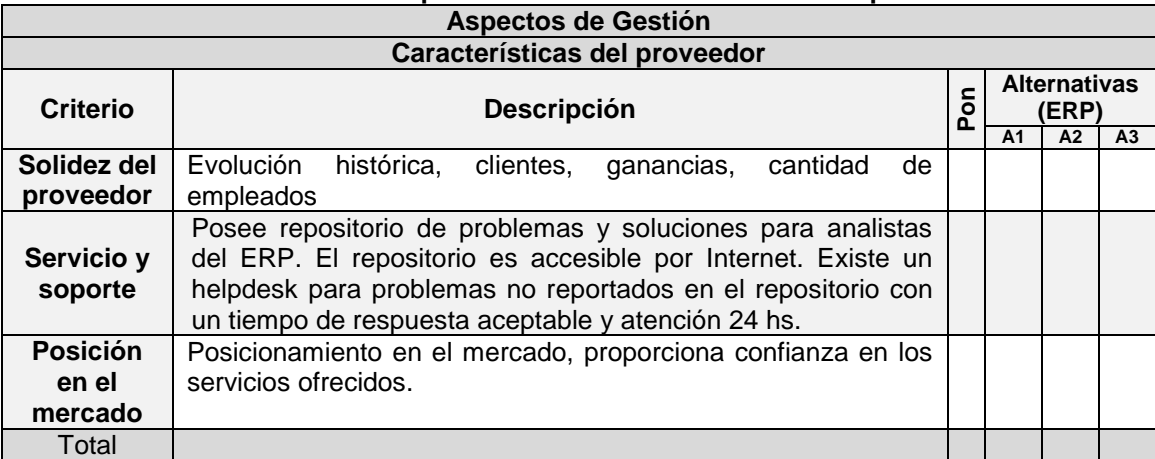

#### **Tabla 19. Criterios para evaluar las características del proveedor**

Fuente. Elaboración propia basada en [29], Agosto de 2011

Costos.

Se toman aspectos económicos que la empresa considera importantes para evaluar las características monetarias que implica el proyecto. En la [Tabla 20](#page-61-1) se describen cada uno de los criterios establecidos para este aspecto.

<span id="page-61-1"></span>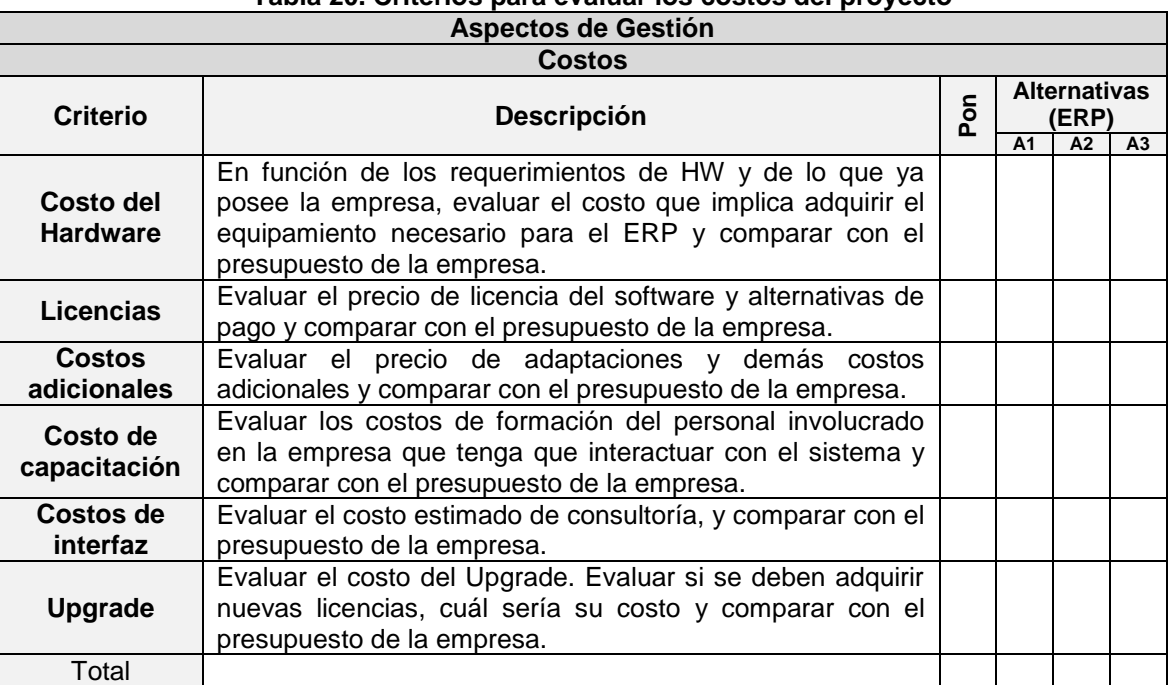

#### **Tabla 20. Criterios para evaluar los costos del proyecto**

Fuente. Elaboración propia basada en [29], Agosto de 2011.

En la [Figura 15](#page-62-0) se ilustra de manera global los diferentes criterios propuestos para la selección y evaluación de un sistema ERP.

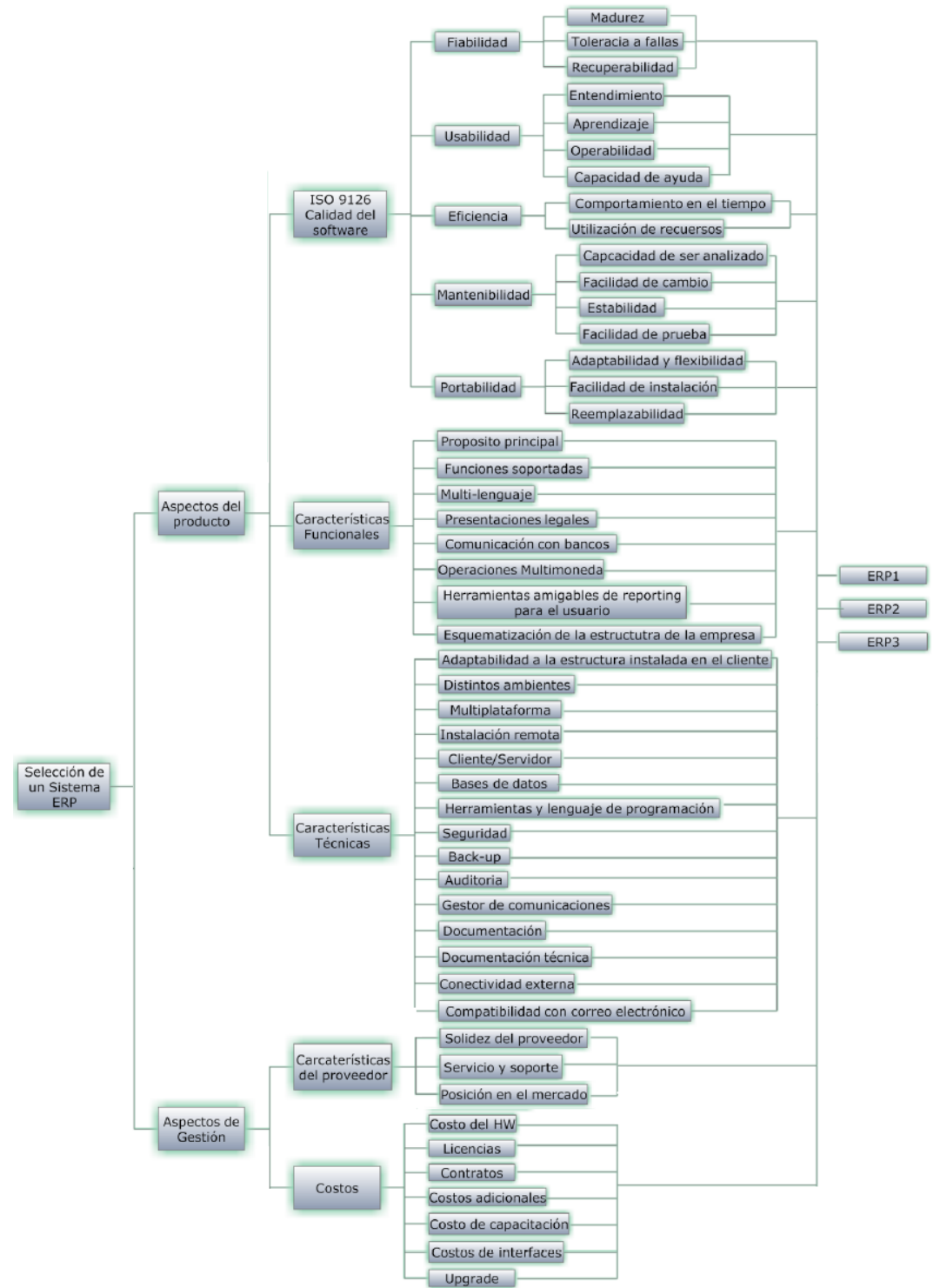

<span id="page-62-0"></span>**Figura 15. Criterios y sub-criterios para la selección de un sistema ERP. Fuente. Elaboración propia, Agosto 2011**

Finalmente, en la [Figura 11](#page-50-0) se ilustra de forma general los aspectos comprendidos en la fase III de la propuesta metodológica.

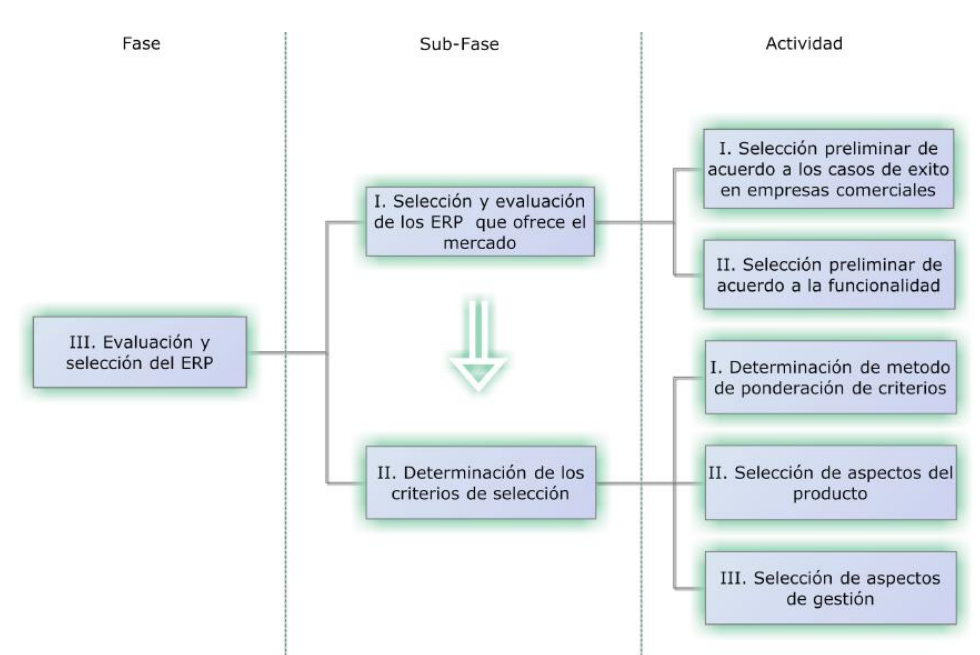

**Figura 16. Evaluación y selección del ERP, Fase III. Fuente. Elaboración Propia, Agosto 2011** 

## **2.1.4. Fase IV. Alineación del ERP con la organización.**

En caso de que el ERP elegido sea un software comercial, se debe acudir a los proveedores del mismo para evaluar la metodología de trabajo y llevar a buen término esta fase.

Considerando la posible elección de un ERP libre, se presentan las siguientes sub-fases y actividades para el desarrollo de esta etapa.

# *2.1.4.1. Sub-fase I. Restructuración de procesos*

En esta sub-fase se realiza una descripción de los flujos de información que tiene la empresa con respecto a las funcionalidades que ofrece el sistema ERP seleccionado. Para ello, se realizan las siguientes actividades:

## *2.1.4.1.1. Actividad I. Descripción de los procedimientos con los que funcionará la empresa.*

El objetivo de esta actividad es formalizar el primer acercamiento con el sistema ERP elegido en la fase anterior y realizar una descripción donde se indique como es el desarrollo y cuáles son las herramientas que el ERP provee para darle solución a cada uno de los requerimientos establecidos en la actividad 1 de la subfase 3, se debe establecer una primera reunión con los implantadores del ERP, e ilustrar cuales son los requerimientos para que posteriormente ellos puedan elaborar un documento en el cual se establezca lo anteriormente mencionado.

## *2.1.4.1.2. Actividad II. Determinación de los módulos del sistema ERP a instalar.*

Para el desarrollo de esta actividad es de gran importancia tener en cuenta el resultado obtenido en la fase I: sub-fase III: actividad II *Priorización de requerimientos del negocio* (ver sección [2.1.1.3.2\)](#page-49-1), aquí se debe determinar la prioridad de los módulos del sistema ERP a instalar, también es necesario tener en cuenta la arquitectura que el ERP seleccionado posea, debido a que cada sistema ERP posee su forma de instalación, pero cabe aclarar que con el fin de minimizar el error a la instalación, se establece como estrategia la implantación gradual, en donde los módulos son implementados uno a uno, es decir, no se debe iniciar la implementación de algún módulo sin haber finalizado la del módulo anterior.

## *2.1.4.1.3. Actividad III. Establecimiento del alcance del proyecto por funcionalidad.*

De acuerdo con la actividad anterior se debe establecer el alcance de la implantación de cada uno de los módulos dependiendo de los requerimientos de la empresa establecidos en la de la fase II: sub-fase III, Requerimientos funcionales (ver sección 2.1.2.3).

Para el alcance del proyecto es necesario tomar toda la información resultado de las actividades anteriores y generar un documento denominado: alcance del proyecto por funcionalidad; en éste se deben evidenciar los módulos a instalar, las funcionalidades a cubrir y perfiles de usuarios.

Para cumplir con una buena implantación es necesario que en el alcance de proyecto se definan el tiempo de implantación y tareas del equipo de trabajo.

## *2.1.4.2. Sub-fase II. Acondicionamiento de los requerimientos técnicos*

En esta sub-fase se deben acondicionar todos los requerimientos técnicos solicitados en el documento: alcance del proyecto por funcionalidad, generado en la sub- fase anterior.

Con los requerimientos técnicos definidos se procede a adquirirlos y adecuarlos<sup>6</sup> para la correcta instalación del ERP.

l

 $^6$  Adecuarlos: Realizar las configuraciones pertinentes para su óptimo funcionamiento dependiendo de los requerimientos que se necesiten.

# *2.1.4.3. Sub-fase III. Instalación.*

En esta actividad se debe seguir el proceso de instalación sugerido por el fabricante del ERP seleccionado. La instalación se debe realizar de acuerdo con las prioridades determinadas en la fase IV: sub-fase I: actividad II *Determinación de los módulos del sistema ERP a instalar* (ver sección 2.1.4.1.2).

# *2.1.4.4. Sub-Fase IV. Capacitación de Usuarios.*

En esta fase se da a conocer el sistema ERP implantado a todos los miembros de la empresa, logrando que cada usuario reconozca la funcionalidad de los módulos instalados y su correcto uso. Dado que la implantación del sistema ERP debe realizarse de manera gradual se programa la capacitación a los usuarios involucrados conforme se va instalando cada una de las funcionalidades.

En esta fase es importante también el apoyo sicológico a los usuarios del nuevo sistema de gestión, ya que la implantación implica entre otros aspectos un cambio en la cultura organizacional y en la forma en que cada empleado cumplirá sus funciones; generalmente, en las PyMES las funciones de gestión y documentación se realizan de manera manual; es evidente el cambio en el ambiente laboral que tendrán que enfrentar los empleados al empezar a utilizar un sistema ERP. Para llevar a cabo la capacitación a los usuarios se deben desarrollar las siguientes actividades:

## *2.1.4.4.1. Actividad I. Familiarización con el entorno.*

En esta actividad se debe hacer una presentación multimedia de la funcionalidad instalada con su interfaz y herramientas. Para esto se sugiere una reunión con los usuarios involucrados, donde se explique de manera general el funcionamiento total del sistema ERP y la función específica del módulo instalado.

## *2.1.4.4.2. Actividad II. Entrenamiento en el sistema ERP.*

En esta actividad el usuario debe interactuar con el sistema, realizando un seguimiento de herramientas didácticas, ejecutando cada uno de los pasos allí indicados; en este punto se deben realizar pruebas reales de funcionamiento.

## *2.1.4.4.3. Actividad III. Discusión de los usuarios acerca del funcionamiento del módulo instalado*

En esta actividad los usuarios deben discutir con los líderes del proyecto acerca de cómo el módulo instalado cumple con los requerimientos y expectativas funcionales. Se debe hacer un análisis sobre las funcionalidades que el ERP instalado cumple adecuadamente y las que deben ser agregadas o configuradas nuevamente, para que cada una de las actividades de la empresa se realicen correctamente.

## *2.1.4.5. Sub-Fase V. Mejora del sistema.*

En esta sub-fase se agregan o se configuran nuevamente las funcionalidades que el ERP instalado no logra satisfacer, de acuerdo con la discusión realizada en la fase IV: sub-fase IV: actividad III *Discusión de los usuarios acerca del funcionamiento del sistema instalado* (ver sección 2.1.4.4.3).

Al finalizar esta sub-fase, se realiza el proceso nuevamente, a partir de la fase IV: sub-fase III, para cada uno de los módulos a instalar.

Esta sub-fase incluye también la mejora continua que se debe realizar sobre el sistema instalado, en la medida en que la empresa requiera ampliar sus funcionalidades, ya sea por expansión de mercados, incremento de proveedores, ampliación en la cantidad y variedad de los productos ofrecidos o algún requerimiento específico solicitado a futuro.

En la [Figura 17](#page-66-0) se ilustra de forma general los aspectos comprendidos en la fase IV de la propuesta metodológica.

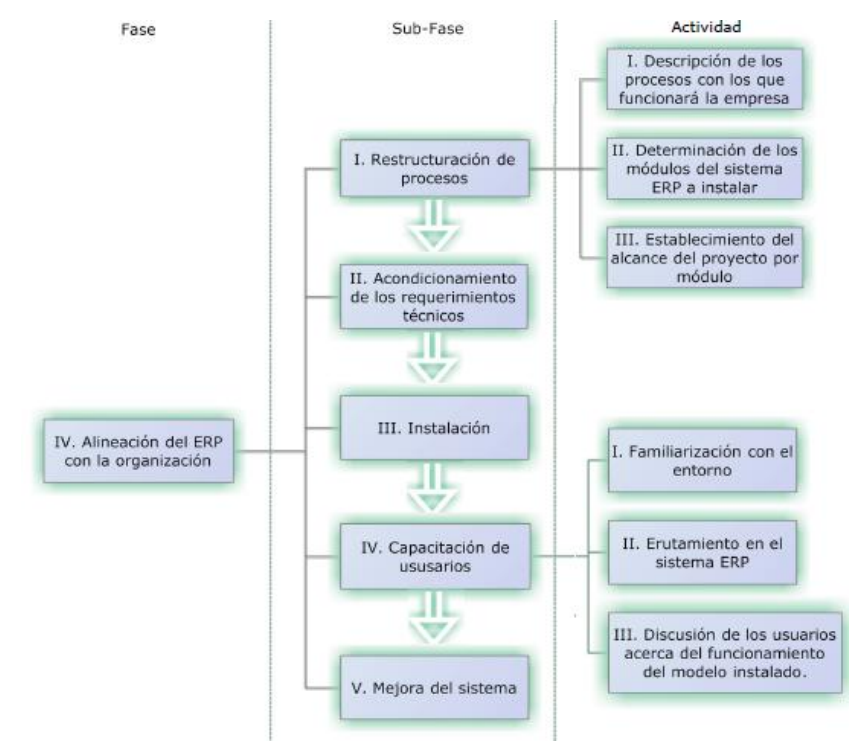

<span id="page-66-0"></span>**Figura 17. Alineación del ERP con la organización, Fase IV. Fuente. Elaboración propia, Septiembre 2011.**

Finalmente, en la [Tabla 18](#page-60-0) se representa esquemáticamente la propuesta metodológica para la implantación de un sistema ERP en PyMES del sector comercial.

#### Análisis de las necesidades

#### **Identificación**

Reconocimiento y necesidad de la solución ERP

- Reingeniería de procesos funcioales
- Descripción organizativa de la empresa
- Funcicnes de operatividad
- Adecuación del Mcdelo de flujo de datos funcional comercial
	- **Requerimientos funcionales**
	- Cobertura funcional del ERP
		- Priorización de los requerimientos del negocio

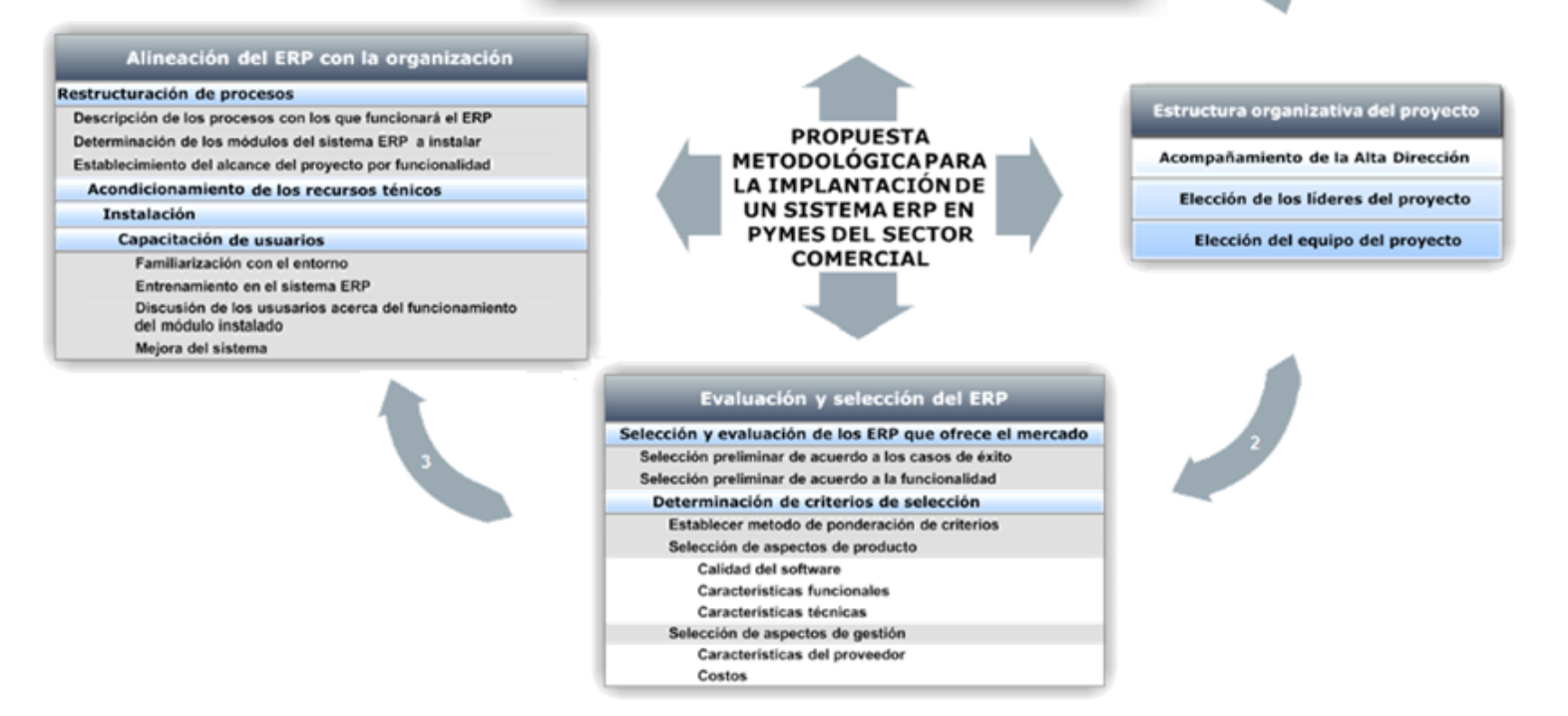

**Figura 18. Propuesta metodológica para la implantación de un sistema ERP en PyMES del sector comercial. Fuente. Elaboración propia, septiembre 2011.**

# **3. APLICACIÓN AL CASO DE ESTUDIO**

La aplicación de la propuesta metodológica para la implantación de sistemas ERP en PyMES comerciales fue realizada en la empresa Potencia y Tecnologías Incorporadas S.A, que de aquí en adelante se le llamará PTI, cuyos representantes legales: WILSON RODRIGO MONTES BARAHONA y JAIRO HERNAN NARANJO OSPINA (Ver Anexo D), aprobaron el proyecto, mostrando su interés en una carta, cuya referencia es CR # 5858-2010 (Ver Anexo E). Esta aplicación se basa en la realización de las actividades presentes en cada una de las fases descritas en la propuesta metodológica expuesta en el capítulo 2.

## **3.1. DESARROLLO DE LAS FASES DE LA PROPUESTA METODOLÓGICA PARA LA IMPLANTACIÓN DE UN SISTEMA ERP EN PYMES COMERCIALES**

## **3.1.1. Fase I. Análisis de las necesidades**

## *3.1.1.1. Sub-fase I. Identificación*

## *3.1.1.1.1. Actividad I. Reconocimiento y necesidad de la solución ERP*

PTI es una firma dedicada a la ingeniería, comercialización y representación de importantes firmas a nivel internacional en los temas de software para análisis de sistemas eléctricos, equipos para sistemas de potencia, telecomunicaciones y automatización.

Actualmente la empresa tiene documentado e implementado un sistema de gestión de calidad de acuerdo con la Norma NTC-ISO 9001-2008 que se encuentra aplicado para la comercialización, distribución y suministro de equipos y aplicaciones para sistemas eléctricos y de telecomunicaciones. Este sistema asegura la calidad en la distribución de los productos.

El desarrollo de dichos procedimientos se realiza manualmente y cada empleado es responsable de la buena ejecución y culminación de éstos. Para hacer el seguimiento de cada procedimiento, los responsables deben elaborar ciertos documentos llamados *Registros de Calidad* en los cuales se consigna la información resultado de cada actividad. Los formatos son tomados desde un repositorio en el servidor y una vez terminados se almacenan dependiendo del tipo de actividad (Cotizaciones, Remisiones, Órdenes de Compra, etc.).

A pesar de la organización obtenida gracias al sistema de gestión de calidad, la búsqueda de Registros de Calidad suele ser tediosa, ya que no se posee un motor de búsqueda especializado (con criterios de búsqueda), sino que se utiliza por defecto el buscador del sistema operativo, lo que impide dar respuesta rápida sobre información comercial y estado de los procedimientos y demás actividades desarrolladas.

La duplicación de información es algo común en PTI, debido a que no cuenta con un repositorio organizado, donde se consigne toda la información de clientes como contactos, direcciones web, correo electrónico, direcciones de entrega de productos y facturación. No se cuenta además con un repositorio que se esté actualizando constantemente, por lo cual cada uno de los empleados contiene su información personalizada. Lo único centralizado que posee la empresa es la relación con contabilidad y documentación, como es: cámaras de comercio y RUT<sup>7</sup>.

PTI, anteriormente tuvo la experiencia de trabajar con un CRM, que en algún tiempo, algunos de sus empleados tuvieron la motivación para implantarlo, pero infortunadamente no tuvieron éxito debido a la precisa razón de no poseer una metodología que los guíe. Debido a la infortunada experiencia de la anterior implantación, PTI es consciente del compromiso que asume con todo este proceso; por lo tanto, reconoce la necesidad de establecer como política el apoyar cualquier necesidad presentada por los líderes del proyecto y su equipo de trabajo, ya sea en tiempo, como realizando reuniones o presentando información clave para la implantación, como bases de datos, procedimientos, actividades, etc.

Uno de los principales motivos por los cuales la empresa inició la búsqueda de un sistema ERP es la falta de sistematización en los procesos, que ha generado diversas complicaciones en la toma de decisiones, debido a la difícil tarea de buscar información para saber el estado actual de éstos. Sabiendo la importancia y la ayuda que estos sistemas brindan en dicha sistematización, hace algún tiempo la empresa ha estado en la búsqueda imperiosa de una solución ERP, pero desafortunadamente sin obtener éxito, debido precisamente a la poca información, dedicación en la implantación y ausencia de soporte metodológico en el proceso. Por tal razón, no sólo surge la necesidad de implantar un ERP, sino también el deseo de apoyar al sector educativo en la realización del presente proyecto, obteniendo como resultado la aprobación de la ejecución del trabajo de grado titulado: "*Propuesta Metodológica para la Implantación de un sistema ERP en PyMES Comerciales"* en la empresa*, y en virtud de* grandes beneficios de las dos partes. En el Anexo E se presenta el documento de aprobación de este proyecto con la referencia: CR # 5858-2010.

l <sup>7</sup> RUT, Régimen Único Tributario

## *3.1.1.2. Sub-fase II. Reingeniería de procesos funcionales*

#### *3.1.1.2.1. Actividad I. Descripción organizativa de la empresa*

La empresa caso de estudio cuenta con una planta de 24 empleados, donde la mayoría son los ingenieros encargados de realizar ventas. El organigrama que la representa se encuentra ilustrado en la [Figura 19,](#page-70-0) donde es posible apreciar que no existe áreas definidas como: compras, ventas, despacho, ya que esas funciones están integradas y las realiza el personal de área de Ingeniería.

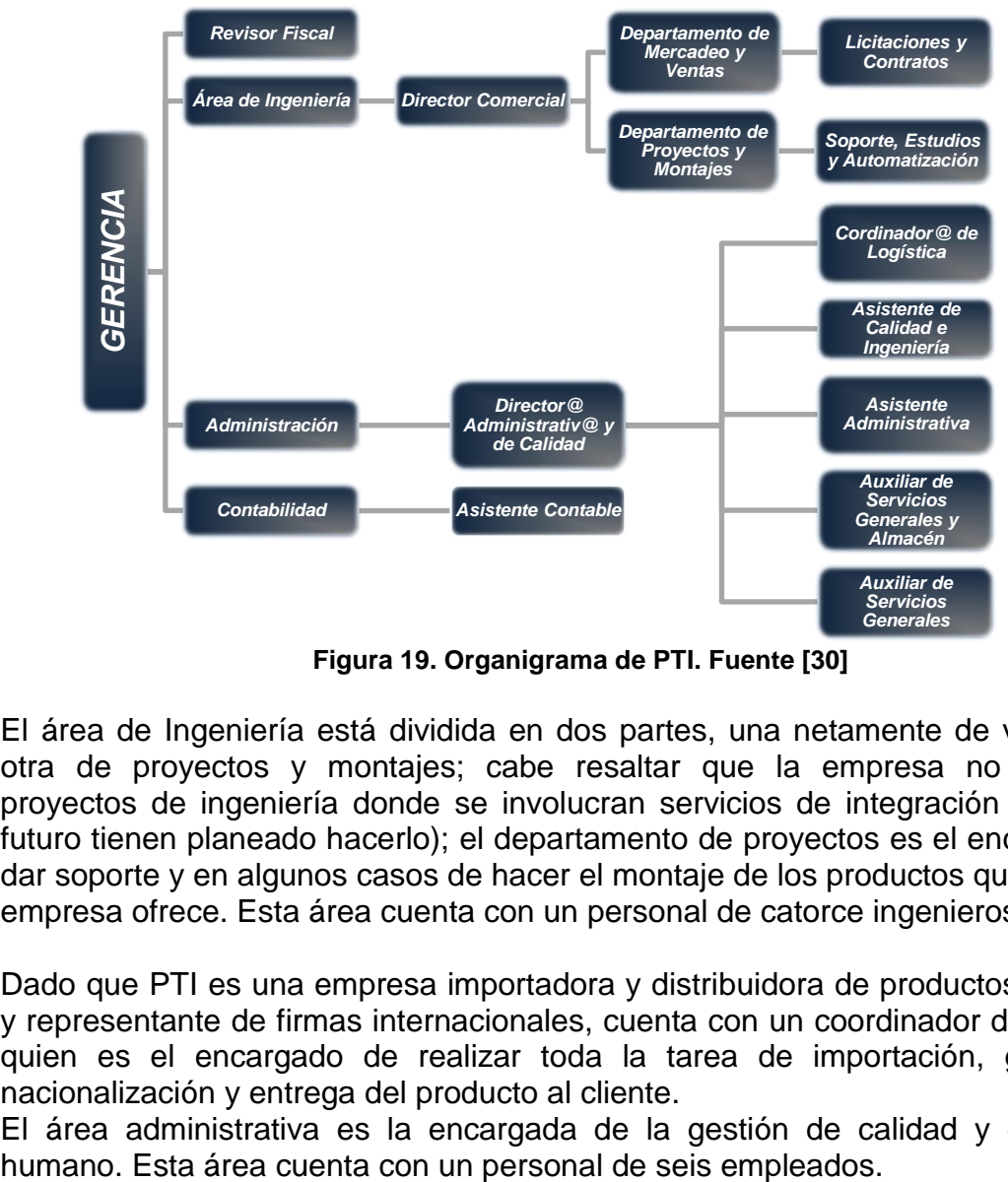

**Figura 19. Organigrama de PTI. Fuente [30]**

<span id="page-70-0"></span>El área de Ingeniería está dividida en dos partes, una netamente de ventas y la otra de proyectos y montajes; cabe resaltar que la empresa no desarrolla proyectos de ingeniería donde se involucran servicios de integración (aunque a futuro tienen planeado hacerlo); el departamento de proyectos es el encargado de dar soporte y en algunos casos de hacer el montaje de los productos que la misma empresa ofrece. Esta área cuenta con un personal de catorce ingenieros.

Dado que PTI es una empresa importadora y distribuidora de productos eléctricos y representante de firmas internacionales, cuenta con un coordinador de logística, quien es el encargado de realizar toda la tarea de importación, gestión de nacionalización y entrega del producto al cliente.

El área administrativa es la encargada de la gestión de calidad y del talento

El área de contabilidad es la encargada de llevar todas las finanzas de la empresa, desde la nómina hasta la facturación en las ventas. Esta área cuenta con dos empleados.

## *3.1.1.2.2. Actividad II. Funciones de operatividad*

Para PTI, las funciones y procedimientos más influenciados con la implantación de un ERP son:

- PR-OP-01 PROCEDIMIENTO DE MERCADEO Y VENTAS Y OPERACIONES.
- PR-LG-01 COMPRAS.
- PR-AD-02 RECURSOS HUMANOS.
- PR-AD-01 INVENTARIO Y ALMACÉN.
- PR-QS-01 ELAB. Y CTRL. DE DOCUMENTOS.

Cada procedimiento genera algunos registros llamados "Registros de Calidad" y se ordenan según el procedimiento normativo *PR-QS-01 ELAB. Y CTRL. DE DOCUMENTOS*. El almacenamiento de estos registros se realiza digitalmente en un servidor de archivos, organizados en una estructura de carpetas de archivos, diseñadas para una búsqueda rápida e intuitiva.

 PR-OP-01 PROCEDIMIENTO DE MERCADEO Y VENTAS Y OPERACIONES.

En el procedimiento de ventas están descritas las actividades para el común desarrollo del mercadeo y ventas de la empresa; estas funciones tienen relación directa con contabilidad para la facturación y control de inventario, y con logística para la entrega del producto. Lo anterior se puede observar gráficamente en la [Figura 20.](#page-71-0)

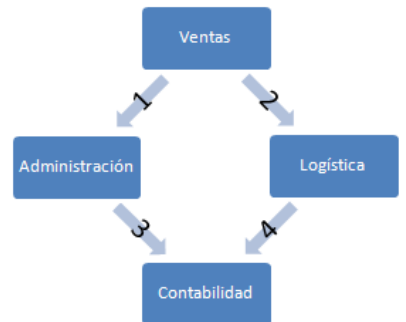

<span id="page-71-0"></span>**Figura 20. Procedimiento de ventas de PTI. Fuente. Elaboración propia, septiembre 2011.**

Los flujos de información que se intercambian entre las funciones: ventas, administración, logística y contabilidad se describen a continuación:
- 1. Envío de la orden aprobada por parte del ingeniero de ventas para el despacho del producto (en el caso de existir el producto solicitado en bodega).
- 2. Envío de la orden aprobada por parte del ingeniero de ventas y orden de compra para el proveedor aprobada previamente por gerencia a logística para iniciar la importación del producto (en el caso de que no exista el producto solicitado en bodega).
- 3. Una vez el producto salga de bodega, se envía la información a contabilidad para liberar factura.
- 4. Una vez inicie la importación, enviar información sobre la orden de compra del producto y la factura del proveedor.

El procedimiento de inventario y almacén (PR-AD-01) está directamente implicado en las actividades realizadas en mercadeo y ventas, por lo cual se considera en la transmisión de la información de este procedimiento.

• PR-LG-01 COMPRAS.

En el procedimiento de compras están descritas las actividades para la adquisición de los productos que van a ser vendidos; estas funciones tienen relación directamente con: contabilidad, logística y administración. Lo anterior se puede observar gráficamente en la [Figura 21.](#page-72-0)

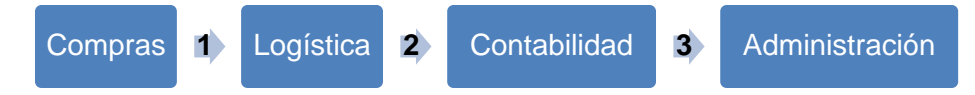

<span id="page-72-0"></span>**Figura 21. Procedimiento de compras PTI. Fuente. Elaboración propia, septiembre 2011.**

Los flujos de información que se intercambian entre las funciones: compras, logística, contabilidad y administración se describen a continuación:

- 1. Envío de orden de compra a logística para la programación de compra e importación de los productos.
- 2. Envío de información para facturación a proveedor.
- 3. Envío de información para espera de entrada de productos.

Los otros procedimientos encontrados no presentan actividades para que haya fluctuación de información entre las áreas de la empresa, debido a que son normativas de ésta para controlar ciertas actividades, aisladas pero necesarias para PTI; por lo tanto, se tiene:

• PR-AD-02 RECURSOS HUMANOS.

El procedimiento de recursos humanos es el asignado para contratar empleados, en el cual están descritas actividades tales como: entrevista, pruebas técnicas, de salud y demás actividades para la elección del mejor candidato a acoger en la empresa.

PR-QS-01 ELAB. Y CTRL. DE DOCUMENTOS.

Es el procedimiento para la elaboración de documentos; en éste se encuentra establecida la nomenclatura, formato y versión de los documentos de PTI, tales como: cartas, formatos de cotización, de orden de compra.

### *3.1.1.2.3. Actividad III. Adecuación del Modelo de Flujos de Datos Funcional para empresas comerciales.*

Una vez identificados los procedimientos que posee PTI y la información que fluctúa entre éstos, se analiza si en dichos procedimientos se encuentran actividades similares a las presentes en el modelo de flujo de datos funcional para empresas comerciales, propuesto en la sección 1.4.3.

Para la comparación se tuvo en cuenta tanto los documentos de los procedimientos normativos de PTI, como la experiencia de los trabajadores, ya que algunas de las actividades que se desarrollan diariamente no se encuentran definidas en documentos. Un factor clave en este proceso de comparación fue la gran colaboración por parte de todo el personal de la empresa, ya que proporcionaron información importante para una adecuada comparación de cada una de las actividades.

Haciendo uso de la [Tabla 12,](#page-48-0) proporcionada por propuesta metodológica, y con la ayuda de los documentos internos de PTI [31] y [30] donde están descritos los procedimientos y actividades de la empresa, se obtienen los resultados de la [Tabla 21](#page-73-0) a la [Tabla 28.](#page-78-0)

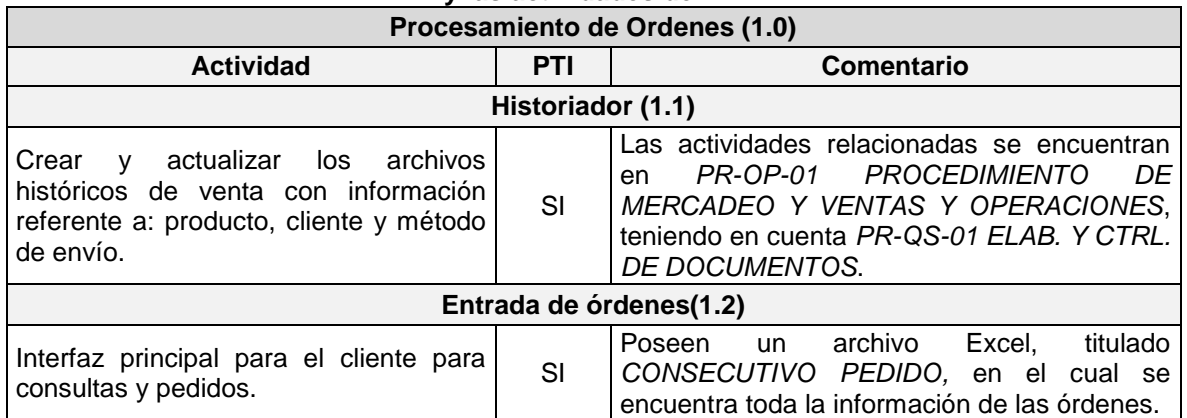

<span id="page-73-0"></span>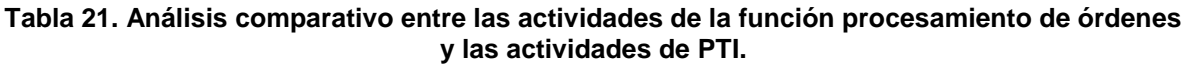

#### **Tabla 21. (Continuación)**

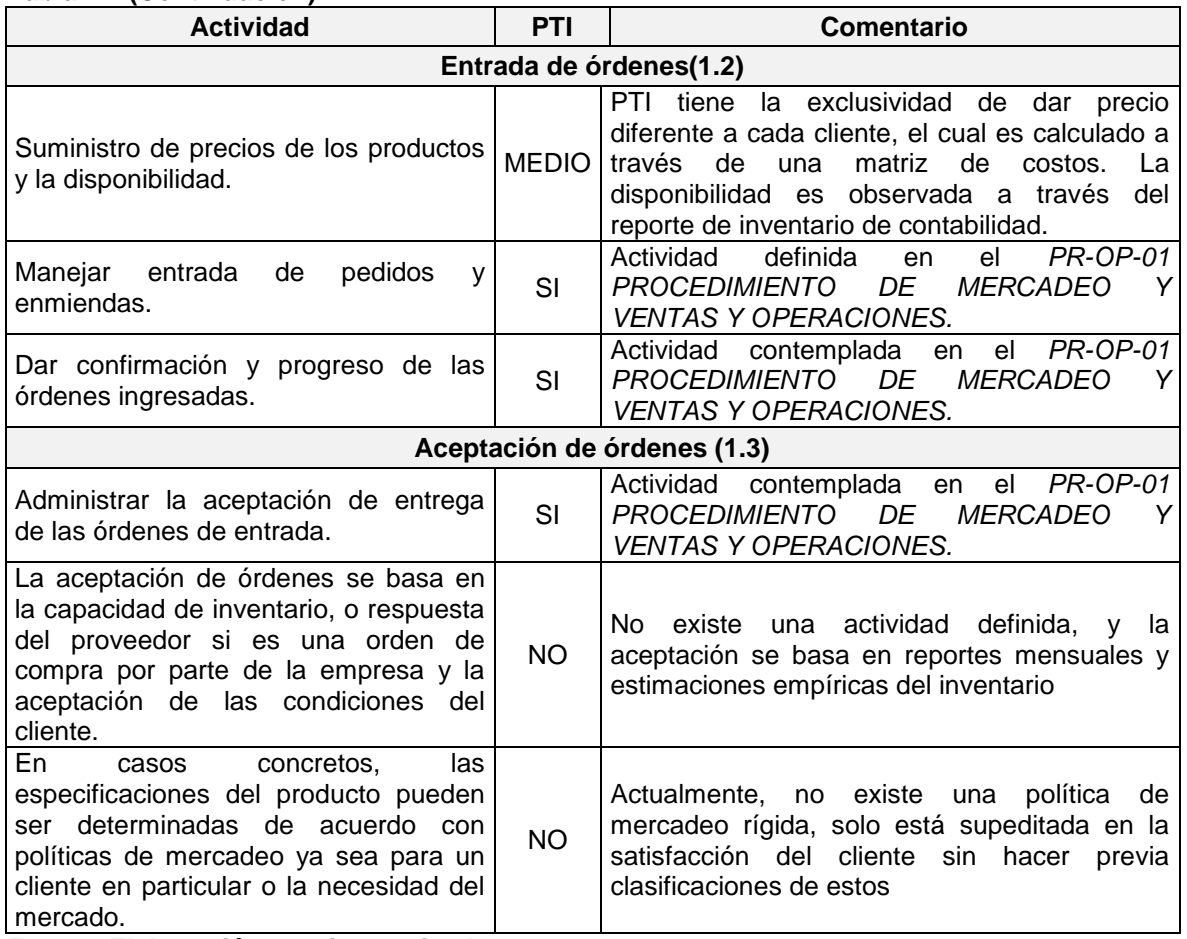

**Fuente. Elaboración propia, septiembre 2011.**

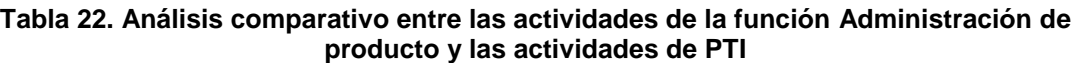

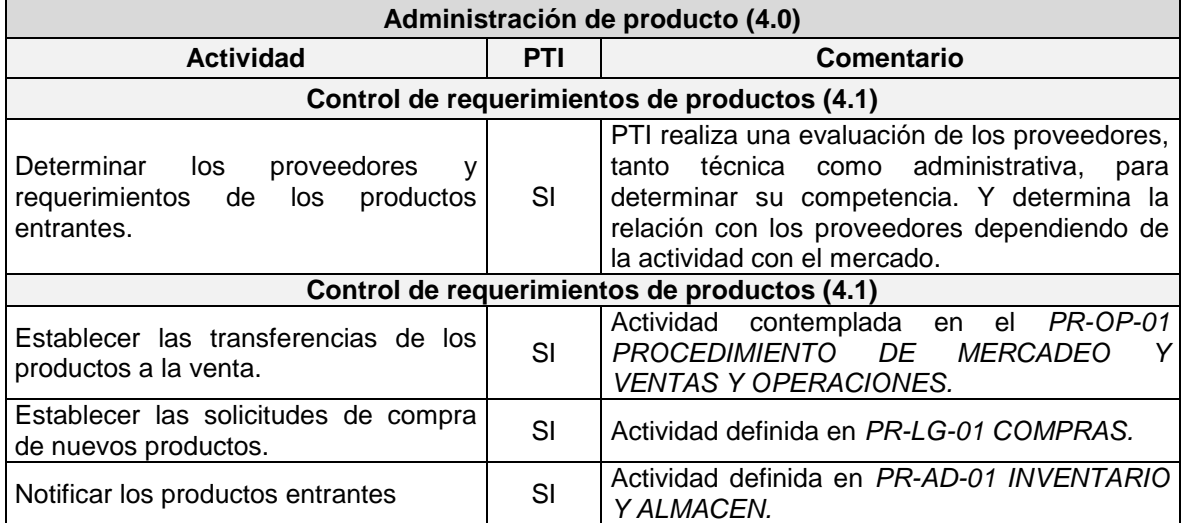

#### **Tabla 22. (Continuación)**

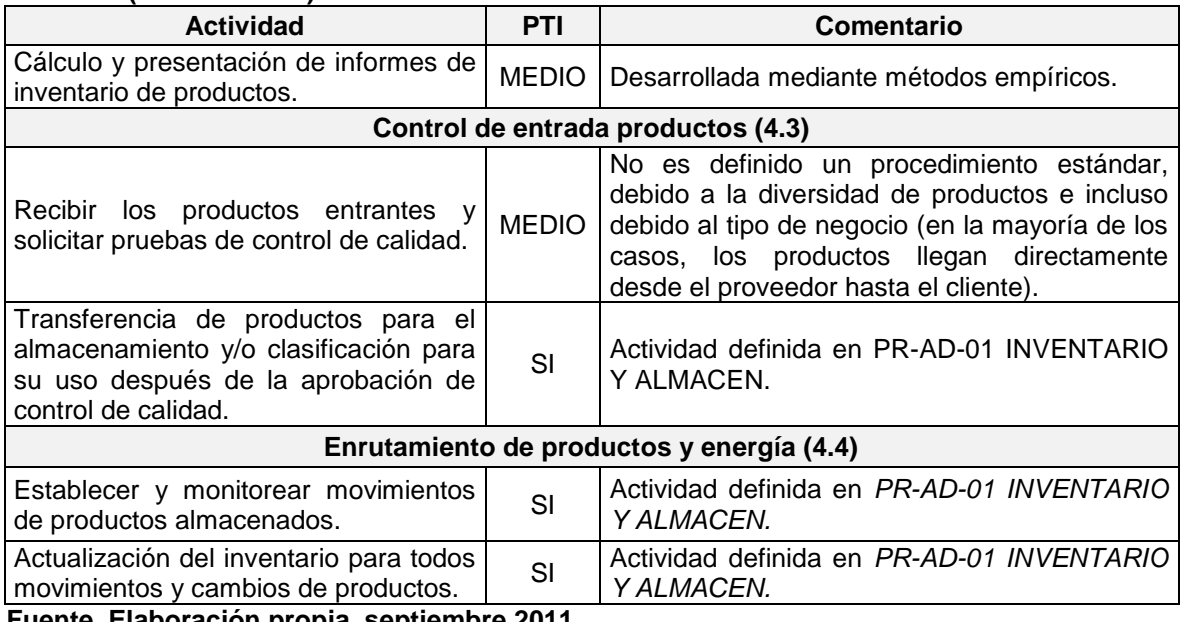

**Fuente. Elaboración propia, septiembre 2011.**

#### **Tabla 23. Análisis comparativo entre las actividades de la función Adquisición y las actividades de PTI**

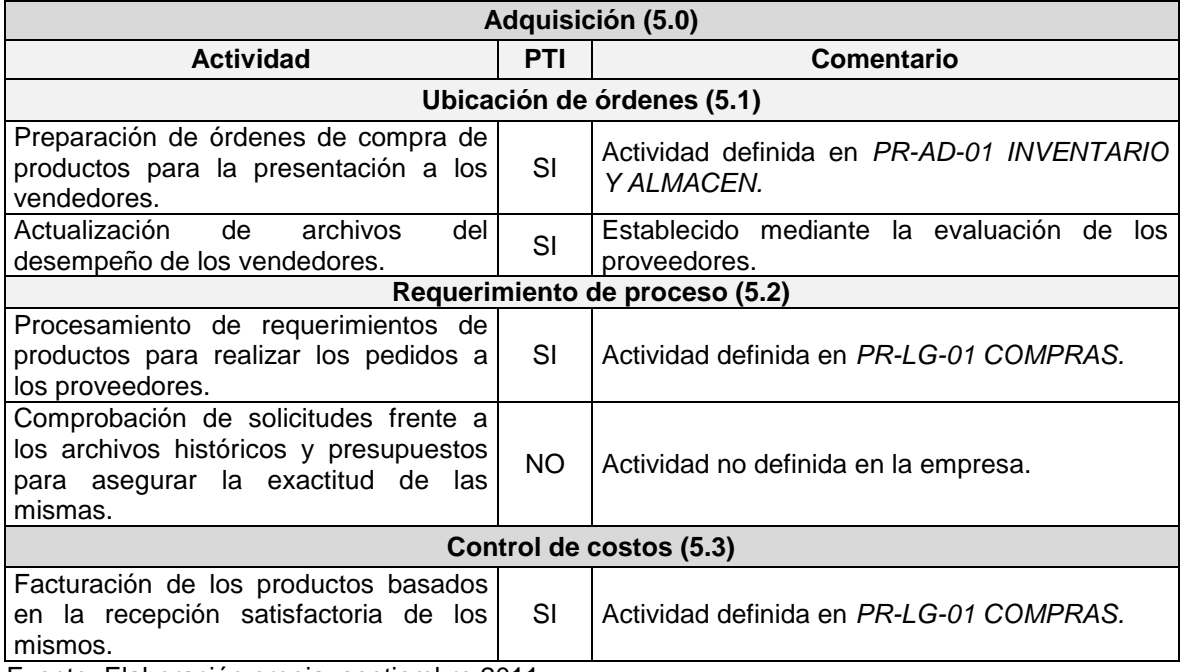

Fuente. Elaboración propia, septiembre 2011.

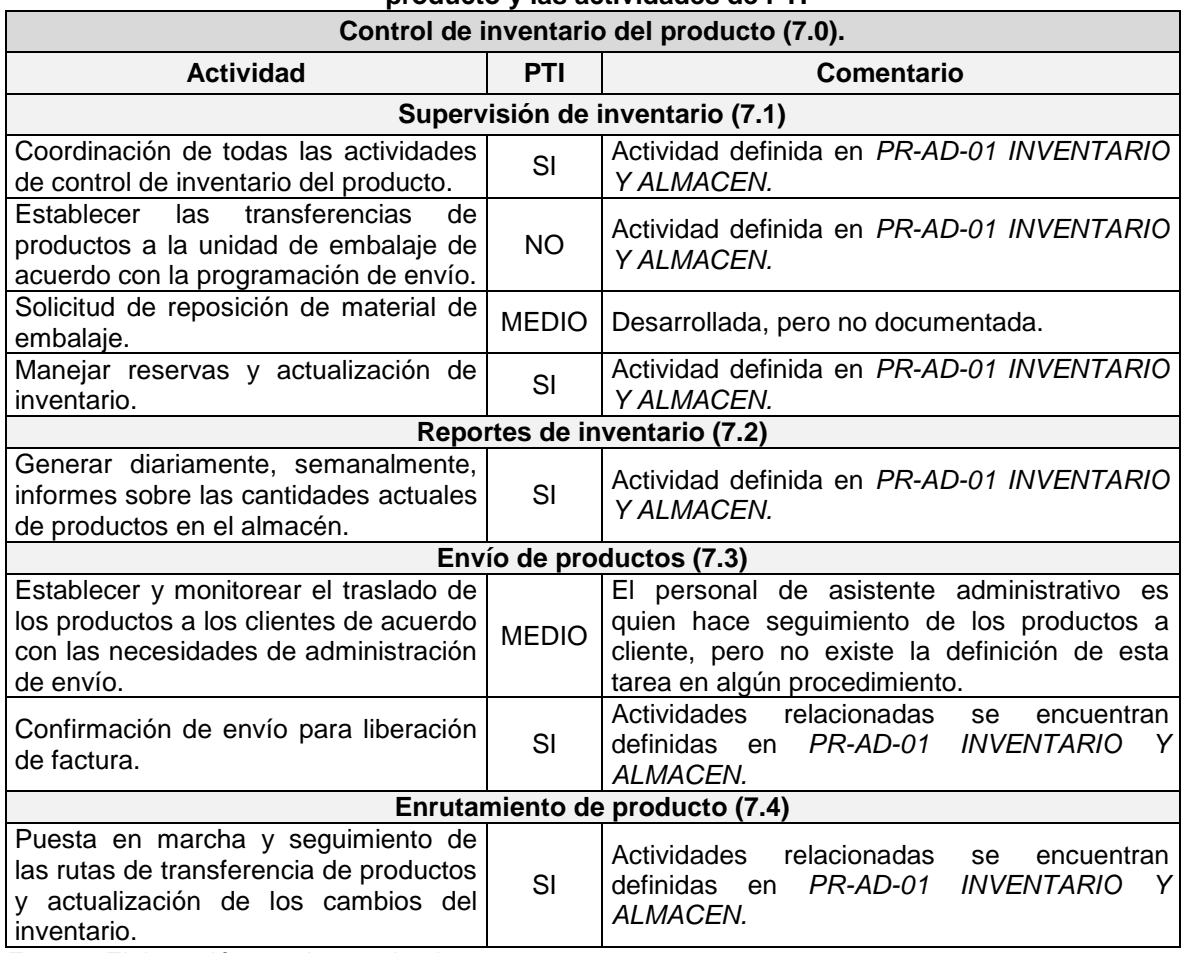

#### **Tabla 24. Análisis comparativo entre las actividades de la función control de inventario del producto y las actividades de PTI**

Fuente. Elaboración propia, septiembre 2011

#### **Tabla 25. Análisis comparativo entre las actividades de la función contabilidad de costos y las actividades de PTI**

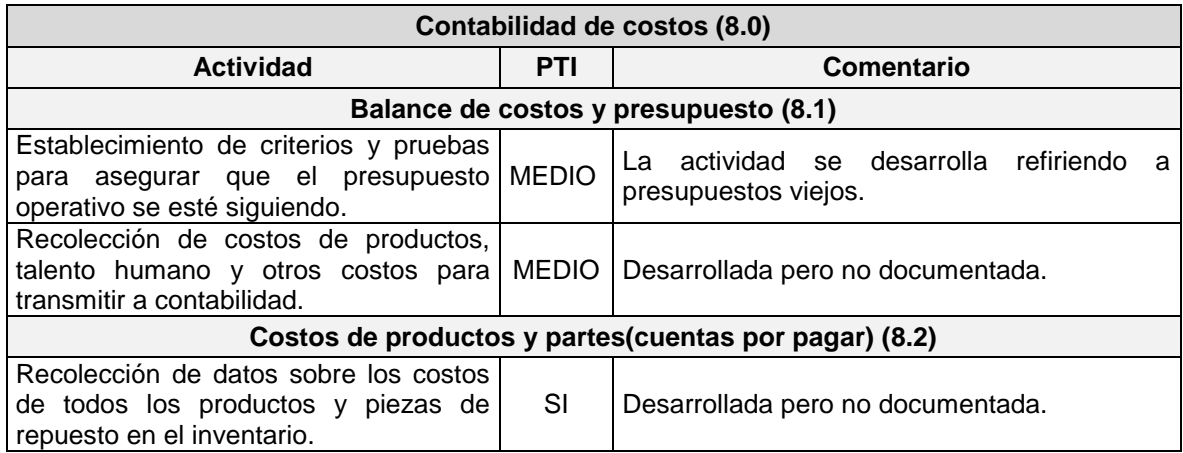

### **Tabla 25. (Continuación)**

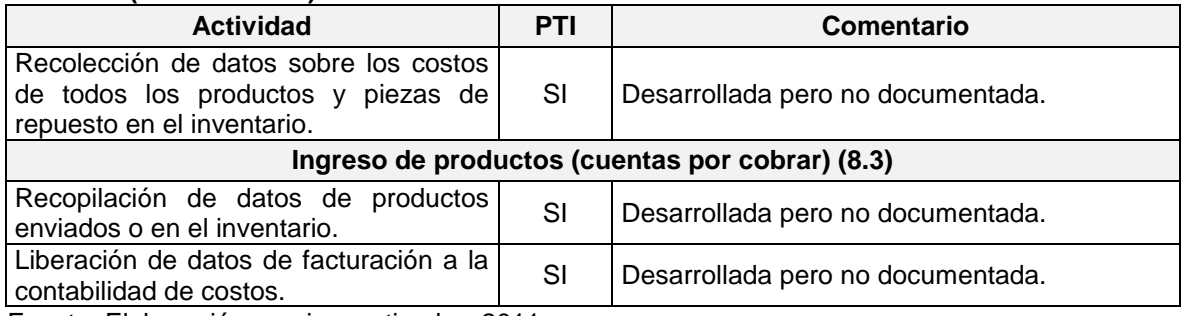

Fuente. Elaboración propia, septiembre 2011

#### **Tabla 26. Análisis comparativo entre las actividades de la función administración de envío del producto y las actividades de PTI**

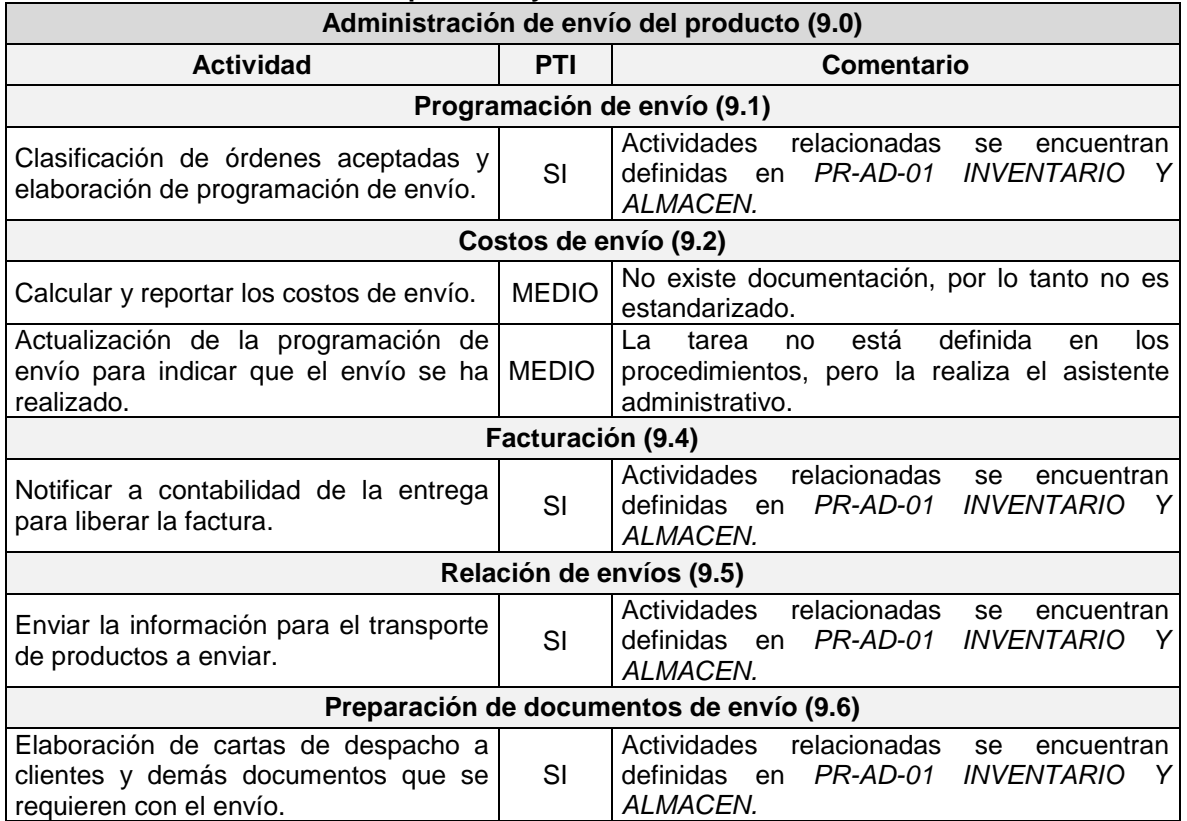

Fuente. Elaboración propia, septiembre 2011

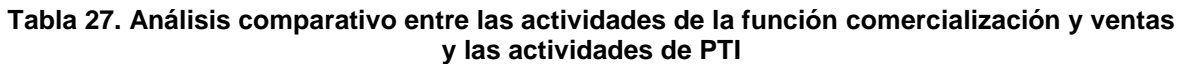

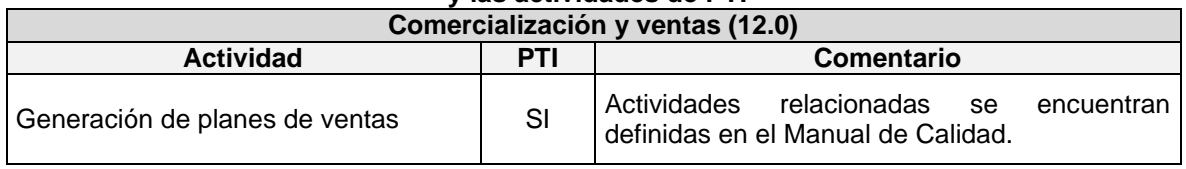

#### **Tabla 27. (Continuación)**

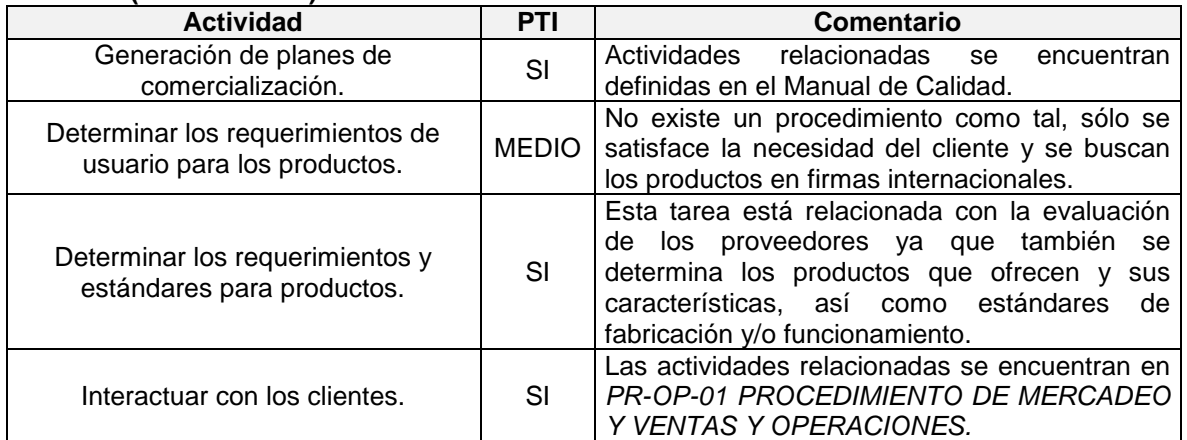

Fuente. Elaboración propia, septiembre 2011

Una vez completadas las tablas anteriores, se procede a verificar si las tareas presentes en el modelo de flujo de datos funcional para empresas comerciales, que no son realizadas en PTI, pueden ser implementadas, de tal forma que sea posible estandarizar los procesos de la empresa caso de estudio. Lo anterior se encuentra justificado en la [Tabla 28.](#page-78-0)

# **Tabla 28. Actividades no desarrolladas actualmente en PTI**

<span id="page-78-0"></span>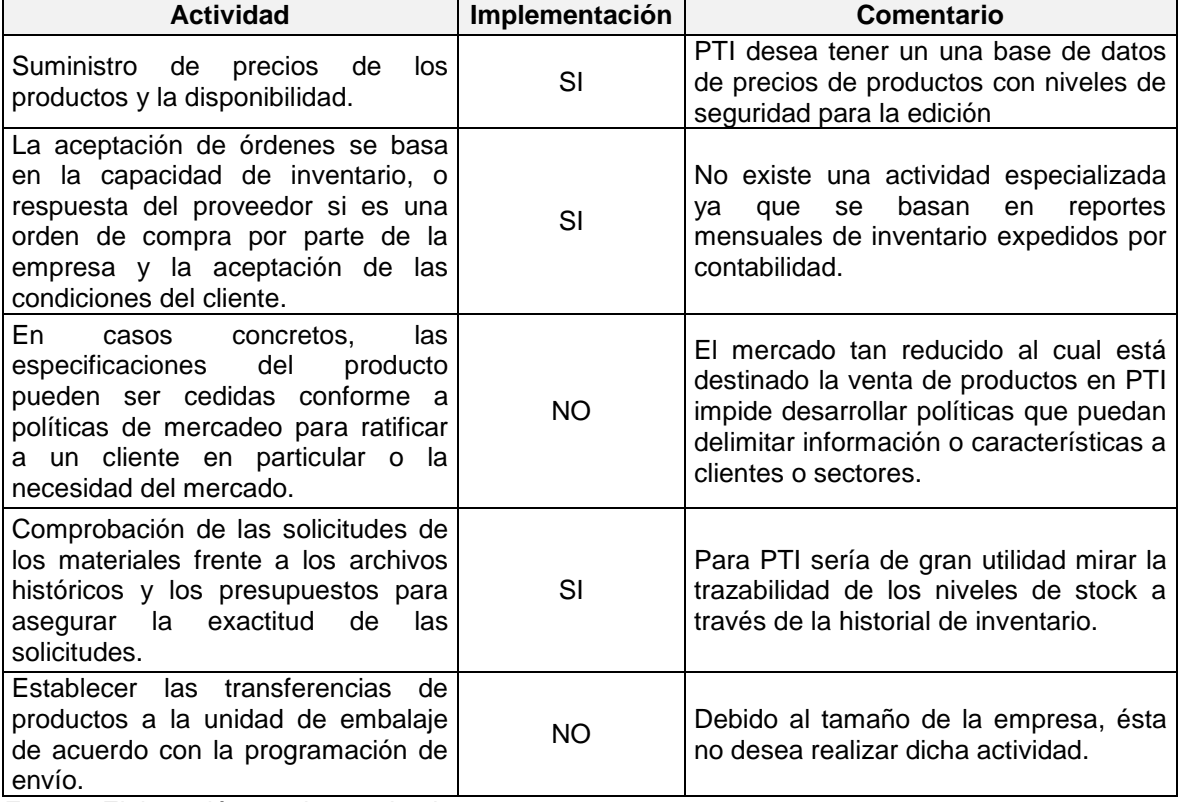

Fuente. Elaboración propia, septiembre 2011

Gracias al análisis realizado anteriormente, es posible decir que PTI posee un buen manejo de su negocio, dado que presenta la mayoría de las actividades contenidas en la norma; esto es un buen punto para la implantación, ya que a través de esas actividades se genera información clave para hacer cumplir con los flujos de información que se transmitirán entre áreas. Como se mencionó al principio del documento, estos flujos y actividades son las mínimas para que una PyME comercial pueda desarrollar un trabajo normal. De igual forma, es importante conocer otras actividades presentes en la empresa; para ello se toman en cuenta las necesidades generales impuestas por las políticas empresariales y las necesidades puntuales que los empleados requieren para el buen funcionamiento del ERP. Siguiendo con la propuesta metodológica, a continuación se listan algunas de las otras tareas que se desean tener presentes en la herramienta ERP.

Algunas de las necesidades encontradas directamente son:

- *INGENIERÍA*. El sistema debe:
	- $\checkmark$  Proporcionar una interfaz intuitiva para la realización de cotizaciones y solicitudes a proveedores, donde sea posible relacionar los productos a vender con los clientes o proveedores, según sea el caso; además, que sea posible especificar condiciones comerciales, notas y que permita obtenerlas en los formatos de calidad establecidos en la empresa. Esta actividad está relacionada con la funcionalidad de: Procesamiento de Órdenes (1.0) y Comercialización y Ventas (12.0)
	- $\checkmark$  Permitir gestionar casos con clientes, donde se relacionen los clientes con acciones que los usuarios realizarían, por ejemplo: reuniones, llamadas telefónicas, envío de emails, soportes y reclamaciones. Esta actividad está relacionada con la funcionalidad de: Comercialización y Ventas (12.0)
	- $\checkmark$  Poder gestionar actividades y tareas por usuario para la realización de ofertas grandes, como licitaciones. Esta actividad no tiene una relación específica con el modelo para empresas del sector comercial.
- *GERENCIA.* El software debe proporcionar un buen sistema de visualización de la información, donde sea posible dar reportes por fechas, usuarios, ventas por cliente, ventas y compras por empleado, cotizaciones realizadas, órdenes de compra aprobadas, estados de envíos y estado de almacenes.
	- Estas actividades están relacionadas con las funcionalidades de: Procesamiento de Órdenes (1.0), Administración de Productos (4.0), Adquisición (5.0), Inventarios (7.0), Administración del envío del producto (9.0) Comercialización y Ventas (12.0).
- *ADMINISTRACIÓN.* La herramienta debe permitir tener control de algunas actividades de tipo administrativo tales como: talento humano, contrataciones, gestión de vacaciones, recepción de visitas, organizador de

tareas administrativas y permitir auditorías de los registros realizados en el sistema. Estas actividades no tiene una relación específica con el modelo para PyMES del sector comercial obtenido en el capítulo 1

 *LOGÍSTICA.* El sistema debe proporcionar alguna funcionalidad para administrar las importaciones, donde sea posible adaptar alarmas y permita programar tiempos de importación.

Al finalizar la consulta de las actividades, la junta directiva determinó que cualquier actividad correspondiente a contabilidad no se tomará en cuenta para esta implantación, debido a la gran cantidad de información manejada como: cuentas por pagar, cuentas por cobrar, saldos, bancos, nómina, etc.

# *3.1.1.3. Sub-fase III. Requerimientos funcionales*

### *3.1.1.3.1. Actividad I. Cobertura funcional del ERP*

Ya establecidas las tareas a desarrollar en la empresa y los requerimientos puntuales de PTI, se procede a especificar los requerimientos que el ERP a implantar debe tener, estos se precisaron siguiendo la definición de ERP presente en el capítulo 1 y las funcionalidades contenidas en el modelo de flujo de datos funcional para empresas comerciales. Los resultados de esta definición se muestran de la [Tabla 29](#page-80-0) a la [Tabla 34.](#page-84-0)

Finalmente, en la [Tabla 35](#page-84-1) se describen los requerimientos de las funciones que no se encuentran contenidas en el modelo de flujo de datos funcional para empresas comerciales y que son propias de PTI.

<span id="page-80-0"></span>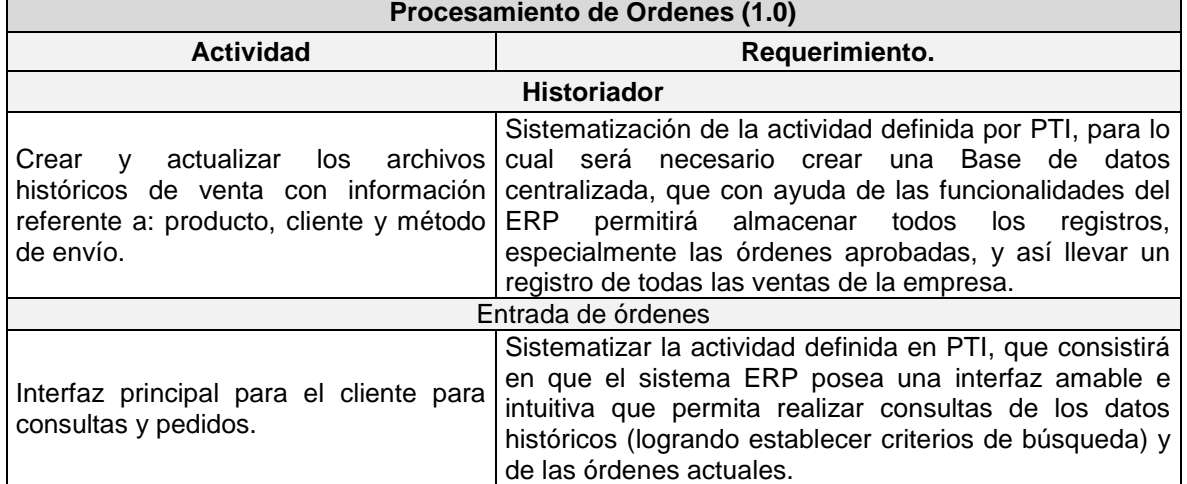

### **Tabla 29. Requerimientos de PTI para la función: procesamiento de órdenes.**

#### **Tabla 29. (Continuación)**

Ē.

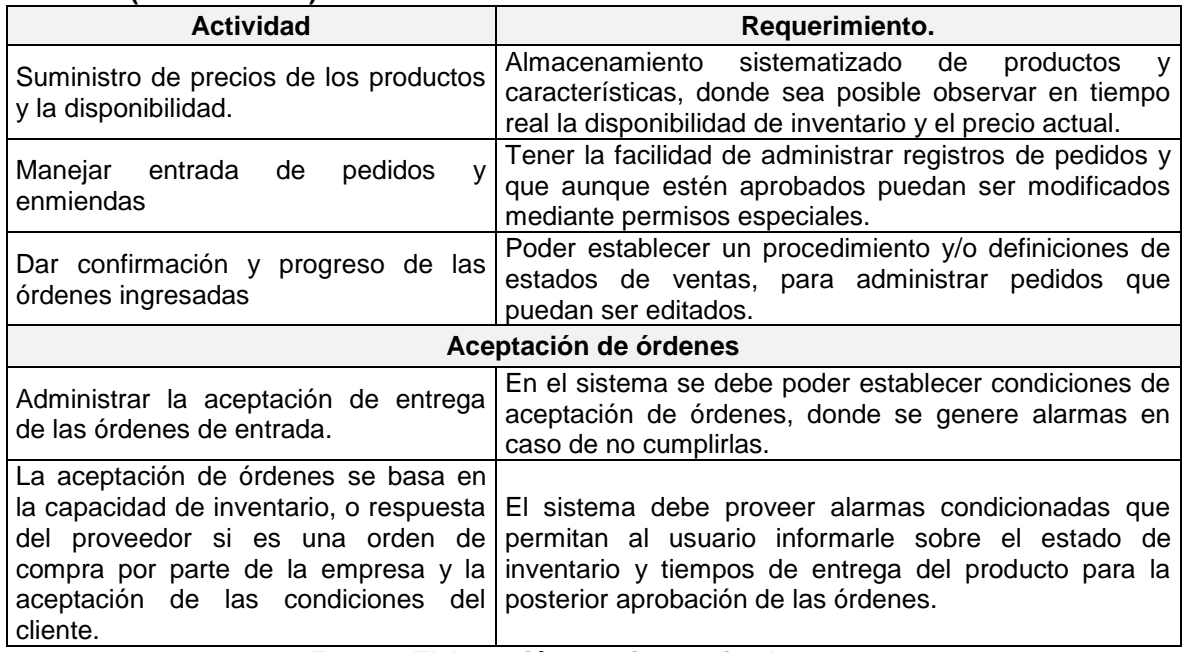

# **Fuente. Elaboración propia, septiembre 2011.**

# **Tabla 30. Requerimientos de PTI para la función: Administración de producto**

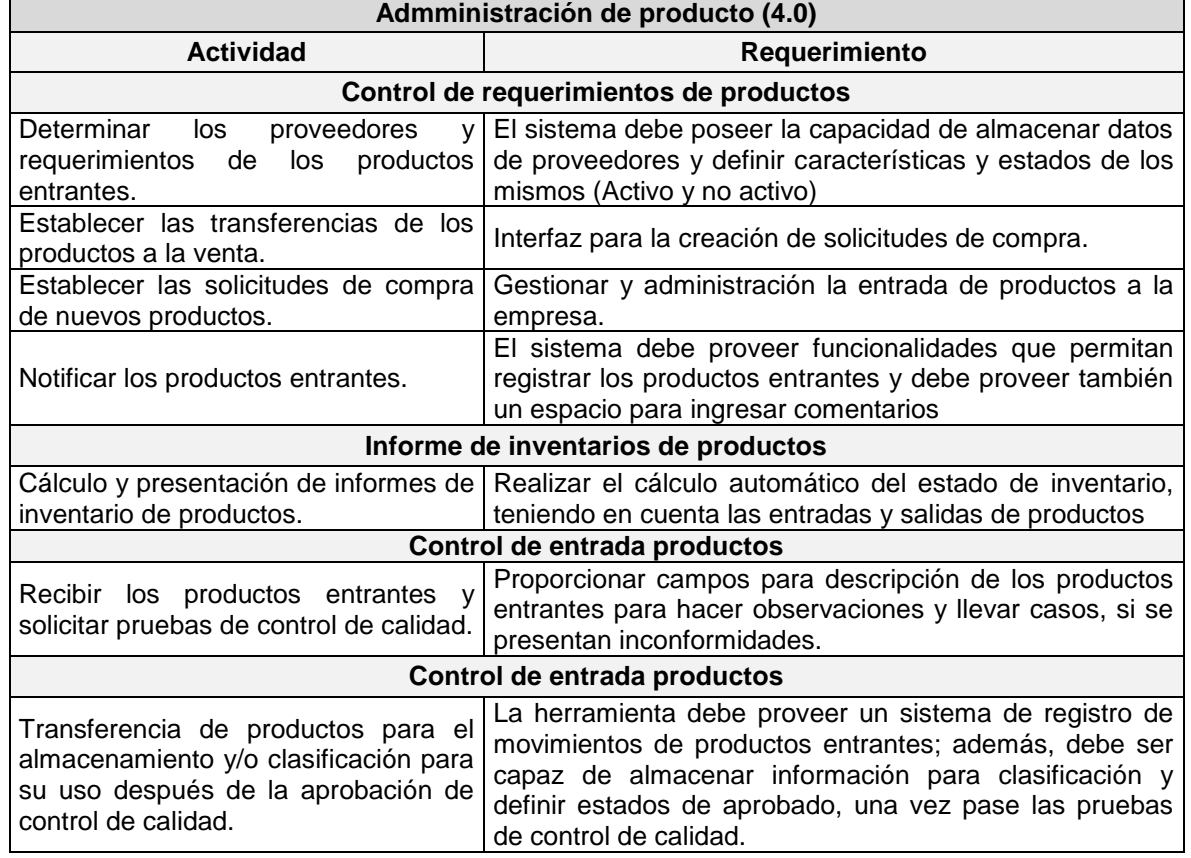

#### **Tabla 30. (Continuación)**

**The Community** 

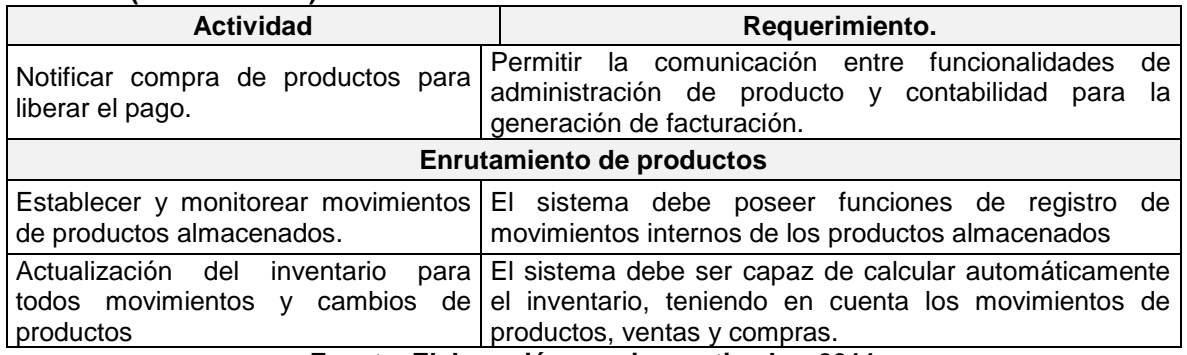

**Fuente. Elaboración propia, septiembre 2011.**

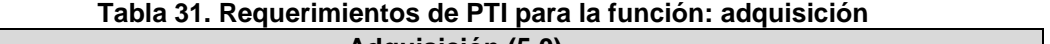

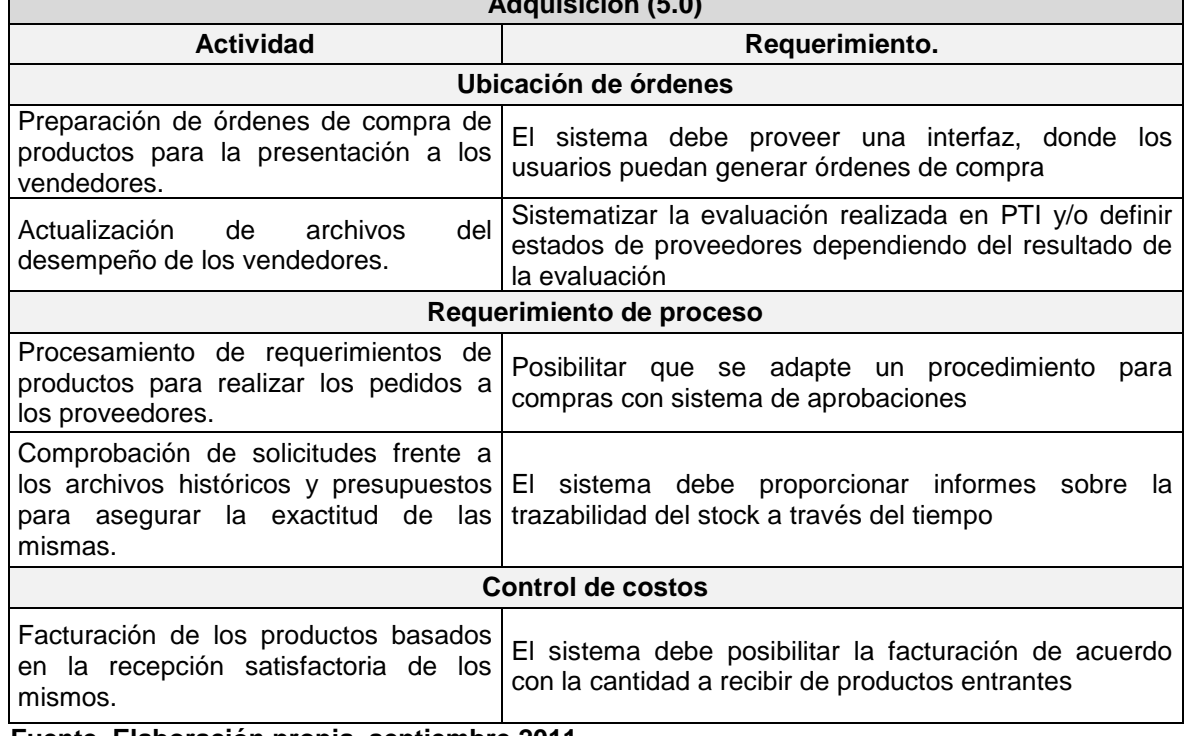

**Fuente. Elaboración propia, septiembre 2011.**

### **Tabla 32. Requerimientos de PTI para la función: control de inventario**

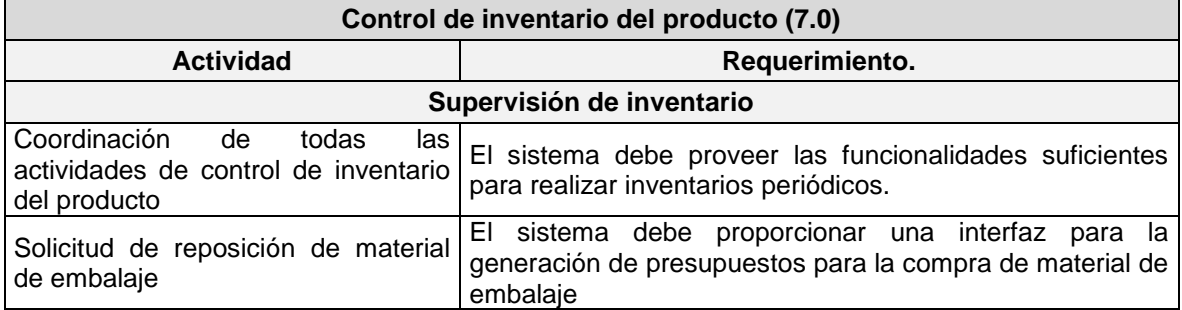

### **Tabla 32. (Continuación)**

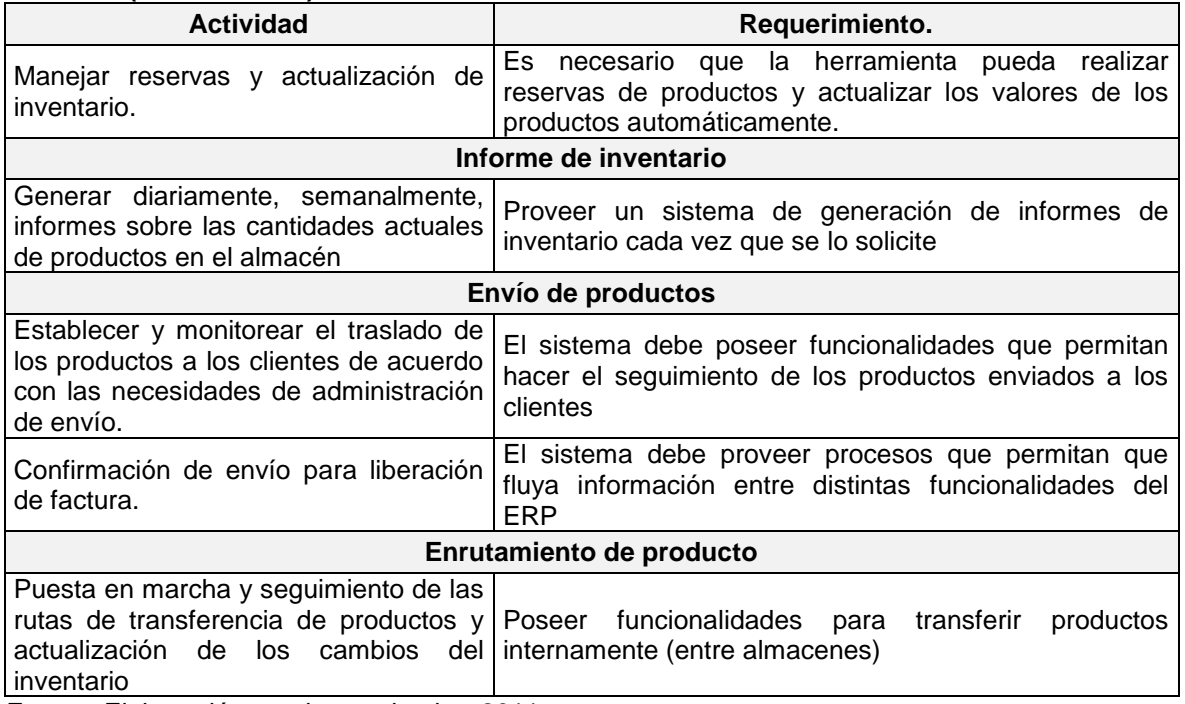

Fuente. Elaboración propia, septiembre 2011.

### **Tabla 33. Requerimientos de PTI para la función: administración de envío del producto Administración de envío del producto (9.0)**

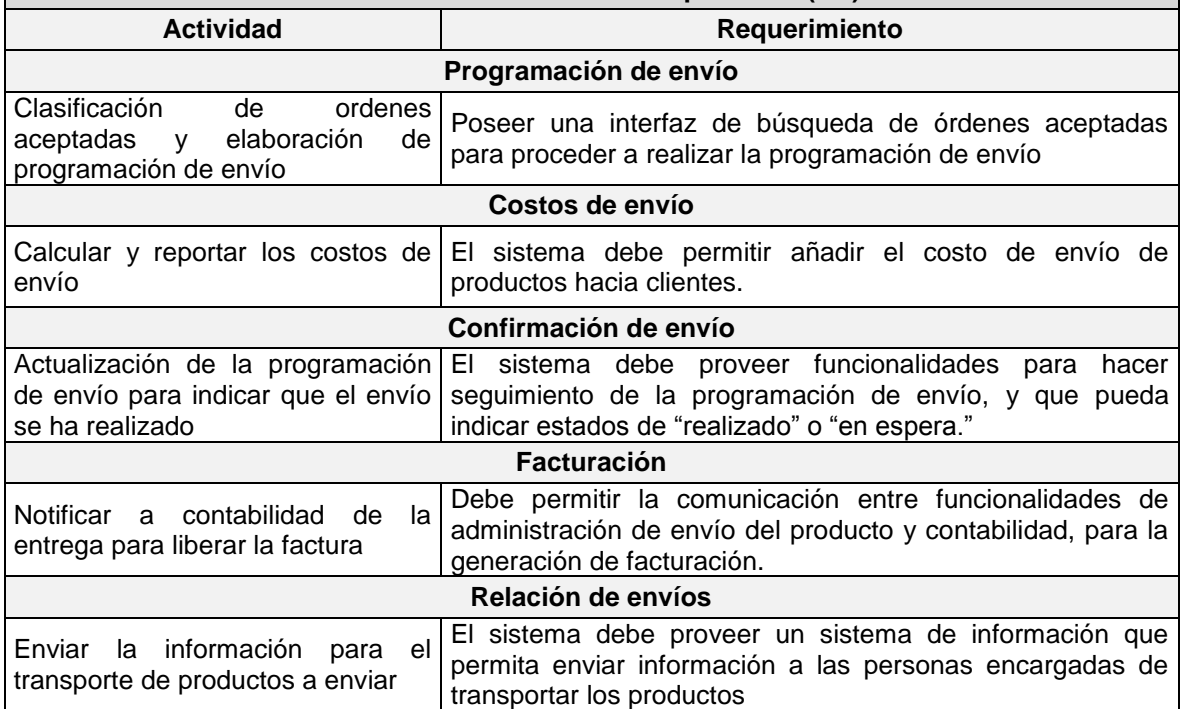

#### **Tabla 33. (Continuación)**

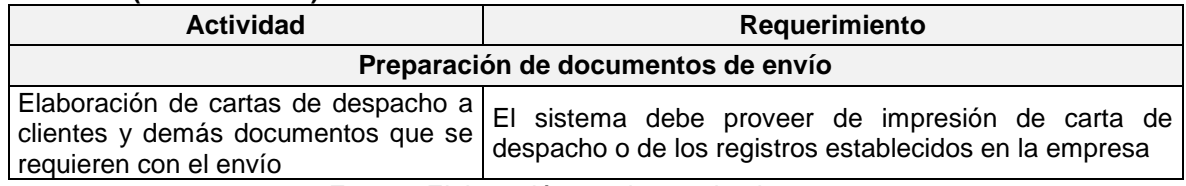

Fuente. Elaboración propia, septiembre 2011.

### **Tabla 34. Requerimientos de PTI para la función: comercialización y ventas**

<span id="page-84-0"></span>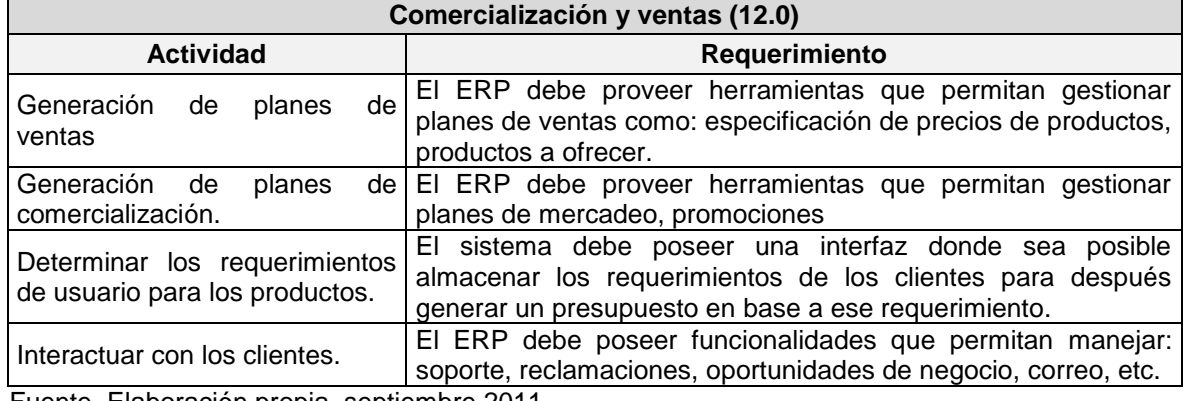

Fuente. Elaboración propia, septiembre 2011.

### **Tabla 35. Requerimientos para las funciones propias de PTI**

┑

<span id="page-84-1"></span>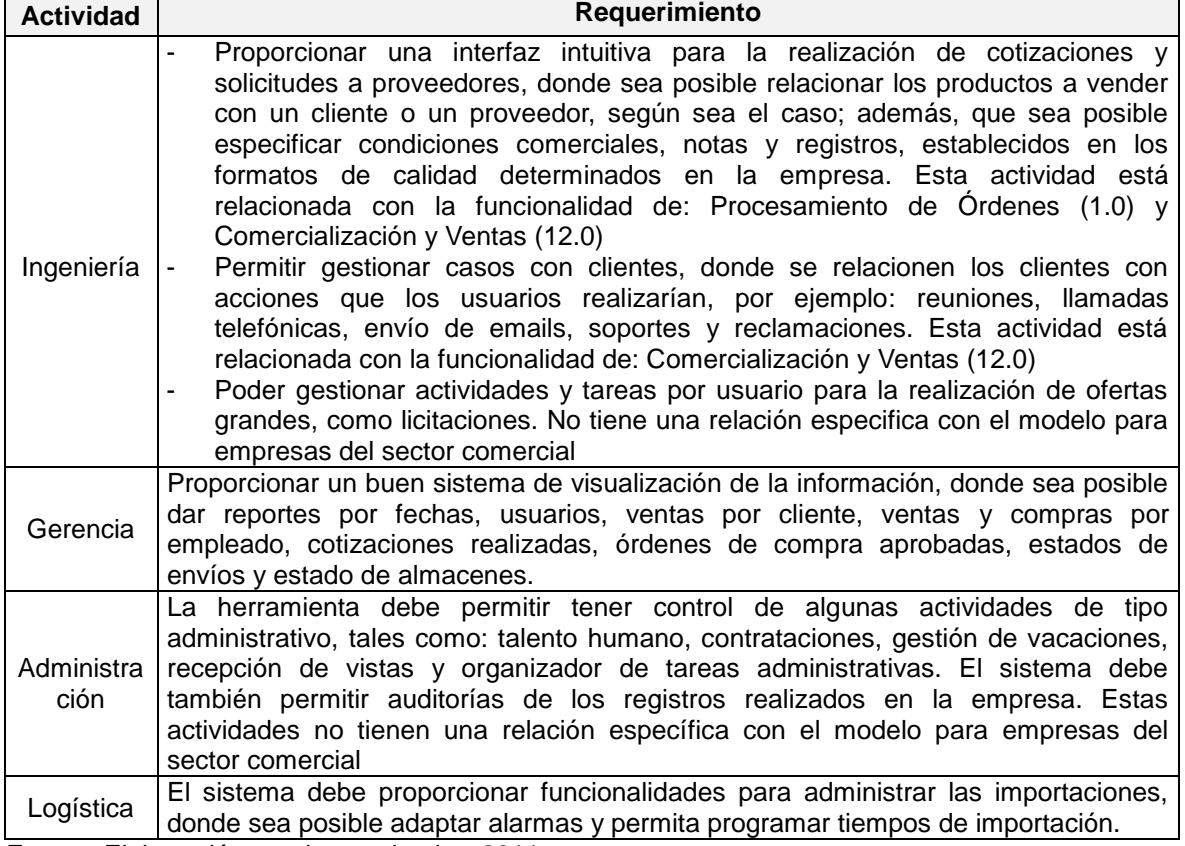

Fuente. Elaboración propia, septiembre 2011.

# *3.1.1.3.2. Actividad II. Priorización de los requerimientos del negocio.*

Una vez conocidas las funcionalidades y la manera en que desearía la empresa que estuviesen implementadas, se procede a seleccionar cuáles son las de mayor influencia en la actividad diaria de la empresa, con el fin de disminuir el impacto en la implantación; para desarrollar lo anterior, se tiene en cuenta lo establecido en la propuesta metodológica, lo cual es la realización de una reunión en la cual se estableció con cuales serían las funcionalidades de mayor prioridad al implantar. A continuación, se listan las funcionalidades de mayor a menor influencia en PTI.

- 1. Procesamiento de Órdenes (1.0).
- 2. Comercialización y ventas (12.0).
- 3. Administración de producto (4.0)
- 4. Adquisición (5.0).
- 5. Administración de envío del producto (9.0).
- 6. Control de inventario del producto (7.0).

# **3.1.2. Fase I. Estructura organizativa del proyecto.**

# *3.1.2.1. Sub-fase I. Acompañamiento de la Alta Dirección.*

En PTI ya se había estudiado la posibilidad de adquirir un sistema ERP para mejorar los procesos de la empresa, se deseaba seleccionar y realizar una óptima implantación de dicho sistema, pero no se tenía una opción que impulsara este proceso. En una de las reuniones de ingeniería se presentó el alcance del presente proyecto de grado y se vio la necesidad de realizar cada una de las fases, sub-fases y actividades descritas en la propuesta metodológica para la implantación de un ERP en PyMES comerciales. Después de analizar y discutir la propuesta presentada, los señores Wilson Rodrigo Montes Barahona y Jairo Hernán Naranjo Ospina, representantes legales de PTI, aprobaron el proyecto.

Siguiendo lo descrito en esta fase, se designó al Ingeniero Wilson Montes Barahona, miembro de la junta directiva de la empresa, como delegado para realizar el seguimiento de todo el proceso y encargado de tomar las decisiones importantes en el mismo, siendo el canal de comunicación ante la junta directiva para la discusión de este tipo de decisiones dentro del desarrollo de la aplicación de la propuesta metodológica.

### *3.1.2.2. Sub-fase II. Elección de los líderes del proyecto.*

El objetivo de esta fase es la elección de los líderes del proyecto, quienes serán los encargados de realizar las actividades de las fases siguientes y la completa supervisión de la implantación del ERP. Para este caso, la alta dirección designó como líderes a los desarrolladores de esta propuesta metodológica<sup>8</sup>, no sólo por

l <sup>8</sup> Marco Antonio Méndez Vásquez y Franco Felipe Fuertes Bravo

proporcionar la información de esta investigación y tener los conocimientos necesarios, sino también, porque uno de ellos es miembro activo actualmente en la empresa y tiene conocimiento sobre la funcionalidad de la misma.

# *3.1.2.3. Sub-fase III. Elección del equipo del proyecto*

Para la selección del equipo de trabajo se tuvo en cuenta el tamaño de la empresa. Dado que PTI es una empresa pequeña, la alta dirección estableció que el equipo del proyecto debía estar conformado por todos los miembros de la compañía, debido al cambio organizacional y cultural al que se iban a enfrentar. A lo largo del desarrollo de esta fase se pudo determinar que en algunos casos no es prudente que en el proceso de implantación se involucre a todo el personal de la compañía, ya que se dificulta la coordinación y cooperación en el desarrollo de cada fase, pero de cualquier forma, siempre es importante que haya retroalimentación, con el fin de escuchar sugerencias para el sistema ERP a implantar.

Con el fin de no entorpecer la comunicación debido al cantidad de personas en equipo de trabajo, por el momento la comunicación se estableció hacerla con los usuarios involucrados por funcionalidad instalada, que a medida que avanza la implantación se expandirá hacia todo el equipo de trabajo.

# **3.1.3. Fase III. Evaluación y selección del ERP**

# *3.1.3.1.1. Sub-fase I. Selección y evaluación de los ERP que ofrece el mercado*

# *3.1.3.1.1.1. Actividad I. Selección preliminar de acuerdo a los casos de éxito en empresas comerciales*

Siguiendo la propuesta metodológica, para desarrollar esta actividad fue necesaria la búsqueda, por varios medios<sup>9</sup>, de los sistemas ERP más influyentes en el mercado, encontrando como una fuerte base el listado de ventas del año 2008 realizado por AMR<sup>10</sup> [32], donde se observa por posición los ingresos anuales de las empresas desarrolladoras de: ERP, SCM<sup>11</sup>, PLM<sup>12</sup>, HCM<sup>13</sup>, CRM<sup>14</sup>. De acuerdo con el resultado obtenido en esta consulta, se pueden resaltar como empresas sobresalientes en desarrollo de sistemas ERP a: SAP, Oracle, Sage Group, Microsoft, Infor, Agresso y Epicor. Las empresas listadas anteriormente

l

<sup>&</sup>lt;sup>9</sup> Bases de datos especializadas como: ProQuest, Science Direct, E-book.

 $10$  AMR es una empresa asesora de las principales actividades de negocio, cuya ejecución la hace a partir de investigaciones.

<sup>11</sup> *Supply Management* - Compras

<sup>12</sup> *Product Lyfecycle Management* - Administración del ciclo de vida del producto

<sup>13</sup> *Human Capital Management*, Administración del Capital Humano

<sup>14</sup> *Customer Relationship Management* - Administración de Relaciones con Clientes

son sistemas de tipo privativo, lo que se refiere a que el usuario final deberá pagar licencias por el uso del sistema. Existen otros sistemas ERP que están licenciados bajo GPL<sup>15</sup>, los cuales día a día han logrado posicionarse gracias a sus grandes funcionalidades; por lo tanto, es de gran importancia que se propongan como solución para esta implantación y se tomen en cuenta para la evaluación de los ERP. Tomando como referencia la lista de ERP libres proporcionadas por las páginas web de noticias y consultas [33] y [34], se obtiene que entre los más influyentes son: Adempiere, BlueErp, Compiere, Dolibarr, ERP5, Fedena, GNU Enterprise, HeliumV, JFire, Kuali Foundation, LedgerSMB, OFBiz, Openbravo, OpenERP, Opentaps, Postbooks, Project-Open, SQL-Ledger, Tryton, WebERP.

Con el ánimo de no hacer demasiado extenso el proceso evaluativo se seleccionarán cinco ERPs de cada tipo (privativo y libre) para hacer la evaluación y continuar con la ejecución de las fases de la propuesta metodológica; los resultados son los siguientes:

Para seleccionar los ERP de tipo privativo se tomó la lista realizada por ARM y se consultó cuál es la solución que estas empresas ofrecen para PyMES y que además estén enfocadas en el área comercial; con ello se obtuvo:

- SAP (SAP Business One).
- Oracle (JD Edwards Enterprise One)
- Microsoft (Microsoft Dynamics AX)
- $\bullet$  Infor (Infor LN)
- Sage Group (SAGE 100)

Una breve descripción y algunos casos de éxito de éstos software ERP se encuentra en el Anexo F.

La selección de los ERPs libres se convierte en un tema complejo, ya que no hay una métrica tan precisa como la presentada en el listado de ARM (ventas de licencias y actualizaciones). Existen muchas páginas que reconocen el éxito de los software opensource<sup>16</sup> mediante el número de descargas (como es el caso de sourceforge.net [34]); éste es un dato que puede ayudar a la evaluación, pero no es útil, ya que los software al ser opensource poseen muchas fuentes donde se pueden descargar haciendo incontrolable el conteo de descargas. Para mejorar la evaluación se procede a utilizar la herramienta Google Trends; esta herramienta arroja en comparación el tráfico de información por cada palabra clave (en este caso el nombre del ERP) en toda la internet. Para detallar toda la evaluación dirigirse al Anexo G; como resultado se obtuvieron los siguientes ERPs:

- Openbravo (openbravo)
- Compiere (Compiere)

l

- ADempiere (ADempiere)
- OpenERP SA (OpenERP)

<sup>15</sup> *General Public License*- Licencia Pública General

 $16$  Opensource: así se conoce el software distribuido y desarrollado libremente.

• Tryton (Tryton).

Una breve descripción y algunos casos de éxito de estos software ERP se encuentran en el Anexo H.

3.1.3.1.2. *Actividad II: Selección preliminar de acuerdo con la funcionalidad*.

Para el desarrollo de esta actividad se hace uso de la [Tabla 14,](#page-54-0) sugerida en la propuesta metodológica, donde se evalúa cada uno de los ERPs seleccionados en la etapa anterior.

La evaluación en esta actividad se hace de acuerdo con las funciones del modelo de flujo de datos funcional para empresas comerciales y las necesidades propias de PTI obtenidas en la Fase 1. Los resultados de esta evaluación se consignan en la [Tabla 36.](#page-89-0) Cabe aclarar que dentro de ésta no se incluye el ERP Tryton, ya que, a pesar de clasificar entre los ERP libres con una buena popularidad no se encuentra documentación anexa para la evaluación.

Para la realización de esta evaluación se tuvo en cuenta tanto documentos técnicos como en algunos casos y la consulta directa a los implantadores y consultores por cada ERP.

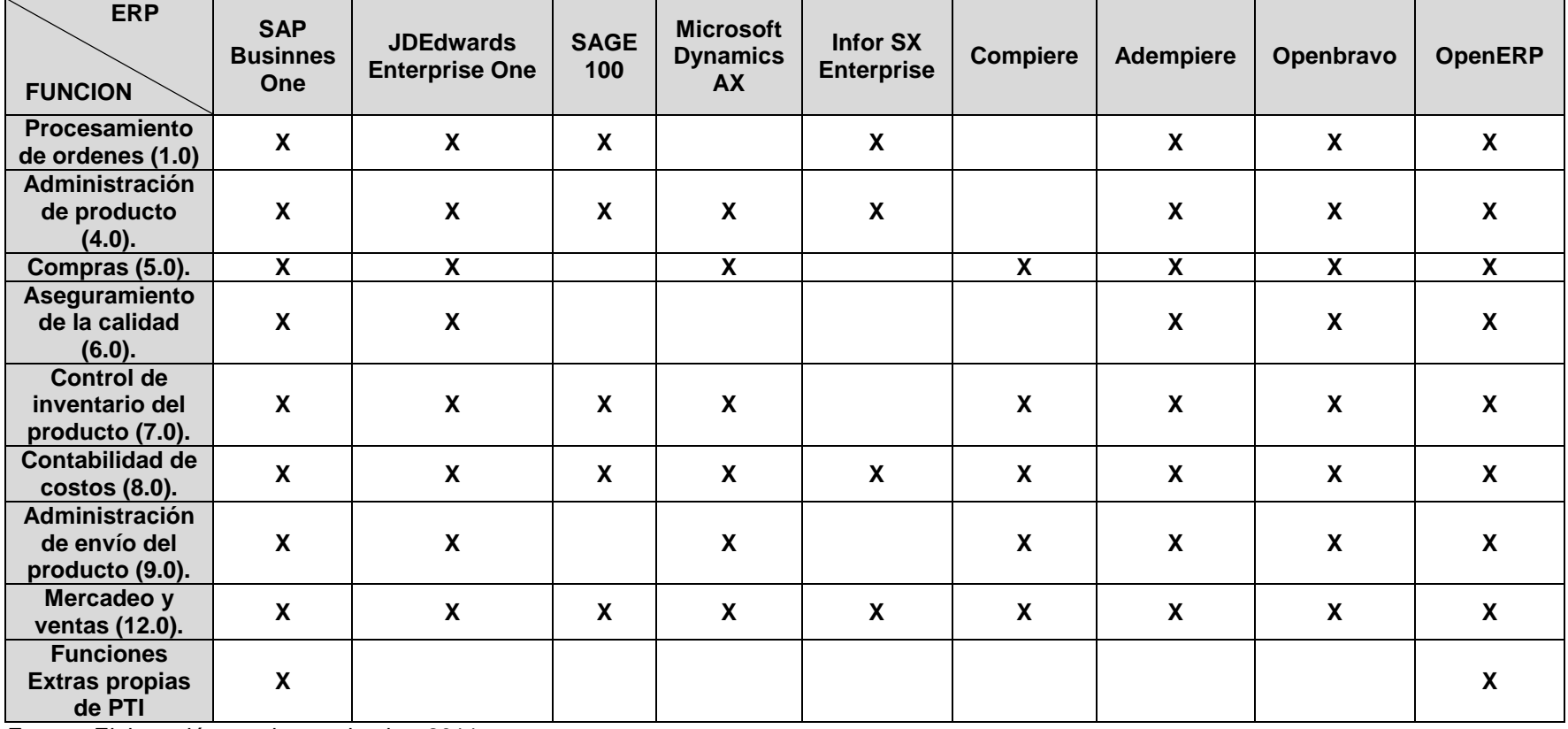

### **Tabla 36. Evaluación por funcionalidad para PTI**

<span id="page-89-0"></span>Fuente. Elaboración propia, septiembre 2011.

A partir de esta evaluación se obtiene que los ERP que mejores herramientas ofrece para el desarrollo de todas las actividades necesarias en PTI son: (ver [Tabla 36\)](#page-89-0):

- SAP (Sap Business One).
- Openbravo (Openbravo).
- OpenERP S. A. (OpenERP).
- ADempiere.
- JDEdwards Enterprise One.

### *3.1.3.2. Sub-fase II. Determinación de criterios de selección*

### *3.1.3.2.1. Actividad I. Establecer método de ponderación de criterios.*

Una vez seleccionados los ERP, con los que será posible desarrollar la mayoría de las actividades propuestas en PTI, se prosigue a realizar la evaluación final para la selección del ERP a implantar; en esta actividad se seleccionará el tipo de ponderación que será dada a los criterios finales de selección.

Como rango de ponderación se elige la sugerencia en la propuesta metodológica para implantación de un ERP en PyMES comerciales, la cual consta en ponderar cada criterio en un rango de 0 a 10, al igual los pesos para cada uno de los ERP a evaluar.

Este método ofrece una herramienta software que permite el cálculo inmediato de cada uno de los criterios establecidos y ofrece resultados confiables. Para el desarrollo de esta actividad se toma como referencia la [Tabla 15](#page-55-0) y el Anexo C Digital.

3.1.3.2.2. Actividad II. Selección de aspectos del producto.

Para el desarrollo de esta actividad fue necesario reunirse con los ingenieros encargados del área informática de PTI, los cuales ayudaron a seleccionar y a verificar si los criterios propuestos en esta actividad serían los necesarios y suficientes para evaluar los sistemas ERP. Con el objetivo de ser más estrictos en la evaluación, se estableció, en mutuo acuerdo, la utilización de todos los criterios presentados en la propuesta metodológica, y en conjunto con lo realizado en la actividad I de esta sub-fase se procedió a ponderar cada criterio de acuerdo con lo requerido y prioritario para PTI. Haciendo uso del archivo presente en el Anexo C Digital, se ponderó el comportamiento de cada ERP frente a cada uno de los aspectos de producto y se obtuvo el resultado consignado en la [Tabla 37.](#page-91-0)

Analizando los resultados entregados en la evaluación (ver Tabla 36), se concluye que todos los ERP estudiados presentan un buen comportamiento en las características funcionales, pero de acuerdo con las necesidades propias de PTI en los otros aspectos evaluados el sistema ERP que mejor se acopla a lo que

requiere la empresa es OpenERP. La completa evaluación está en el Anexo I Digital.

<span id="page-91-0"></span>

| <b>Criterios</b>                             | <b>Ponderado</b> | <b>SAP</b> | <b>OpenERP</b> | <b>OpenBravo</b> | <b>Adampiere</b> | <b>JDEdwuards</b> |  |
|----------------------------------------------|------------------|------------|----------------|------------------|------------------|-------------------|--|
| <b>Aspectos del Producto</b>                 |                  |            |                |                  |                  |                   |  |
| Calidad<br>del<br><b>Software</b>            | $\overline{2}$   | 7,47       | 6,89           | 6,88             | 5,885            | 6,87              |  |
| <b>Características</b><br><b>Funcionales</b> | $\mathbf{2}$     | 8,5        | 7,4            | 7,4              | 7,1              | 8,6               |  |
| <b>Características</b><br><b>Técnicas</b>    | $\mathbf{2}$     | 8,5        | 8,05           | 7,95             | 7,6              | 8,15              |  |
| Aspectos de Gestión                          |                  |            |                |                  |                  |                   |  |
| <b>Características</b><br>del Proveedor      |                  | 9,3        | 6              | 6,4              | 6                | 9                 |  |
| <b>Costos</b>                                | 3                | 3,9        | 7,1            | 6,3              | 7,1              | 4,5               |  |
| <b>Total</b>                                 | 10               | 6.994      | 7,198          | 6.976            | 6.847            | 6.974             |  |

**Tabla 37. Resultado de la evaluación de ERP en PTI**

Fuente. Elaboración propia, septiembre 2011.

### **3.1.4. Fase IV. Alineación del ERP con la organización**

### *3.1.4.1. Sub-fase I. Restructuración de procesos*

### *3.1.4.1.1. Actividad I. Descripción de los procedimientos con los que funcionará la empresa*

Para el desarrollo de esta actividad se comparó cada una de las actividades realizadas en PTI y la forma como éstas se desarrollan usando el ERP seleccionado. La descripción de este análisis se encuentra en la [Tabla 38.](#page-91-1)

<span id="page-91-1"></span>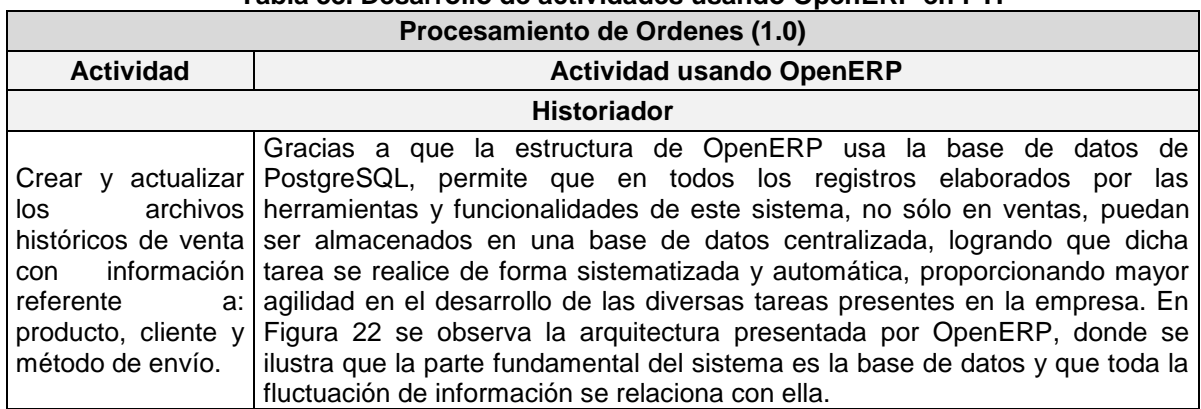

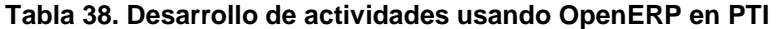

#### **Tabla 37. (Continuación)**

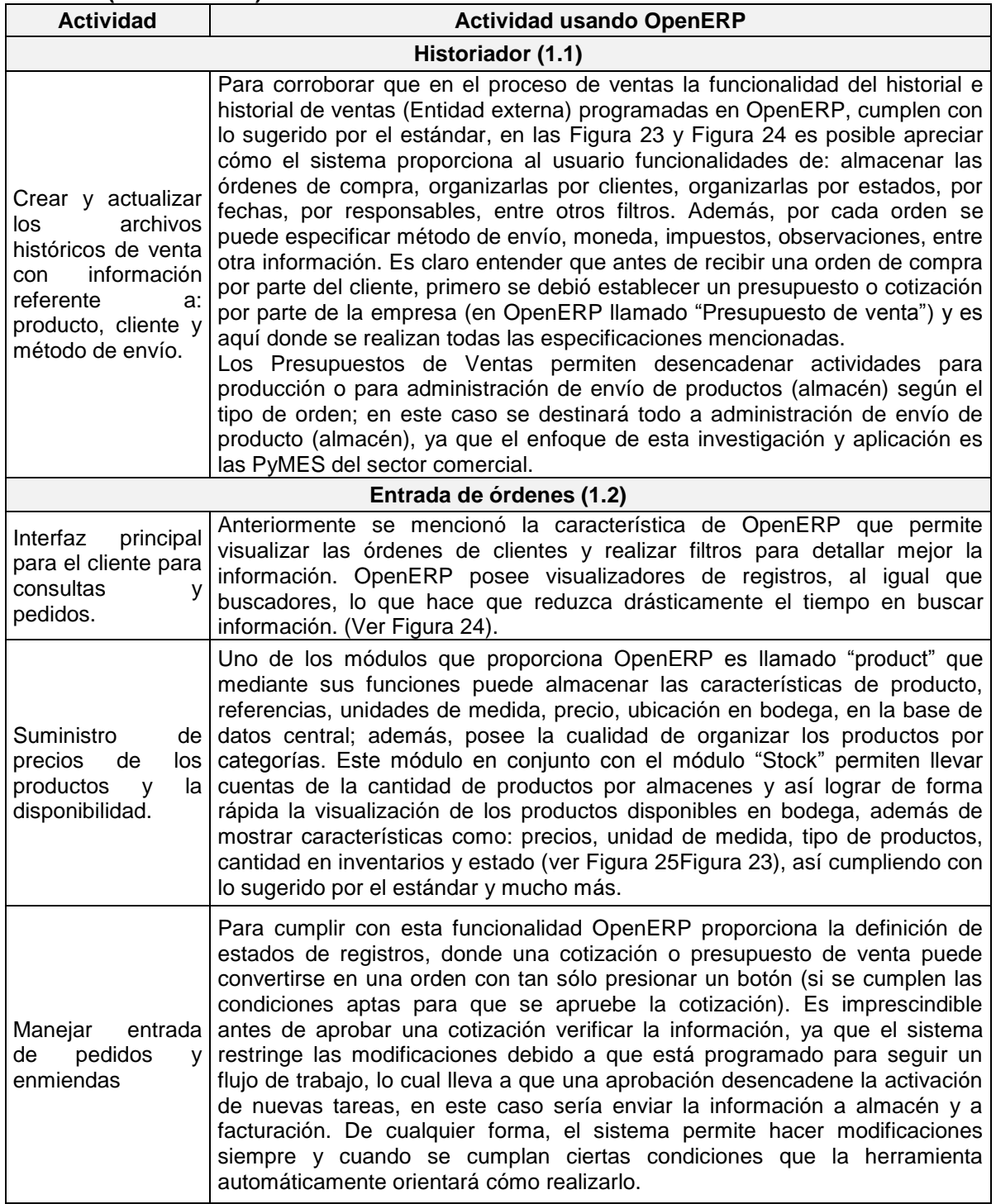

#### **Tabla 37. (Continuación)**

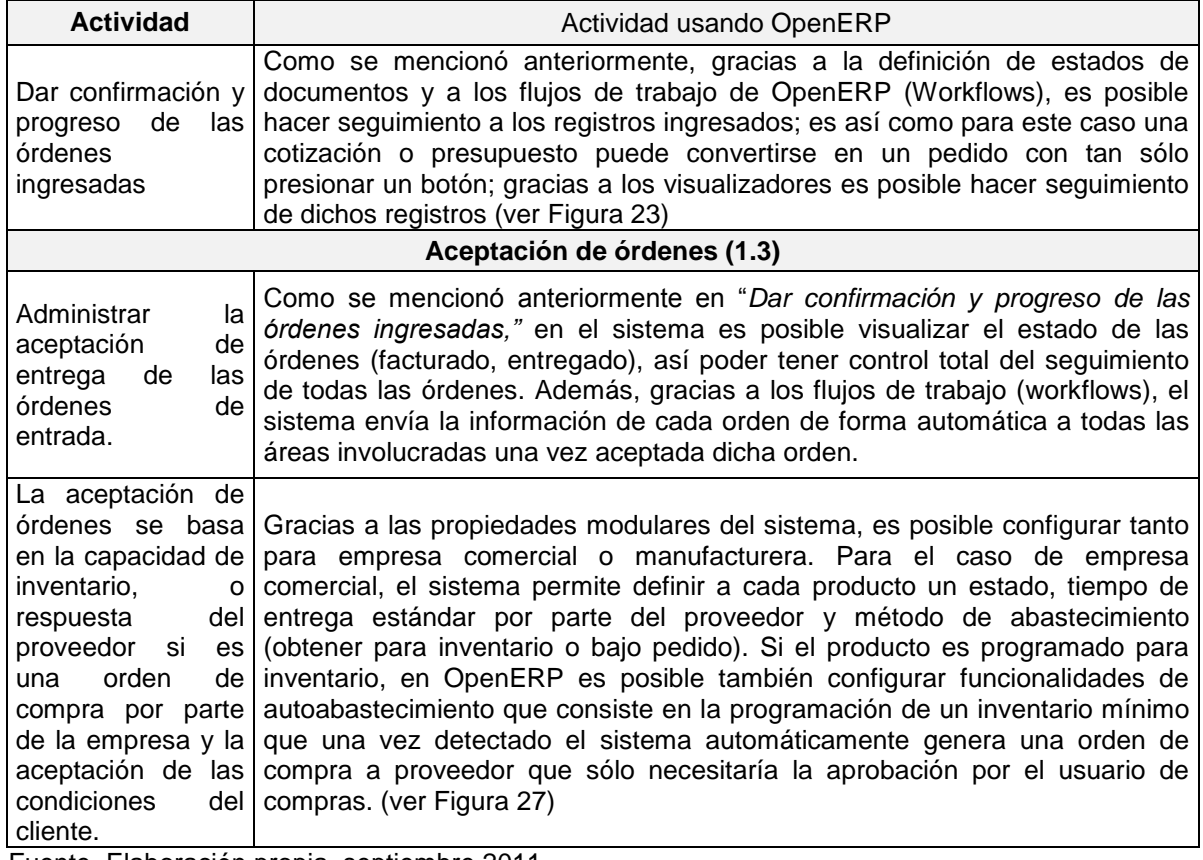

Fuente. Elaboración propia, septiembre 2011.

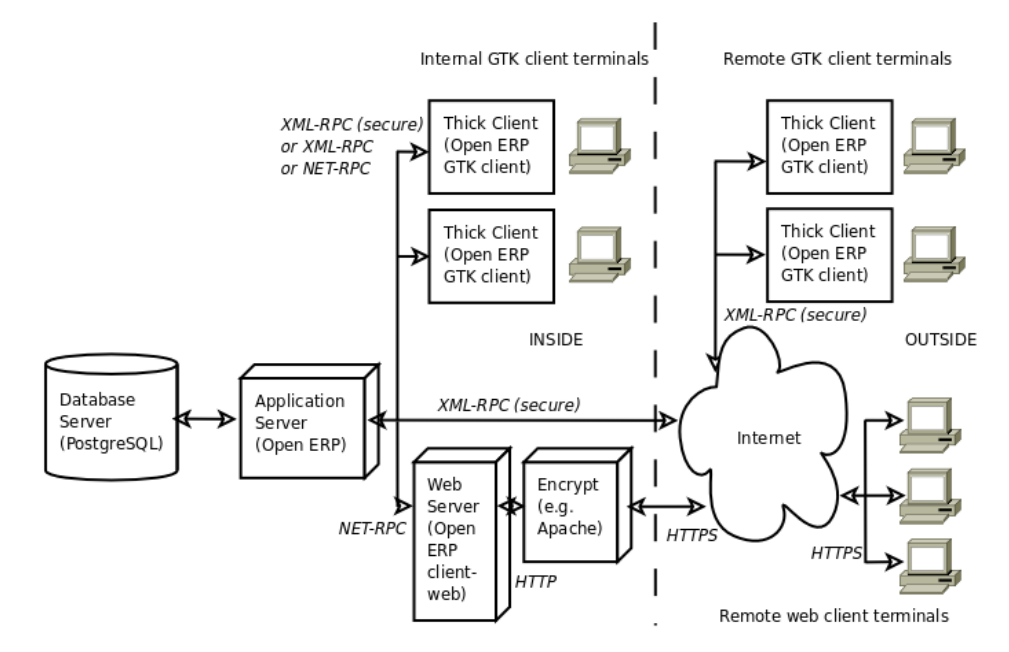

<span id="page-93-0"></span>**Figura 22. Arquitectura OpenERP. Fuente [35].**

| <b>Pedidos de ventas</b><br>Referencia del pedido : SO020       |                                                          | $\mathcal{Y}$<br><b>Informes</b><br>Presupuesto / Pedido      |
|-----------------------------------------------------------------|----------------------------------------------------------|---------------------------------------------------------------|
| <b>Guardar y Editar</b><br>Cancelar<br>Guardar                  |                                                          | Adjuntos<br>$41 1$ de 2 $\rightarrow$ $\rightarrow$<br>Añadir |
| Referencia del pedido: SO020<br>Confirmation Seq:               | Fecha ordenada : 23/06/2011                              | $\Box$                                                        |
| Pagado $?$ : $\Box$<br>Tienda:                                  | OpenERP S.A.<br>Referencia cliente :<br>le.              | Personalizar                                                  |
| Entregado ? : $\Box$                                            |                                                          | Gestionar vistas                                              |
| Otra información Historial<br>Pedido de venta                   |                                                          | Editar flujo                                                  |
|                                                                 |                                                          | Personalizar obieto                                           |
| Cliente : Agrolait                                              | Q<br>Contacto del pedido ? : 69 rue de Chimay 5478 Wavre | $Q_{\text{L}}$<br>Otras opciones                              |
| Dirección de factura ? : 69 rue de Chimay 5478 Wavre            | Dirección de envío ? : 69 rue de Chimay 5478 Wavre<br>Q  | $\alpha$<br>Traducir<br>E.                                    |
| Tarifa <sup>?</sup> : Tarifa pública (EUR)                      | Q<br>Cuenta analítica ? :<br>$\overline{\mathcal{F}}$    | Ver historial<br>$Q_{\text{v}}$                               |
| Lineas pedido de ventas<br>Nuevo                                |                                                          | $41 1 - 4$ de $4 \rightharpoonup \rightharpoonup$             |
| <b>DESCRIPCIÓN</b><br><b>CTDAD UDM</b>                          | <b>DESCUENTO (%)</b><br><b>PRECIO UNIDAD</b>             | <b>SUBTOTAL</b>                                               |
| MB1] Mainboard ASUStek A7N8X<br>5.00 Unidad                     | 0.00<br>88.00                                            | 440,00 $\times$                                               |
| PC1] Basic PC<br>3.00 Unidad                                    | 450.00<br>0.00                                           | 1.350.00                                                      |
| FC1] Basic PC<br>3,00 Unidad                                    | 0.00<br>450,00                                           | 1.350,00 $\times$                                             |
| New server config + material<br>1.00 Unidad                     | 0.00<br>123.00                                           | 123.00                                                        |
|                                                                 |                                                          |                                                               |
|                                                                 |                                                          | $41 4 1 - 4 1 + 4 + 1$                                        |
| Impuestos $? : 0.00$<br>Base imponible ? : 3.263.00             | Total $? : 3.263,00$<br>୍ଷ Calcular                      | Avanzar factura                                               |
| Estado del pedido? :<br>Presupuesto<br>$\overline{\phantom{a}}$ | <b>Cancelar pedido</b>                                   | Confirmar pedido                                              |

**Figura 23. Creación de cotización. Fuente. Elaboración propia, septiembre 2011.**

<span id="page-94-0"></span>

| Referencia del pedido:<br>Equipo de ventas :<br>Cliente:<br>Comercial:<br>Fecha pedido:<br>O<br>뵞<br>$\boxed{\circ}$<br>$\overline{\phantom{a}}$<br>$Q_1$<br>$Q$ $B$<br>Administrator<br>$\overline{\phantom{a}}$<br>à.<br><b>VENTAS</b><br><b>PARA FACTURAR</b><br><b>PRESUPUESTOS</b><br>Agrupar por<br>$-$ Filtros $-$<br>×<br><b>Limpiar</b><br><b>Buscar</b><br>$   \cdot   $ $  $ $  $ $  $ $  $ $  $ $  $ $  $ $  $ $  $<br><b>Nuevo</b><br>Pedidos de ventas<br><b>REFERENCIA DEL PEDIDO</b><br><b>FECHA ORDENADA</b><br><b>REFERENCIA CLIENTE</b><br><b>FACTURADO</b><br><b>BASE IMPONIBLE</b><br>TOTAL ESTADO DEL PEDIDO<br><b>CLIENTE</b><br><b>COMERCIAL</b><br><b>ENVIADA</b><br>$\Box$ so $20$<br>$\times$<br>0.0%<br>0.0%<br>23/06/2011<br>3.263,00<br>3.263,00 Presupuesto<br>Administrator<br>Agrolait |
|----------------------------------------------------------------------------------------------------|
|                                                                                                    |
|                                                                                                    |
|                                                                                                    |
|                                                                                                    |
|                                                                                                    |
| $\Box$ so $\Box$<br>$\times$<br>0.0%<br>100.0%<br>3.263,00 En proceso<br>23/06/2011<br>Administrator<br>3.263,00<br>Agrolait                                                                                                    |
|                                                                                                    |
|                                                                                                    |
|                                                                                                    |
| 6.526,00<br>6.526,00                                                                                                    |
| $41 4 1 - 2$ de 2 $\gg$ $\gg$                                                                                                    |

**Figura 24. Registro de órdenes. Fuente. Elaboración propia, septiembre 2011.**

<span id="page-94-1"></span>

| <b>Buscar: Productos</b><br>☎                                           |                                                                   |         |                 |                   |                      |                   | ■■■第三册                            |
|-------------------------------------------------------------------------|-------------------------------------------------------------------|---------|-----------------|-------------------|----------------------|-------------------|-----------------------------------|
| $\left  \cdot \right $<br>$6 -$<br><b>SERVICIOS</b><br><b>ESTOCABLE</b> | Referencia:<br>60<br>$4 -$<br><b>A VENDER</b><br><b>A COMPRAR</b> | Nombre: | Categoría $?$ : |                   |                      |                   | $\blacksquare$                    |
| $\triangleright$ Filtros extendidos                                     |                                                                   |         |                 |                   |                      |                   |                                   |
| Aqrupar por                                                             |                                                                   |         |                 |                   |                      |                   |                                   |
| <b>Busear</b><br>Limpiar                                                |                                                                   |         |                 |                   |                      |                   | $\blacksquare$<br>$-$ Filtros $-$ |
| Nuevo<br><b>Productos</b>                                               |                                                                   |         |                 |                   |                      |                   | 4 4 1 - 20 de 1972 ▶ ▶            |
| <b>REFERENCIA</b>                                                       | <b>NOMBRE</b>                                                     |         | <b>UDM</b>      | <b>STOCK REAL</b> | <b>STOCK VIRTUAL</b> | PRECIO AL PÚBLICO | <b>PRECIO DE COSTE</b>            |
| $\Box$ 05146447-5502                                                    | POWERWARE MULTI-SERVER CARD                                       |         | <b>Unidad</b>   | 0,000             | 0,000                | 1,00              | $1,00 \times$                     |
| $\Box$ 05146508-5501                                                    | POWERWARE 5125 USB CARD                                           |         | Unidad          | 0.000             | 0.000                | 1,00              | $1,00 \times$                     |
| $\Box$ 05146548-5591                                                    | PW 5115 500 (BEIGE)                                               |         | Unidad          | 0,000             | 0,000                | 1.00              | $1,00 \times$                     |
| $\Box$ 05146554-5591                                                    | PW 5115 750 (BEIGE)                                               |         | <b>Unidad</b>   | 0.000             | 0,000                | 1.00              | $1,00 \times$                     |
| $05146566 - 5591$                                                       | PW 5115 1400 (BEIGE)                                              |         | Unidad          | 0.000             | 0.000                | 1,00              | $1,00 \times$                     |
| $\bigcirc$ 05146629-5591                                                | PW 5125 1000 (BEIGE)                                              |         | <b>Unidad</b>   | 0,000             | 0,000                | 1.00              | $1,00 \times$                     |
| $\Box$ 05146632-5591                                                    | PW 5125 1500 (BEIGE)                                              |         | Unidad          | 0,000             | 0,000                | 1,00              | $1,00 \times$                     |
| $\Box$ 05146635-5591                                                    | PW 5125 2200 (BEIGE)                                              |         | <b>Unidad</b>   | 0,000             | 0,000                | 1,00              | $1,00 \times$                     |
| $\Box$ 05146636-5591                                                    | PW5125 2200B (BEIGE)                                              |         | Unidad          | 0,000             | 0,000                | 1,00              | $1,00 \times$                     |
| 05146666-5501                                                           | PW 5125 1000 RM (BEIGE)                                           |         | <b>Unidad</b>   | 0,000             | 0,000                | 1.00              | $1,00 \times$                     |
|                                                                         | .<br>.                                                            |         | -- -            | $\cdot$ $\cdot$   |                      |                   |                                   |

<span id="page-94-2"></span>**Figura 25. Disponibilidad de Producto. Elaboración propia, septiembre 2011.**

| <b>Pedidos de ventas</b><br>Referencia del pedido : SO020                               |                            |                                                                                       | ■■ ● 第 ※ Ⅲ                                                   | Informes<br>$\gg$<br>Presupuesto / Pedido |
|-----------------------------------------------------------------------------------------|----------------------------|---------------------------------------------------------------------------------------|--------------------------------------------------------------|-------------------------------------------|
| Guardar y Editar<br>Guardan<br>Cancelar                                                 |                            |                                                                                       | $\leftarrow$ $\leftarrow$ 1 de 2 $\rightarrow$ $\rightarrow$ | Adjuntos<br>Añadir                        |
| Referencia del pedido: SO020                                                            | Confirmation Seq:          | Fecha ordenada : 23/06/2011                                                           | $\Box$                                                       | Personalizar                              |
| Pagado $?$ : $\Box$<br>Entregado $?$ : $\Box$                                           | OpenERP S.A.<br>Tienda:    | Referencia cliente :<br>l vi                                                          |                                                              | Gestionar vistas<br>Editar fluio          |
| Pedido de venta Otra información Historial<br>Agrolait<br>Cliente:                      | Q                          | Contacto del pedido ? : 69 rue de Chimay 5478 Wavre                                   | Q<br>$\overline{\tau}$                                       | Personalizar objeto<br>Otras opciones     |
| Dirección de factura ? : 69 rue de Chimay 5478 Wavre<br>Tarifa ? : Tarifa pública (EUR) | $\Omega$<br>$Q_{\text{c}}$ | Dirección de envío ? : 69 rue de Chimay 5478 Wavre<br>Cuenta analitica <sup>?</sup> : | Q<br>$\overline{\mathcal{F}}$<br>$Q_{\text{F}}$              | Traducir<br>Ver historial                 |
| Lineas pedido de ventas<br><b>Nuevo</b>                                                 |                            |                                                                                       | $41 4 1 - 4$ de $4 \ \mathbb{F}$ $\mathbb{H}$                |                                           |
| <b>DESCRIPCIÓN</b>                                                                      | <b>CTDAD UDM</b>           | <b>DESCUENTO (%)</b>                                                                  | <b>PRECIO UNIDAD</b><br><b>SUBTOTAL</b>                      |                                           |
| MB11 Mainboard ASUStek A7N8X                                                            | 5.00 Unidad                | 0.00                                                                                  | 440,00 $\times$<br>88,00                                     |                                           |
| PC1] Basic PC                                                                           | 3.00 Unidad                | 0.00                                                                                  | 1.350.00 $\times$<br>450.00                                  |                                           |
| PC11 Basic PC                                                                           | 3.00 Unidad                | 0.00                                                                                  | 450.00<br>1.350,00 $\times$                                  |                                           |
| New server config + material                                                            | 1,00 Unidad                | 0.00                                                                                  | 123.00<br>123.00 $\times$                                    |                                           |
| Base imponible ? : 3.263,00<br>Impuestos $? : 0,00$                                     |                            | Total ? : 3.263,00<br>$\mathbb{R}^2$                                                  | $41 4 1 - 4$ de $4 \ge 10$<br>Avanzar lac                    |                                           |
| Estado del pedido <sup>?</sup> :<br>Presupuesto                                         | $\overline{\phantom{a}}$   | Cancelar pedido                                                                       | Confirmar pedido                                             |                                           |

**Figura 26. Aprobación pedidos. Elaboración propia, septiembre 2011.**

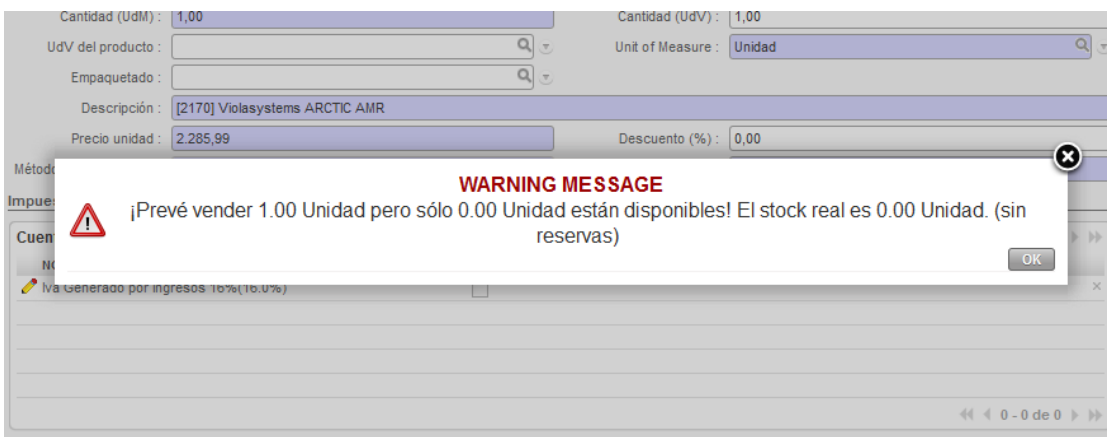

**Figura 27. Alarma de falencia en la condición de aprobación**

<span id="page-95-0"></span>Este analisis se realizó para todas las actividades encontradas en PTI. La continuación del desarrollo de esta actividad para cada una de las funciones se puede encontrar en el Anexo J.

### *3.1.4.1.2. Actividad II. Determinación de los módulos del sistema ERP, a instalar.*

Para el desarrollo de esta actividad se requiere información acerca de los objetivos de la empresa, la priorización de funcionalidades listada en la fase II: sub-fase III: actividad II *Priorización de requerimientos del negocio*, y la disposición del sistema ERP a instalar, ya que, dependiendo de la estructura de funcionamiento del ERP se iniciará la instalación de los módulos.

OpenERP es un sistema compuesto por módulos, donde cada uno de ellos proporciona ciertas funcionalidades, como por ejemplo: ventas, compras, almacén, contabilidad, entre otros; dentro de este software, existen módulos que dependen de otros para su correcto funcionamiento, como es el caso del módulo de ventas, dado que para la instalación de éste se requiere instalar con anterioridad los módulos: product, stock, MRP y process [37].

Para ejecutar de manera eficiente el proceso de instalación, es necesario:

- Trazar un mapa de instalación de los módulos, el cual se presenta en el Anexo K.
- Hacer uso del Anexo J, donde está descrito cómo el sistema OpenERP suplirá las necesidades planteadas en la fase II: sub-fase III: actividad I *cobertura funcional del ERP*.

En el Anexo K es posible observar que la dependencia del módulo de CRM posee el mapa de módulos más corto y además no posee gran dependencia inicial de instalación, ni tampoco fluctuación de información con las otras funcionalidades, por lo cual se establece como primer módulo a instalar. Con este módulo instalado, se tendrán las herramientas para el almacenamiento de información de los clientes, proveedores y funcionalidades para gestión, como: reuniones, llamadas telefónicas, etc. De esta manera, se cumplirán las funcionalidades de Mercadeo y Ventas (12.0) y las necesidades propias de PTI (*INGENIERIA).*

Después de instalar CRM, se procede a instalar el módulo de ventas (sale) y sus dependencias, debido a que la necesidad primordial de la empresa es sistematizar principalmente el área comercial, con el fin de satisfacer las necesidades de Procesamiento de Órdenes (1.0) e integrar este módulo con el de CRM. Debido a la dependencia de módulos, también se instala el módulo stock, pero no se utiliza hasta no tener en buen funcionamiento del módulo de ventas.

Posteriormente, se adecua el módulo almacén (stock) y sus dependencias; este módulo se integra con el CRM y el de ventas, cumpliendo así las interconexiones de los flujos de información y la funcionalidad de: Administración de producto (4.0), control de inventario del producto (7.0) y administración de envío del producto (9.0).

Como cuarta funcionalidad se instala el módulo compras (purchase) que en conjunto con el módulo stock cumplirán con la funcionalidad de: Administración de producto (4.0) y adquisición (5.0).

Finalmente, se instala el módulo de proyecto (project) y recursos humanos (HR), los cuales suplirán las funciones administrativas y de logística.

*3.1.4.1.3. Actividad III. Establecimiento del alcance del proyecto por funcionalidad.*

Esta actividad se desarrolló mediante varias reuniones con el equipo de trabajo; como resultado se obtuvo un documento titulado: "*Alcance del Proyecto por* 

*funcionalidad",* en el cual se consignó cómo será el desarrollo de la instalación del software, la capacitación de los usuarios, los recursos necesarios y la disposición de tiempo; este documento se presentó a la Alta Dirección, quienes dieron el aval para dar inicio con la instalación. El documento del alcance del proyecto está consignado en el Anexo L.

# *3.1.4.2. Sub-fase II. Acondicionamiento de los requerimientos técnicos.*

Para el acondicionamiento de los requerimientos técnicos solicitados en el alcance del proyecto, fue necesario únicamente el acondicionamiento del servidor donde se instalarán las aplicaciones de OpenERP server y OpenERP Web Server, teniendo en cuenta los requerimientos hardware y software expuestos en el alcance del proyecto, para lo cual, tomando las sugerencias del personal de sistemas de la empresa, se crearon dos máquinas virtuales, una para cada aplicación con las siguientes especificaciones:

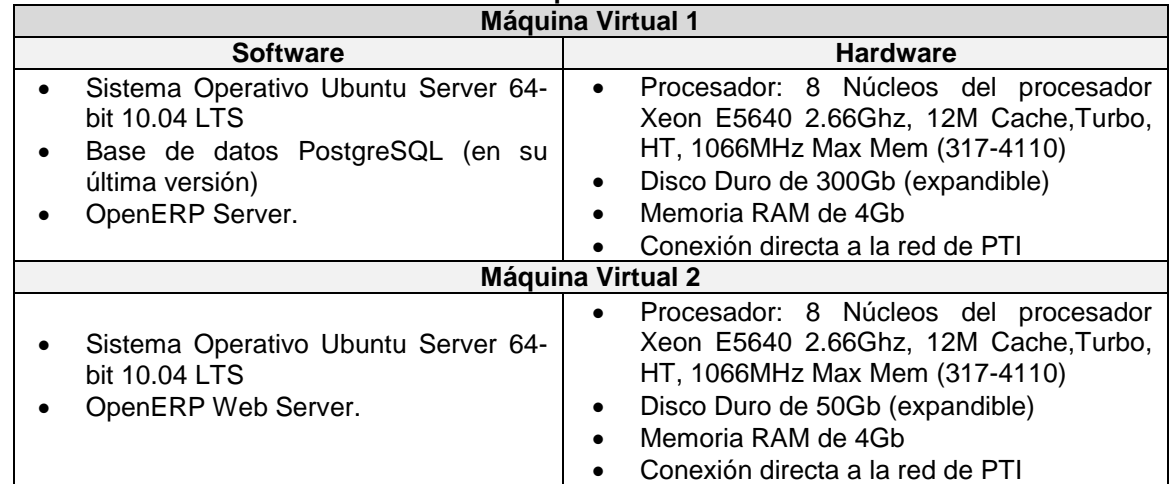

### **Tabla 39. Requerimientos técnicos**

Fuente. Elaboración propia, septiembre 2011.

Las dos máquinas se conectan directamente a la red interna de PTI.

### *3.1.4.3. Sub-fase III. Instalación.*

El desarrollo de esta actividad es el inicio de la instalación del sistema OpenERP en el servidor de PTI; se realiza tomando como base lo descrito en el Anexo M, al igual que el proceso de instalación de cada módulo.

Siguiendo lo planteado en el *Alcance del Proyecto por Funcionalidades,* una vez instalado el software, se procede a configurar los usuarios que ingresarán al sistema.

# *3.1.4.4. Sub-fase IV. Capacitación a los usuarios*

# *3.1.4.4.1. Actividad I. Familiarización con el entorno.*

Para la realización de esta actividad se desarrolló una presentación con las funcionalidades y la interfaz de trabajo de la funcionalidad instalada; la presentación se encuentra en el Anexo N: Presentación Inicial OpenERP.

Se reunió a todo el personal de Ingeniería encargado en Ventas, a los cuales se les hizo la presentación del sistema y se expuso a través de un video el funcionamiento de la primera funcionalidad configurada.

# *3.1.4.4.2. Actividad II. Entrenamiento en el sistema ERP.*

Para el desarrollo de esta actividad se elaboraron manuales de usuario para la función configurada, los cuales se encuentran en el Anexo O; además, se programó capacitaciones personalizadas con ejemplos reales. Debido a la forma estructural de la compañía, fue realizada a toda el Área de Ingeniería, ya que cumplen las funciones de ventas y relación con clientes.

### *3.1.4.4.3. Actividad III. Discusión de los usuarios acerca del funcionamiento del sistema instalado.*

Una vez realizada la capacitación a todo el personal, se solicitó a los empleados opiniones sobre la funcionalidad del sistema y se recolectó algunas sugerencias para el mejoramiento de la funcionalidad implantada. Dichas sugerencias se listan a continuación:

- Añadir campos en las tablas de contactos para tener información como: cargo, área en la que trabaja, cuenta skype,
- Poder clasificar la información de las empresas almacenadas de acuerdo con su función: Electrificadora, Comercializadora, Telecomunicación, Integrador, Tablerista, Consultor, Constructor, Montajes Eléctricos, Ingenios, Industria, Petrolera, Minería, Sector Salud, Fabricante, Suministros Eléctricos, Universidades, Estatal, Bancos.

# *3.1.4.5. Sub-Fase V. Mejora del sistema.*

Las sugerencias planteadas por los usuarios no presentan influencia directa con las actividades de la funcionalidad; por tal motivo, se decide hacer la modificación y el acondicionamiento de la interfaz, para que en la tabla de almacenamiento de empresas tenga los campos sugeridos.

La implantación de un sistema ERP es de mucho cuidado y paciencia, como se ha observado a lo largo de este proyecto, lo que se traduce en una ejecución sistemática que puede tardar un largo tiempo, incluso años. Debido a las

limitaciones técnicas y de tiempo para la presentación de este proyecto, lo descrito en la aplicación fue una de las etapas de la implantación que aún continúa en esta fase de mejora, pero a pesar de ello se han obtenido muchos beneficios en la realización de las actividades de PTI y puede ser evidenciado en la carta presentada en la cual hace conocer la satisfacción temprana por la implantación realizada hasta el momento (ver Anexo P), algunos de los cuales se mencionan en la Tabla 39.

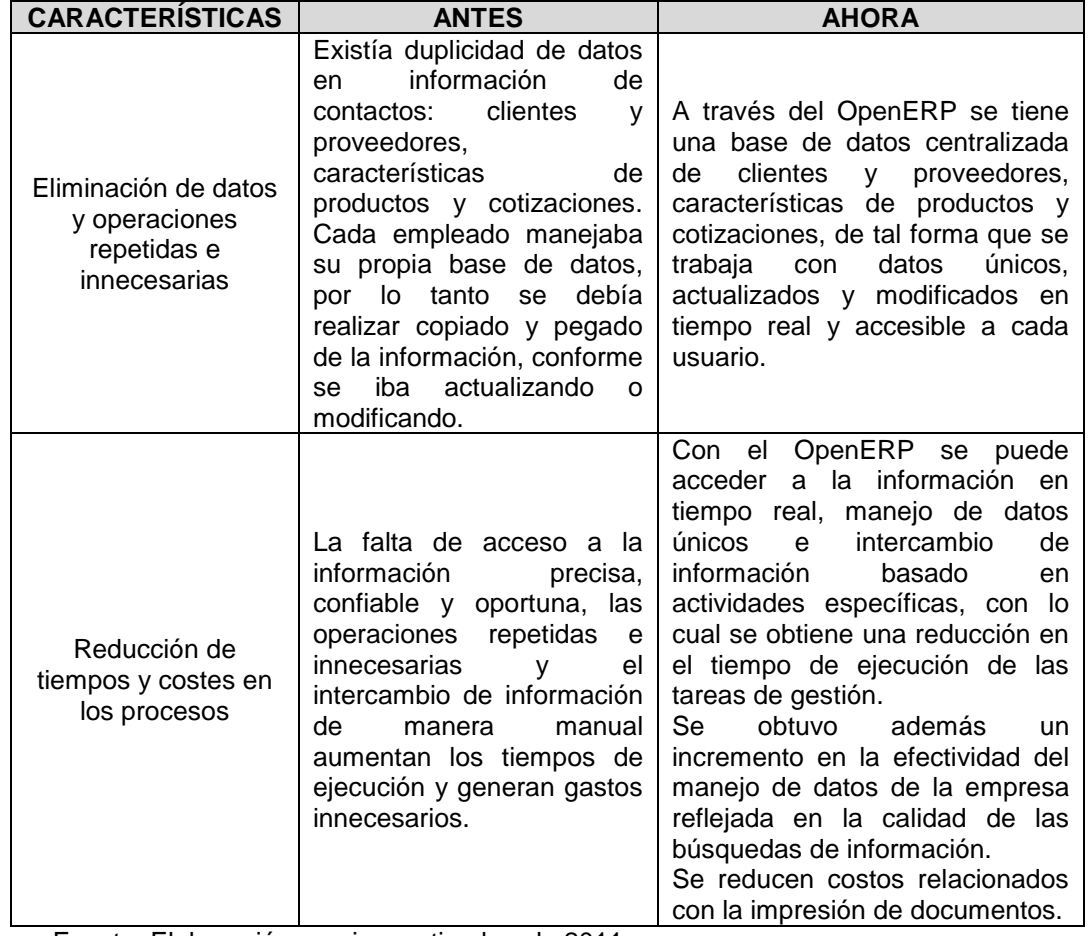

**Tabla 40. Beneficios resultantes con el OpenERP.**

Fuente. Elaboración propia, septiembre de 2011.

De igual forma la implantación se continuará realizando siguiendo lo establecido en el documento *"Alcance del proyecto por funcionalidades".*

# **CONCLUSIONES**

- Ninguna de las metodologías para implantación de sistemas ERP reportadas en la literatura, ha utilizado un estándar o un modelo genérico para analizar el comportamiento de una empresa comercial, lo cual simboliza una gran fortaleza para la presente propuesta, dado que en ésta se identifican las funcionalidades y los flujos de información normalizados que representan este tipo de empresas.
- La implantación de un ERP es un proceso largo y de mucho cuidado donde se requiere la colaboración total del personal quienes usarán dicho sistema, durante la implantación se evidenció que es importante que se generen políticas en donde se definan las responsabilidades y responsables,
- El desarrollo de la propuesta metodológica presentada se encaminó a la identificación de las múltiples necesidades que enfrentan en la actualidad las PyMES comerciales y la búsqueda de posibles soluciones planteadas de acuerdo con los recursos y estrategias propias de la empresa. Un aspecto fundamental, a la hora de diseñar la propuesta metodológica, fue el hecho de reducir el fracaso en el proceso de implantación y puesta en marcha de un sistema ERP, a través del análisis de algunas metodologías para la implantación de ERPs.
- La adecuación del modelo de flujos de datos del estándar ANSI/ISA91:01 a las empresas comerciales permitió conocer la estructura funcional dentro de este tipo de organizaciones, ya que se estableció de manera ordenada y clara el funcionamiento de éstas, detallando las funciones implicadas y la manera como cada una de ellas interactúa con las otras para realizar sus actividades y tomar sus decisiones.
- A partir del análisis de las metodologías seleccionadas se determina que estas poseen procedimientos genéricos para realizar la implantación de un sistema ERP, dejando ciertos vacíos en aspectos sumamente importantes a la hora de realizar este proceso. De lo anterior fue posible diseñar la propuesta metodológica planteada, en la cual se especifican cada una de las actividades que se deben realizar en cada una de las sub-fases y fases para una correcta implantación del sistema ERP en las PyMES comerciales.
- La fase I de la propuesta metodológica es una buena herramienta para identificar los problemas y las necesidades de la empresa, ya que se realiza un estudio de las actividades y funcionalidades, teniendo en cuenta el modelo de flujo de datos funcional basado en la norma ISA S95 y las demás funciones requeridas en la empresa y así establecer si una herramienta ERP es la solución a sus problemas.
- Comúnmente las empresas que deciden adoptar un sistema ERP acuden a las compañías consultoras y depositan toda la responsabilidad del proceso de implantación en estas, mientras que en la presente propuesta se plantea la conformación de un equipo responsable en donde obligatoriamente algunos de los integrantes deben ser miembros activos de la empresa que provean conocimiento del sistema operativo y/o funcionamiento de la misma, esto con el fin de que la solución ERP satisfaga las necesidades reales de la organización.
- El diseño de la propuesta metodológica permitió establecer un procedimiento de evaluación de sistemas ERP para la posterior selección del mismo. En este proceso se tomaron en cuenta características de evaluación tales como: calidad (ISO 9126), funcionalidad, aspectos técnicos, del proveedor y costos, lo que representa una gran ventaja en este proyecto, dado que incorpora un aspecto fundamental para realizar el proceso de implantación con éxito.
- El resultado de la aplicación de la propuesta metodológica permite apreciar que la empresa caso de estudio desarrolla la mayoría de las actividades propuestas en el modelo de flujo de datos funcional para empresas comerciales, lo cual demuestra dos puntos importantes: primero, la empresa caso de estudio cuenta con un buen manejo de sus actividades, proporcionando los aspectos básicos para su buen funcionamiento; y segundo, ratifica que el modelo de flujo de datos desarrollado dentro de esta investigación proporciona una buena definición de las actividades realizadas por dichas empresas.
- Después de haber realizado la implantación del sistema OpenERP en la empresa PTI se determinó que los principales beneficios de adquirir un software organizacional son:
	- $\checkmark$  Optimización de los procesos empresariales, a partir del acceso a la información precisa, confiable y oportuna.
	- $\checkmark$  Intercambio de información en tiempo real entre las diversas áreas de la organización.
	- $\checkmark$  Eliminación de datos y operaciones repetidas e innecesarias.
	- $\checkmark$  Reducción de tiempos y costos en los procesos.
- Con la aplicación de cada una de las fases de la propuesta metodológica en el caso de estudio se determinó que:
	- $\checkmark$  La aplicación de cada una de las fases debe realizarse en el orden propuesto, ya que el resultado de cada fase se convierte en la entrada o insumo para la realización de la siguiente fase.
	- $\checkmark$  En algunas fases no es indispensable la realización de todas las actividades planteadas para lograr el objetivo propuesto; cada empresa puede adecuar la propuesta metodológica de acuerdo con su tamaño y requerimientos empresariales específicos.
- A través de aplicación de la propuesta metodológica a un caso de estudio se comprobó que esta herramienta es de gran utilidad para las PyMES comerciales que han decido por primera vez adoptar un sistema de gestión para mejorar sus procesos empresariales. La empresa PTI mostró su conformidad con el proceso seguido hasta el momento para la implantación del sistema ERP. Para la instalación de los módulos faltantes se seguirá haciendo uso de las fases sugeridas en la propuesta metodológica.
- La consulta de ERPs y la evaluación de los mismos realizada en la aplicación de la fase 3 de la propuesta metodológica evidenció que muchos software ERP no poseen la clasificación de sus funciones como lo establece la norma ISA S95 y/o el modelo funcional para PyMES comerciales, sino por áreas funcionales de la empresa, para un mejor entendimiento pero que al final del análisis se pudo evidenciar que algunos si cumplían con la mayoría de funcionalidades o tenían la posibilidad de adecuarlos para su funcionamiento.
- La instalación por funcionalidad mejoró sustancialmente la implantación debido a que se con concentró esfuerzos en la configuración y capacitación, logrando reducir el tiempo para su puesta en marcha.

### **APORTES**

- El proyecto es de gran utilidad para el desarrollo de algunas materias del Programa de Ingeniería en Automática Industrial, tales como: Proyecto de Automatización I, Proyecto de Automatización II y CAD/CAM/CIM, puesto que se brinda un amplio conocimiento sobre la implementación e interacción de sistemas ERP, más específicamente OpenERP, y sobre la utilización de parte de la norma ANSI/ISA95:01.
- El presente proyecto es una herramienta tecnológica que puede ser usada como referencia para la ejecución de otras tesis relacionadas con la implantación de sistemas ERP.
- Se generó un programa de fácil uso, en el cual se puede ejecutar de manera sencilla la evaluación de un ERP de acuerdo con los criterios propios de una empresa
- La adecuación del modelo de flujos de datos funcional de la norma ANSI/ISA95:01 para empresas comerciales permite que el presente proyecto no sólo sea útil para realizar la implantación de un sistema ERP, sino que también sirva de soporte a las compañías pertenecientes al sector comercial, para la organización de sus procesos funcionales y operativos basados en el estándar internacional ISA.

 Los resultados de esta investigación fueron expuestos en el XV Congreso de Automatización Brasil ISA 2011.

# **TRABAJOS FUTUROS**

- Se propone la investigación e implantación de las funcionalidades del módulo de producción del OpenERP en una empresa de producción, basándose en las fases de la propuesta metodológica para la implantación de un ERP en PyMES comerciales, aclarando que se deben realizar algunas modificaciones relacionadas con las funcionalidades propias de una empresa de producción.
- Se recomienda realizar la implantación de sistemas ERP en otras PyMES comerciales, siguiendo la propuesta metodológica expuesta, de tal manera que se pueda validar el desarrollo de la misma y posteriormente elaborar conclusiones a partir de los resultados en los diferentes casos, en pro del mejoramiento de la propuesta.

# **BIBLIOGRAFÍA**

- 1. Definición de: *Planificación de recursos empresariales*. Tomado de WIKIPEDIA: Disponible en línea en: http://es.wikipedia.org/wiki/Planificación\_de\_recursos\_empresariales Última consulta en enero de 2011.
- 2. ROJAS, Marina. *"Fusión ERP"*. Tesis de Postgrado. Universidad de Matanzas, Cuba, Mayo de 2008.
- 3. SHANG. S., SEDDON. P. (2002). "*Assessing and managing the benefits of enterprise systems: the business manager's perspective"*. Editorial, Journal of Management Information Systems. Nº12 pp 271 – 299.
- 4. LAUDON, K.; LAUDON J. (2001): "Information Systems Management: Organization and technology". 7a edición, Prentice Hall.
- 5. ROMANOS, Evelyn. *"Sistema de Gestión Industrial"* (2009) Trabajo de Grado para optar el título de Magíster. Universidad Politécnica de Cataluña, España.
- 6. Documento en línea: *Metodología para la utilización de los recursos del sistema informativo en el proceso de entrega contable.* Disponible en línea en: http://www.fec.uh.cu/CUGIO/1%20acciones/Proyectos-Protocolos/15/Iraida%20Llorente.pdf Última consulta en enero de 2011.
- 7. Documento en línea: *Workflows and User processes.* Disponible en línea en: http://doc.openerp.com/v5.0/book/7/7\_18\_Process/7\_18\_Process\_workflow.ht ml Última consulta en enero de 2011.
- 8. RASHID, M. A; HOSSAIN, L; PATRICK, J. D, (Eds) (2002): *"Enterprise Resource Planning: Global Opportunities and Challenges"*, idea Group Publishing, Hershey.
- 9. BENVENUTO, A.; "Implementación de sistemas ERP, su impacto en la gestión de la empresa e integración con otras TIC", ISSN 0718-4654 Versión impresa, Vol 4, 2006.
- 10. Definición de: *Pequeña y mediana empresa*. Tomado de WIKIPEDIA La enciclopedia libre. Disponible en línea: http://es.wikipedia.org/wiki/Pequeña y mediana empresa. Última consulta Octubre de 2010.
- 11. JARAMILLO, Naranjo Olga Lucia (2005). "Gestión del talento humano en la micro, pequeña y mediana empresa vinculada al programa Expopyme de la Universidad del Norte en los sectores de confecciones y alimentos". Disponible

en línea: línea: línea: línea: línea: línea: línea: línea: línea: línea: línea: línea: línea: línea: línea: lí http://ciruelo.uninorte.edu.co/pdf/pensamiento\_gestion/18/4\_Gestion%20del% 20talento%20humano.pdf

- 12. Departamento nacional de planeación, "Política Nacional para la transformación productiva y la promoción de las micro, pequeñas y medianas empresas: Un esfuerzo público-privado". 54 Congreso Nacional de la Pyme 2007
- *13.* DURAN, A. L, RIVERA, N. C. "*Metodología de desarrollo de bodegas de datos para MIPyMES".* Tesis de pregrado. Universidad del Cauca. Colombia. 2010.
- 14. Definición de: *Empresa*. Tomado de WIKIPEDIA La enciclopedia libre. Disponible en línea: http://es.wikipedia.org/wiki/Empresa. Última consulta Octubre de 2010.
- 15. REY L., Isabela, et. *Comercio mayorista, minorista y comisionista.* III Congreso de comercio nacional e internacional. Colombia. 2006.
- 16. Definicion de: *requisito.* Tomado de The Free Dictionary. Disponible en línea: http://es.thefreedictionary.com/requisito.
- 17. SHIELDS, M. **"**E-business and ERP: rapid implementation and project planning".New York, USA, 2001.
- 18. SCHRAGENHEIM, E and Ptak, C. "ERP: tools, techniques, and applications for integrating the supply chain". Raanana, Israel, 2004.
- 19. WALLACE, T and Kremzar, M. "ERP: making it happen: the implementers' guide to success with enterprise". New York, USA, 2001.
- 20. HAMILTON, S. "Maximizing your ERP system: a practical guide for managers". New York, USA, 2003.
- 21. Addison Gary. "Overview of ISA-S95 / IEC 62264 Enterprise/Control System Integration". ISA-SP95 Committee
- 22. MUÑOZ, Steven y VIDAL, Yesid. *"Aplicación de la Norma ISA S95 a un caso de estudio"*. Popayán, 2007. Trabajo de Grado. Universidad del Cauca. Facultad de Ingeniería Electrónica y Telecomunicaciones. Departamento de Instrumentación y Control.
- 23. GÓMEZ MUÑOZ, D. C., Manquillo C.E. "*Adecuación del modelo simens a las normas".* Popayán, 2007. Trabajo de Grado. Universidad del Cauca. Facultad

de Ingeniería Electrónica y Telecomunicaciones. Departamento de Instrumentación y Control.

- 24. ISA S95.01. "Enterprise Control System Integration Part 1: Models and Terminology" - International Society of Automation, 2008.
- 25. EYSSAUTIER DE LA MORA, Maurice. Metodología de la investigación: desarrollo de la inteligencia. 5ta edición. Cengage Learning Editores. 2006. Páginas 92 y 93. ISBN 9706863842.
- 26. Gharajedaghi: Gharajedaghi, L. (1999): "Systems Thinking: Managing Chaos and Complexity – A Platform for Designing Business Architecture", Boston, MA., Butterworth-Heinemann
- 27. ISO, (the International Organization for Standardization) y IEC, (the International Electrotechnical Commission), "ISO/IEC 9126-1: Software Engineering - Product quality", año 2000.
- 28. SCALONE, Fernanda. *"Estudio comparativo de los modelos y estándares de calidad de software"*. Maestria en Ingeniría en Calidad. Universidad Tecnológica Nacional. Facultad regional Buenos Aires. Junio. Año 2006.
- 29. CHIESA, Florencia (2004). "Metodología para la selección de sistemas ERP".
- 30. *"Manual de gestión de la calidad"*. Documento interno. Potencia y Tecnologías Incorporadas S.A.
- 31. *"Manual de gestión de la calidad: procedimientos"*. Documento interno. Potencia y Tecnologías Incorporadas S.A.
- 32. *Ranking de software Empresarial*. Disponible en línea en: [http://www.erp](http://www.erp-spain.com/articulo/69340/erp/otros/ranking-de-erp-nodoticcom-comenta-lista-de-productos-erp-por-venta-de-licencias-a-nivel-mundial)[spain.com/articulo/69340/erp/otros/ranking-de-erp-nodoticcom-comenta-lista](http://www.erp-spain.com/articulo/69340/erp/otros/ranking-de-erp-nodoticcom-comenta-lista-de-productos-erp-por-venta-de-licencias-a-nivel-mundial)[de-productos-erp-por-venta-de-licencias-a-nivel-mundial](http://www.erp-spain.com/articulo/69340/erp/otros/ranking-de-erp-nodoticcom-comenta-lista-de-productos-erp-por-venta-de-licencias-a-nivel-mundial) Última consulta en enero de 2011
- 33. *ERP libres*. Tomado de Noticias y Consultas. Disponible en línea: http://chennanyang.suite101.com/best-open-source-erp-software-systems-2011-reviews-a330987. Última consulta: Agosto de 2011.
- 34. *Software opensource*. Tomado de sourceforge.net. Disponible en línea: http://sourceforge.net/. Ultima consulta: Agosto de 2011.
- 35. *Arquitectura OpenERP*. Tomado de OpenERP. Disponible en línea: http://doc.openerp.com/v6.0/technical\_quide/sale.html. Ultima consulta: agosto de 2011